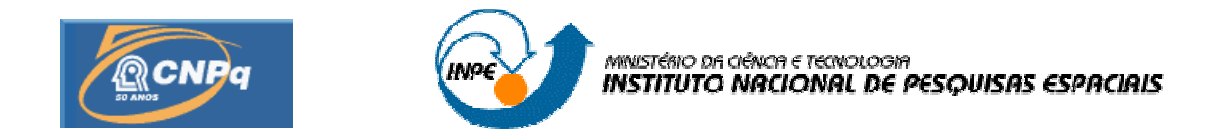

# **SISTEMA LOFAR - NÍVEL DE RÁDIO INTERFERÊNCIA NO OBSERVATÓRIO ESPACIAL DO SUL EM SÃO MARTINHO DA SERRA NA FAIXA DE 10 - 240 MHZ**

## **RELATÓRIO FINAL DE PROJETO DE INICIAÇÃO CIENTÍFICA (PIBIC/INPE - CNPq/MCT)**

**PROCESSO: 118328/2007-7** 

**Guilherme Simon da Rosa** - Bolsista PIBIC/INPE - CNPq/MCT **Laboratório de Radiofrequência e Comunicações**  LRC/CRS/CCR/INPE - MCT **Centro Regional Sul de Pesquisas Espaciais**  CRS/CCR/INPE - MCT **E-mail**: guilherme@lacesm.ufsm.br

> **Dr. Nelson Jorge Schuch Orientador Centro Regional Sul de Pesquisas Espaciais**  CRS/CCR/INPE - MCT **Instituto Nacional de Pesquisas Espaciais**  INPE - MCT **E-mail**: njschuch@lacesm.ufsm.br

> > **Santa Maria, Julho de 2010.**

# **RELATÓRIO FINAL DE INICIAÇÃO CIENTÍFICA DO PROGRAMA: PIBIC/INPE - CNPq/MCT**

## **PROJETO**

# **SISTEMA LOFAR - NÍVEL DE RÁDIO INTERFERÊNCIA NO OBSERVATÓRIO ESPACIAL DO SUL EM SÃO MARTINHO DA SERRA NA FAIXA DE 10 - 240 MHZ**

## **PROCESSO: 118328/2007-7**

**Guilherme Simon da Rosa** - Bolsista PIBIC/INPE - CNPq/MCT E-mail: guilherme@lacesm.ufsm.br

# **Dr. Nelson Jorge Schuch** - Orientador **Centro Regional Sul de Pesquisas Espaciais - CRS/CCR/INPE-MCT**

E-mail: njschuch@lacesm.ufsm.br

**Prof. Dr. Natanael Rodrigues Gomes** - Co-orientador **Depto. de Eletrônica e Computação – DELC/CT – UFSM, em colaboração com o Laboratório de Ciências Espaciais de Santa Maria – LACESM/CT – UFSM**  E-mail: natanael@lacesm.ufsm.br

## **DADOS DE IDENTIFICAÇÃO**

**Título:** 

## **SISTEMA LOFAR - NÍVEL DE RÁDIO INTERFERÊNCIA NO OBSERVATÓRIO ESPACIAL DO SUL EM SÃO MARTINHO DA SERRA NA FAIXA DE 10 - 240 MHZ**

**Processo CNPq** Nº: **118328/2007-7** 

**Bolsista:** 

**Guilherme Simon da Rosa**  Curso de Engenharia Elétrica Centro de Tecnologia - CT/UFSM Universidade Federal de Santa Maria - UFSM

## **Orientador:**

**Dr. Nelson Jorge Schuch**  Centro Regional Sul de Pesquisas Espaciais CRS/CCR/INPE - MCT

## **Co-orientador:**

### **Prof. Dr. Natanael Rodrigues Gomes**

Depto. Eletrônica e Computação do Centro de Tecnologia da UFSM e Pesquisador do Laboratório de Ciências Espaciais de Santa Maria - LACESM/CT - UFSM.

## **Colaboradores:**

**Ândrei Camponogara**, **Cassio Espindola Antunes, Fernando Landerdahl Alves, Igor Freitas Fagundes, Lucas Antunes Tambara, Lucas Lopes Costa, Tiago Jaskulski, Tardelli Ronan Coelho Stekel -** alunos da Universidade Federal de Santa Maria (UFSM) que desenvolvem programas de

Iniciação Científica e Tecnológica no CRS/CCR/INPE - MCT.

**Local de Trabalho/Execução do projeto:**  Laboratório de Radiofrequência e Comunicações LRC/CRS/CCR/INPE - MCT Observatório Espacial do Sul - OES/CRS/CCR/INPE - MCT

Trabalho desenvolvido no âmbito da parceria INPE/MCT - UFSM, através do Laboratório de Ciências Espaciais de Santa Maria - LACESM/CT - UFSM.

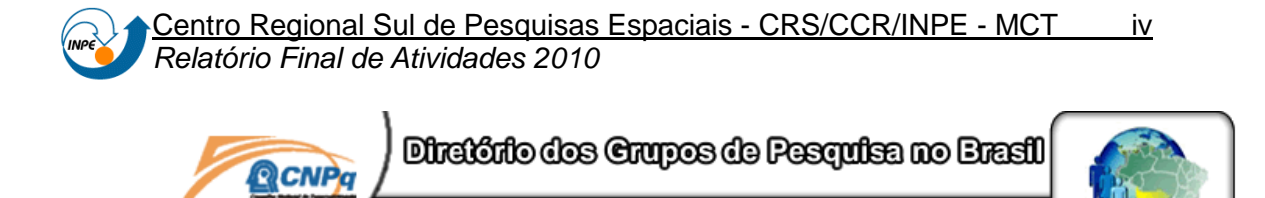

**Grupo de Pesquisa Clima Espacial, Magnetosferas, Geomagnetismo: Interações Terra - Sol, NanoSatC-Br**

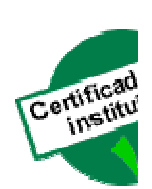

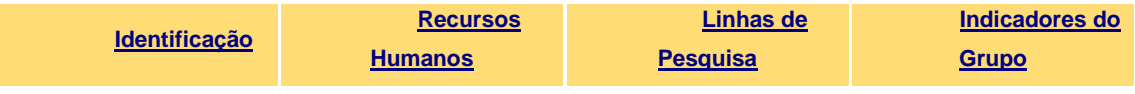

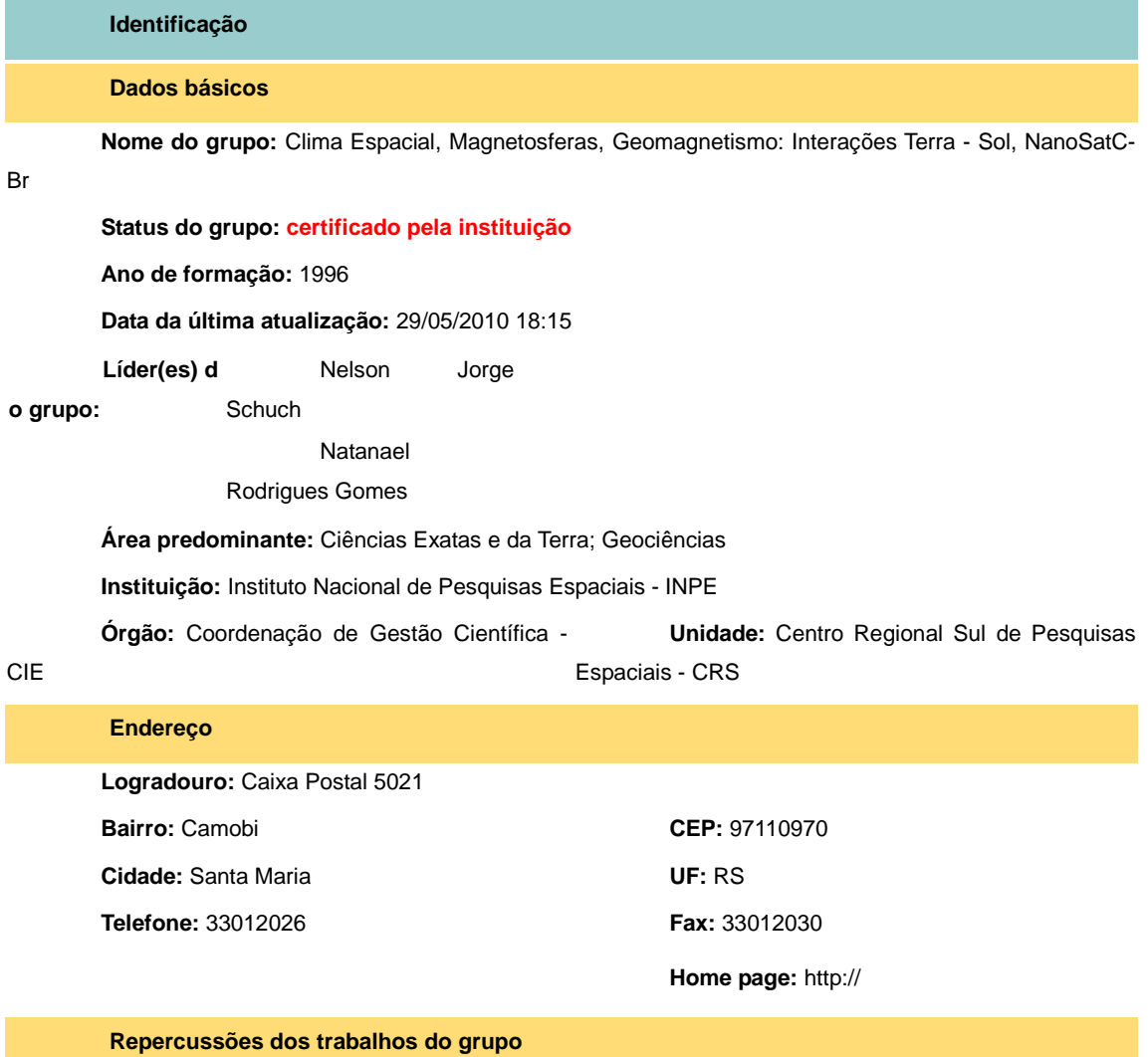

O Grupo - CLIMA ESPACIAL, MAGNETOSFERAS, GEOMAGNETISMO:INTERAÇÃO TERRA-SOL do Centro Regional Sul de Pesquisas Espaciais - CRS/INPE-MCT, em Santa Maria, e Observatório Espacial do Sul - OES/CRS/INPE - MCT, Lat. 29º26´24"S, Long. 53º48´38"W, Alt. 488m, em São Martinho da Serra, RS, criado por Nelson Jorge Schuch em 1996, colabora com pesquisadores da: UFSM (CT-LACESM), INPE, CRAAM-

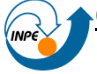

#### Centro Regional Sul de Pesquisas Espaciais - CRS/CCR/INPE - MCT v Relatório Final de Atividades 2010

Universidade P. Mackenzie, IAG/USP, OV/ON, DPD/UNIVAP e SEFET/GO, no Brasil e internacionais do: Japão (Universidades: Shinshu, Nagoya, Kyushu, Takushoku e National Institute of Polar Research), EUA ((Bartol Research Institute/University of Delaware e NASA (Jet Propulsion Laboratory e Goddard Space Flight Center)), Alemanha (University of Greifswald e Max Planck Institute for Solar System Research), Australia (Australian Government Antarctic Division e University of Tasmania), Armênia (Alikhanyan Physics Institute) e Kuwait (Kuwait University). Linhas de Pesquisas: MEIO INTERPLANETÁRIO - CLIMA ESPACIAL, MAGNETOSFERAS x GEOMAGNETISMO, AERONOMIA - IONOSFERAS x AEROLUMINESCÊNCIA, NANOSATC-BR. Áreas de interesse: Heliosfera, Física Solar, Meio Interplanetário, Clima Espacial, Magnetosferas, Geomagnetismo, Aeronomia, Ionosferas, Aeroluminescência, Raios Cósmicos, Muons, Pequenos Satélites Científicos. Objetivos: Pesquisar o acoplamento energético na Heliosfera, mecanismos de geração de energia no Sol, Vento Solar, sua propagação no Meio Interplanetário, acoplamento com as magnetosferas planetárias, no Geoespaço com a Ionosfera e a Atmosfera Superior, previsão de ocorrência de tempestades magnéticas e das intensas correntes induzidas na superfície da Terra,Eletricidade Atmosferica e seus Eventos Luminosos Transientes (TLEs). As Pesquisas base de dados de sondas no Espaço Interplanetário e dentro de magnetosferas planetárias, e de modelos computacionais físicos e estatísticos.Vice-Líderes: Alisson Dal Lago, Nalin Babulau Trivedi, Otávio Santos Cupertino Durão, Natanael Rodrigues Gomes.

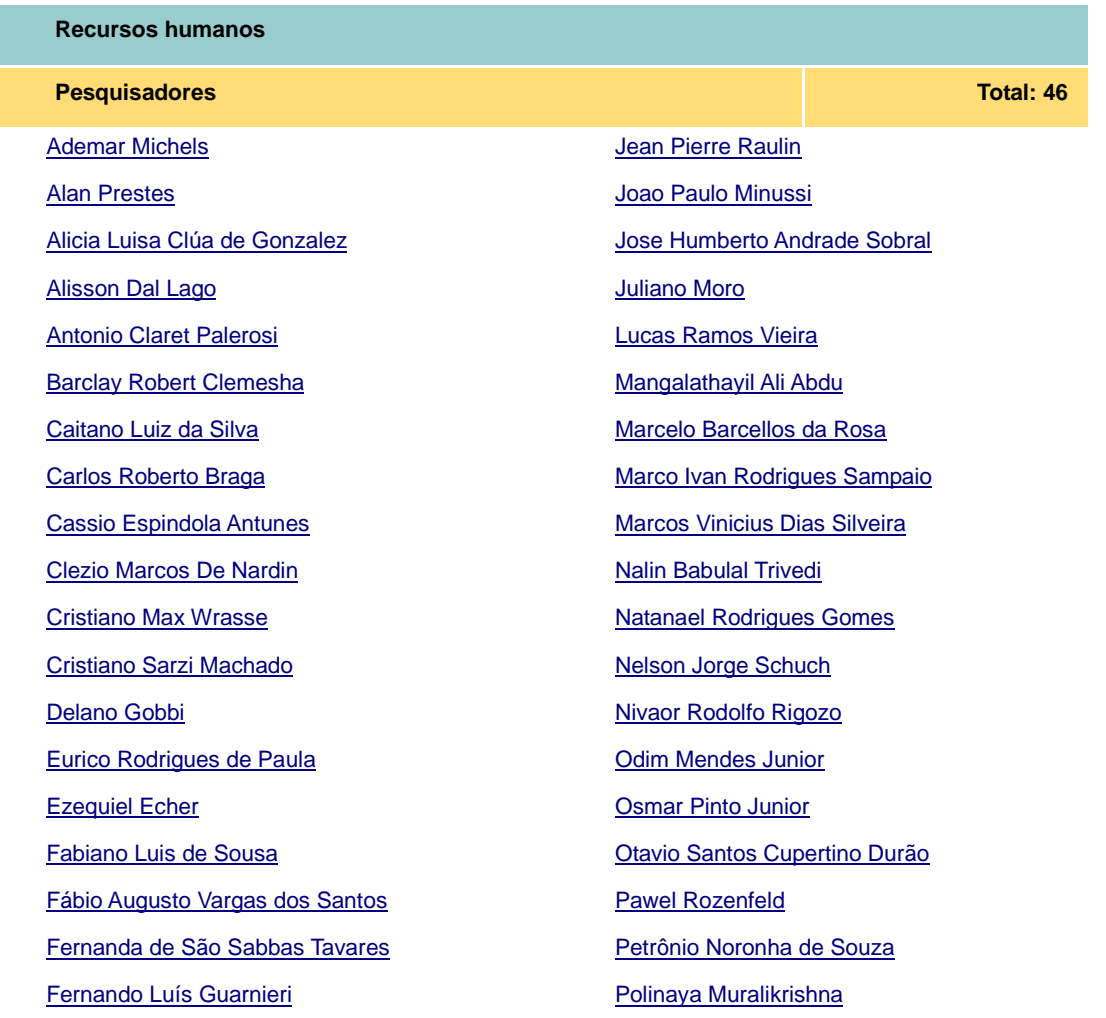

#### Centro Regional Sul de Pesquisas Espaciais - CRS/CCR/INPE - MCT vi Relatório Final de Atividades 2010

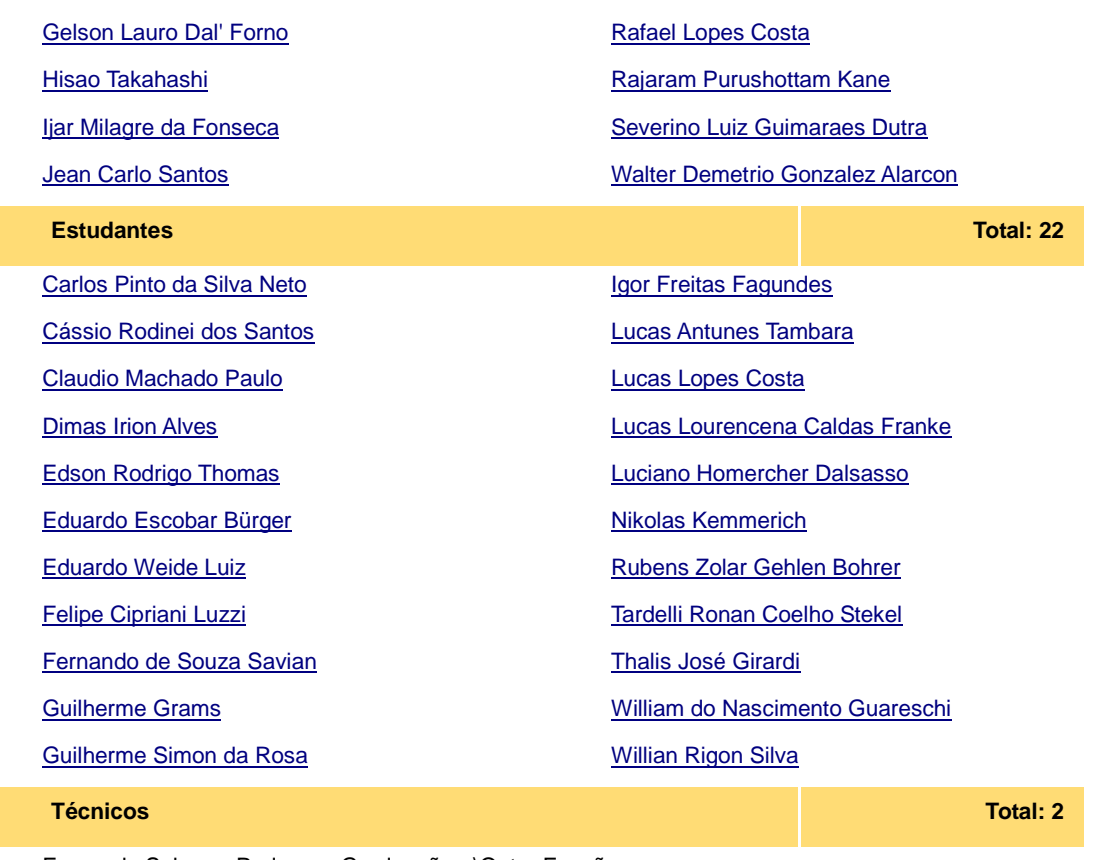

Fernando Sobroza Pedroso - Graduação - \Outra Função

Henrique Sobroza Pedroso - Graduação - Analista de Sistemas

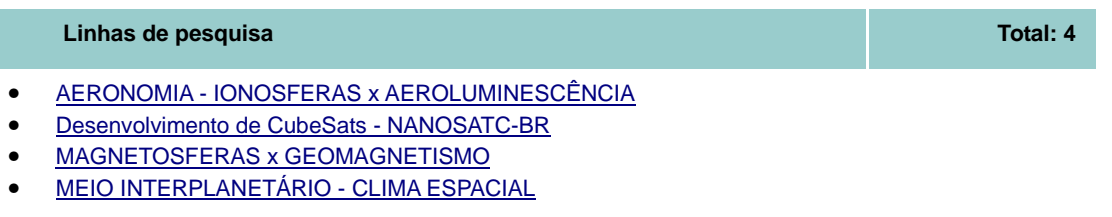

**Relações com o setor produtivo Total: 0 Total: 0 Total: 0 Total: 0 Total: 0 Total: 0 Total: 0 Total: 0 Total: 0 Total: 0 Total: 0 Total: 0 Total: 0 Total: 0 Total: 0 Total: 0 Total: 0 T** 

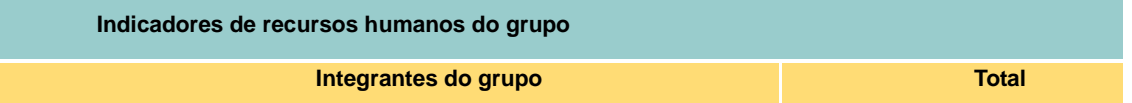

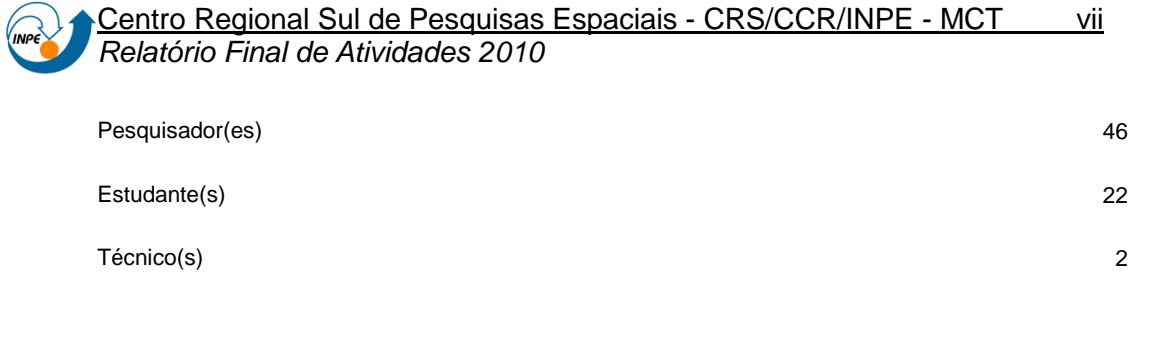

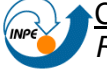

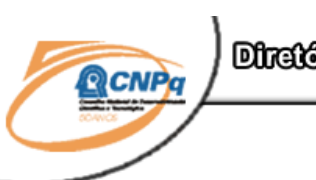

Direttive des Crupes de Pesquisa no Erreil

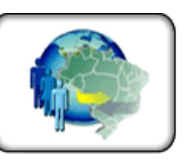

#### **Linha de Pesquisa**

### **Desenvolvimento de CubeSats - NANOSATC-BR**

**Linha de pesquisa**

**Desenvolvimento de CubeSats - NANOSATC-BR**

**Nome do grupo:** Clima Espacial, Magnetosferas, Geomagnetismo: Interações Terra - Sol, NanoSatC-

Br

**Palavras-chave:** CubeSats; Desenvolvimento de Engenharias - Tecnologias; Miniaturização; Nanosatélites; Nanotecnologia; Pesquisa do Geoespaço;

#### **Pesquisadores:**

Ademar Michels Alicia Luisa Clúa de Gonzalez Alisson Dal Lago Antonio Claret Palerosi Cassio Espindola Antunes Clezio Marcos De Nardin Cristiano Sarzi Machado Ezequiel Echer Fabiano Luis de Sousa Fernando Luís Guarnieri ljar Milagre da Fonseca **Jean Pierre Raulin** Jose Humberto Andrade Sobral Lucas Ramos Vieira Nalin Babulal Trivedi Natanael Rodrigues Gomes Nelson Jorge Schuch Nivaor Rodolfo Rigozo Odim Mendes Junior Otavio Santos Cupertino Durão Pawel Rozenfeld Petrônio Noronha de Souza Rafael Lopes Costa Severino Luiz Guimaraes Dutra Walter Demetrio Gonzalez Alarcon

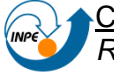

#### **Estudantes:**

Dimas Irion Alves Eduardo Escobar Bürger Fernando de Souza Savian Guilherme Grams Guilherme Simon da Rosa Igor Freitas Fagundes Lucas Antunes Tambara Lucas Lopes Costa Lucas Lourencena Caldas Franke Nikolas Kemmerich Rubens Zolar Gehlen Bohrer Tardelli Ronan Coelho Stekel William do Nascimento Guareschi **Willian Rigon Silva** 

#### **Árvore do conhecimento:**

Ciências Exatas e da Terra; Astronomia; Astrofísica do Sistema Solar; Ciências Exatas e da Terra; Geociências; Instrumentação Científica; Engenharias; Engenharia Aeroespacial; Engenharia Aeroespacial - Pequenos Satélites;

#### **Setores de aplicação:**

Aeronáutica e Espaço

#### **Objetivo:**

Pesquisas: Geoespaço e em Engenharias/Tecnologias: eletrônica, comunicações, mecânica, lançamento de pequenos satélites científico universitário - iniciação científica: CubeSat (100g-1Kg, 10x10x10cm), Nanosatélite (1Kg-10Kg); Carga útil: magnetômetro e detector de partículas; Desenvolvimentos: estrutura mecânica, computador-bordo, programas, estação terrena, testes/integração, sub-sistemas: potencia, propulsão, telemetria, controle: atitude, térmico, Vice-Líder: Otávio Santos Cupertino Durão

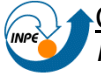

# **SUMÁRIO**

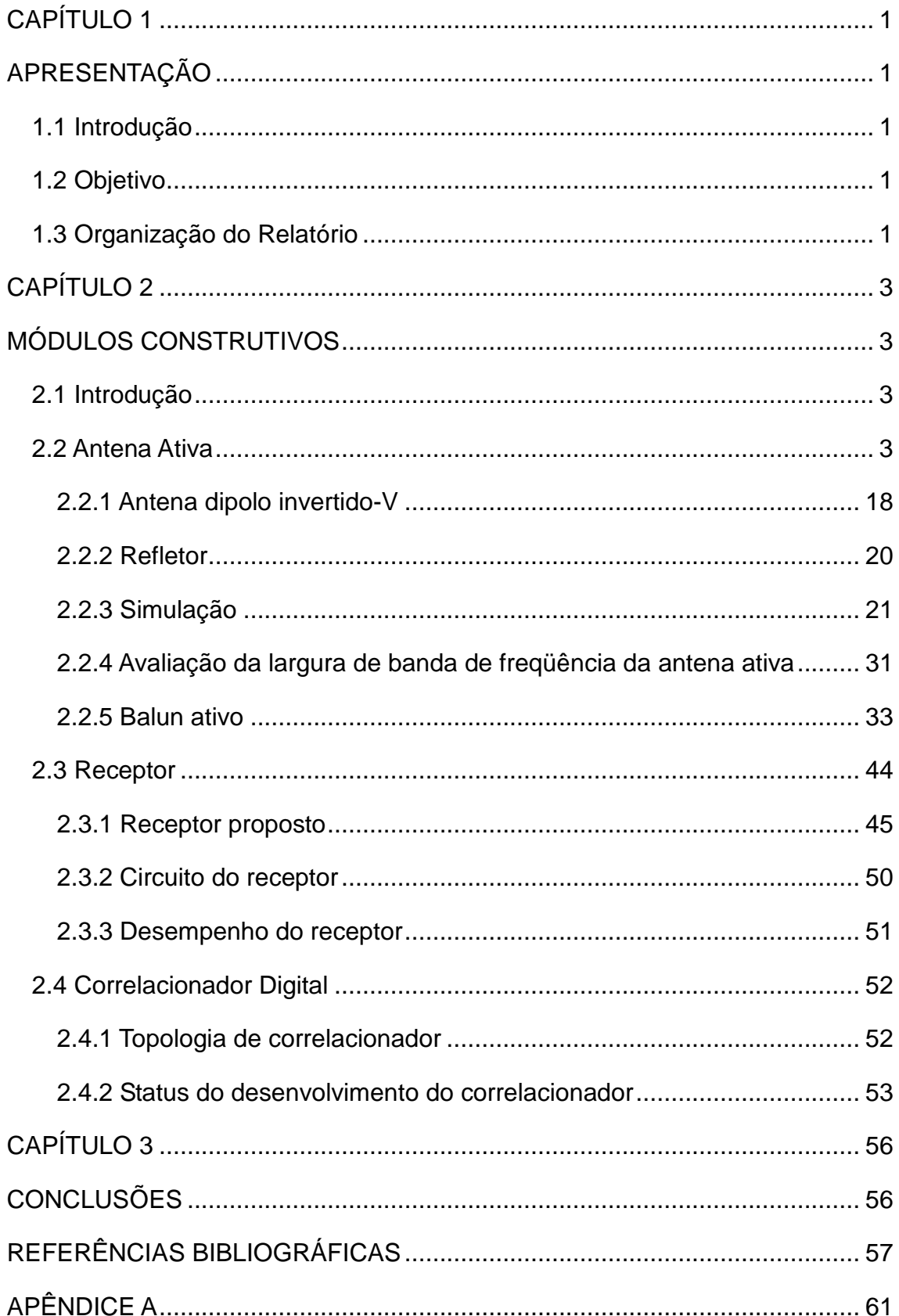

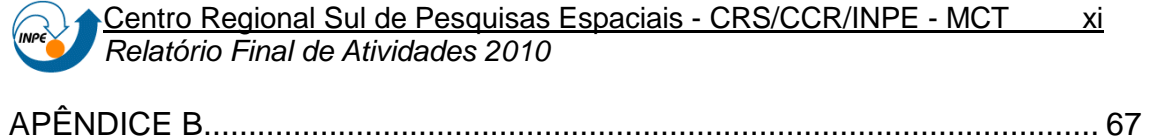

## **LISTA DE FIGURAS**

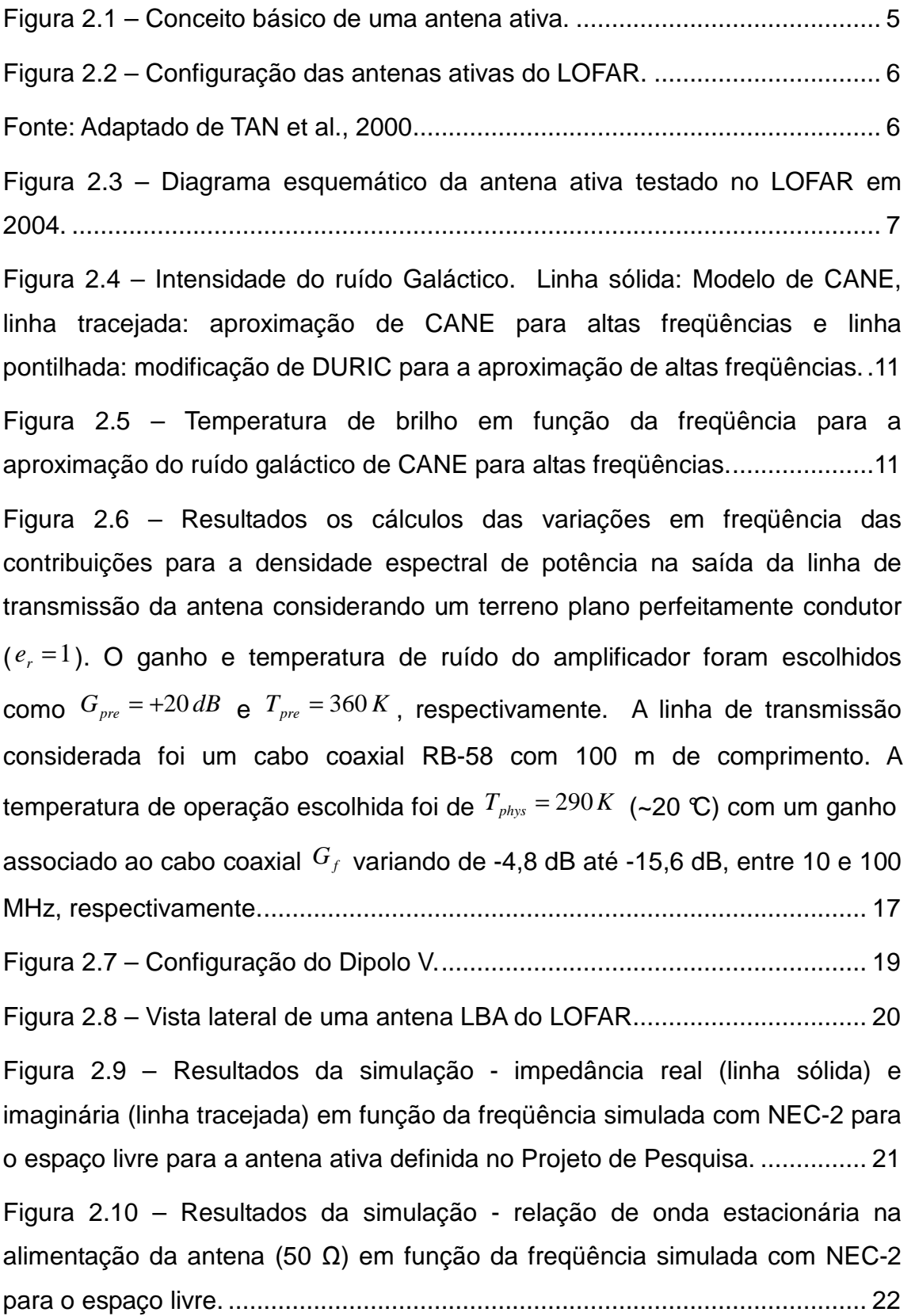

Centro Regional Sul de Pesquisas Espaciais - CRS/CCR/INPE - MCT xiii Relatório Final de Atividades 2010

Figura 2.11 – Ganho máximo da antena em função da freqüência simulada com NEC-2 para o espaço livre. .............................................................................. 22

Figura 2.12 – Diagramas de irradiação para campo distante: Plano vertical (linha vermelha) e plano horizontal (linha azul), simulados com NEC-2 para o espaço livre na freqüência de ressonância. O ganho representado está em dB normalizado para o ganho máximo de 1,66 dB. ............................................... 23

Figura 2.13 – Diagrama de irradiação para o campo distante total (vertical + horizontal) simulados com NEC-2 para o espaço livre. O Ganho máximo ocorre da direção de z e vale 1,66 dBi para a freqüência de ressonância. ................. 23

Figura 2.14 – Impedância real (linha sólida) e imaginária (linha tracejada) em função da freqüência simulada com NEC-2 usando plano terra. ..................... 24

Figura 2.15 – Relação de onda estacionária na alimentação da antena (50 Ω) em função da freqüência simulada com NEC-2 usando plano terra. ............... 25

Figura 2.16 – Ganho máximo da antena em função da freqüência simulada com NEC-2 usando plano terra. ............................................................................... 25

Figura 2.17 – Diagramas de irradiação para campo distante: Plano vertical (linha vermelha) e plano horizontal (linha azul) simulados com NEC-2 usando plano terra na freqüência de ressonância. O ganho representado está em dB normalizado para o ganho máximo de 4,49 dB. ............................................... 26

Figura 2.18 – Determinação por simulação di diagrama de irradiação para o campo distante total (vertical + horizontal) simulados com NEC-2 usando plano terra. O Ganho máximo ocorre na direção de z e vale 4,49 dBi para a freqüência de ressonância para a antena ativa definida no Projeto de Pesquisa.

......................................................................................................................... 26

Figura 2.19 – Impedância real (linha sólida) e imaginária (linha tracejada) em função da freqüência simulada com HFSS para o espaço livre. ...................... 27

Figura 2.20 – Relação de onda estacionária na alimentação da antena (50 Ω) em função da freqüência simulada com HFSS para o espaço livre. ................ 27

Figura 2.21 – Diagramas de irradiação para campo distante: Plano vertical (linha vermelha) e plano horizontal (linha azul) simulados com HFSS para o espaço e na freqüência de ressonância. O ganho representado está em dB. . 28 Figura 2.22 – Diagrama de irradiação para o campo distante total (vertical + horizontal) simulados com HFSS para o espaço livre. O Ganho máximo ocorre na direção de z e vale 2,1093 dB para a freqüência de ressonância. .............. 28

Figura 2.23 – Impedância real (linha sólida) e imaginária (linha tracejada) em função da freqüência simulada com HFSS usando plano terra........................ 29

Figura 2.24 – Relação de onda estacionária na alimentação da antena (50 Ω) em função da freqüência simulada com HFSS usando plano terra. ................. 29

Figura 2.25 – Diagramas de irradiação para campo distante: Plano vertical (linha vermelha) e plano horizontal (linha azul) simulados com HFSS usando plano terra e na freqüência de ressonância. O ganho representado está em dB.

......................................................................................................................... 30

Figura 2.26 – Diagrama de irradiação para o campo distante total (vertical + horizontal) simulados com HFSS usando plano terra. O Ganho máximo ocorre na direção de z e vale 3,5423 dB para a freqüência de ressonância. .............. 30

Figura 2.27 – Ruído devido ao pré-amplificado e linha de transmissão (linha vermelha sólida) e ruído galáctico resultante (linha azul sólida), ambos empregando VSWR da simulação com o software NEC-2 usando plano terra.32

Figura 2.28 – Ruído devido ao pré-amplificado e linha de transmissão (linha vermelha sólida) e ruído galáctico resultante (linha azul sólida), ambos empregando VSWR da simulação com o software HFSS usando plano terra. 32

Figura 2.29 – Intensidade de  $\ell$  em função da freqüência para o VSWR da simulado com o software NEC-2 usando plano terra (linha azul sólida) e com o software HFSS usando plano terra (linha vermelha tracejada). ....................... 33 Figura 2.30: Configuração típica do MAR-8. .................................................... 34

Figura 2.31: Circuito equivalente na entrada da configuração típica do MAR-8.

......................................................................................................................... 35

Figura 2.32 – Circuito do pré-amplificador. ....................................................... 37

Figura 2.33 – Circuito transformador de impedâncias e de desbalanceamento. ......................................................................................................................... 38

Figura 2.34 – Impedâncias equivalentes vistas do transformador. ................... 38

Centro Regional Sul de Pesquisas Espaciais - CRS/CCR/INPE - MCT xv Relatório Final de Atividades 2010

INPE

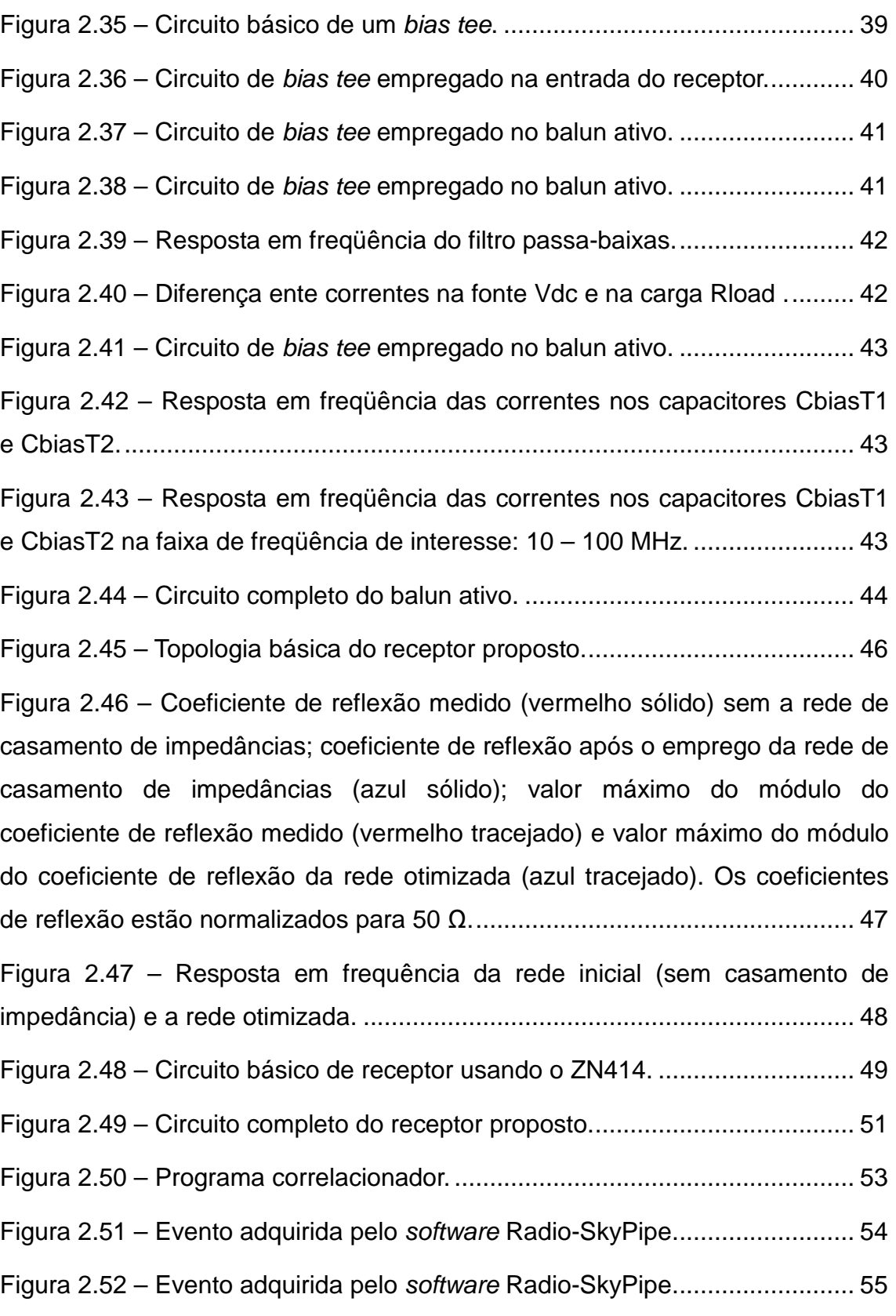

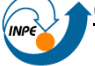

## **AGRADECIMENTOS**

Em primeiro lugar, agradeço a minha família: aos meus pais Cleonice Simon da Rosa e José Ataide Wegner da Rosa, um muito obrigado, e aos meus irmãos.

Meus sinceros agradecimentos: (i) aos funcionários, servidores do CRS/CCR/INPE – MCT e do LACESM/CT – UFSM pelo apoio e pela infraestrutura disponibilizada; (ii) ao Programa PIBIC/INPE - CNPq/MCT pela aprovação do Projeto de Pesquisa, que me permitiu dar os primeiros passos na iniciação científica e tecnológica, propiciando grande crescimento profissional; (iii) ao Coordenador Dr. José Carlos Becceneri e a Secretária do Programa PIBIC/INPE - CNPq/MCT, Sra. Egidia Inácio da Rosa, pelo constante apoio, alertas e sua incansável preocupação com toda a burocracia e datas limites do Programa para com os bolsistas de I. C. & T do CRS/CCR/INPE - MCT.

De forma especial agradeço ao meu Orientador do Projeto, Dr. Nelson Jorge Schuch, Pesquisador Titular Sênior III do Centro Regional Sul de Pesquisas Espaciais - CRS/CCR/INPE - MCT, pelo empenho e dedicação prestada com suas sugestões na metodologia do Projeto, bem como, sua importante presença na formação profissional e pessoal do aluno. Igualmente agradeço ao Dr. Natanael Rodrigues Gomes, Professor e Pesquisador do LACESM/CT-UFSM e colaborador do CRS/CCR/INPE - MCT e Co-Orientador do Projeto cujo auxílio técnico foi indispensável. Aos colegas de Laboratório e amigos agradeço pelas sugestões e pelo apoio sempre feito de forma extrovertida, bem-humorada e extremamente construtiva, durante o trabalho.

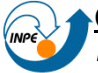

## **RESUMO**

O Projeto de Pesquisa tem como objetivo dar continuidade ao Programa de Monitoramento do Nível da Rádio Interferência presente no Espectro Eletromagnético na região do Observatório Espacial do Sul – OES/CRS/CCR/INPE-MCT, (29.4°S, 53.8°W, 480m), em Sã o Martinho da Serra, RS, na faixa de 10 – 240 MHz. Através da análise dos resultados do monitoramento espectral realizada em trabalhos precedentes, o Sítio do OES foi qualificado como apto para receber sofisticados e sensíveis radiointerferômetros, baseados no conceito de Phased Array, similares aos empregados nas Estações do LOFAR (LOw Frequency ARray) na Europa. A partir dos resultados observacionais, o principal objetivo do Projeto de Pesquisa é obter a função visibilidade (e em conseqüência a distribuição de brilho da fonte monitorada) a partir de um arranjo interferométrico nos moldes do LOFAR Prototype Station (LOPES). O estudo da atividade solar na faixa de freqüências de 20 – 80 MHz visa colher dados da densidade espectral de energia em função do tempo. A fim de organizar as etapas de projeto e construção do protótipo interferômetro proposto, os seguintes módulos construtivos foram propostos: antena ativa, receptor de rádio freqüência e correlacionador digital. Paralelamente ao monitoramento espectral realizado no OES, foi desenvolvido um protótipo de interferômetro para fins rádio astronômicos. Como previsto no Plano de Trabalho do Projeto de Pesquisa, foi desenvolvida uma interface computacional para o controle de um rádio receptor para o rastreio de baixas freqüências, entre 0,1 – 10 MHz. O rastreio da faixa de 0,1 – 10 MHz foi integrado ao programa de aquisição de dados utilizado na faixa de freqüências de 10 – 240 MHz, permitindo e ampliando substancialmente o monitoramento do nível de rádio interferência, na faixa de 0,1 a 240 MHz, no Observatório Espacial do Sul.

## **CAPÍTULO 1**

## **APRESENTAÇÃO**

### **1.1 Introdução**

O Relatório contempla as atividades desenvolvidas pelo ALUNO Guilherme Simon da Rosa no Projeto de Pesquisa "**SISTEMA LOFAR - NÍVEL DE RÁDIO INTERFERÊNCIA NO OBSERVATÓRIO ESPACIAL DO SUL EM SÃO MARTINHO DA SERRA NA FAIXA DE 10 - 240 MHZ**". O monitoramento do Espectro Eletromagnético no OES visa garantir que aquela região está livre de rádio interferência, garantindo a confiabilidade das medições científicas realizadas na faixa de análise: 10 - 240 MHz. Estudos precedentes a cerca do nível de rádio interferência realizados no Projeto demonstraram a boa qualidade do sítio do OES para receber estações de monitoramento nos moldes do LOFAR Europeu. Ao longo do Relatório são descritos os módulos construtivos implementados em uma Estação protótipo do LOFAR nos moldes das Estações Europeias.

### **1.2 Objetivo**

O Projeto de Pesquisa vem sendo desenvolvido com o objetivo de dar continuidade ao Programa de Monitoramento do Nível da Rádio Interferência Presente no Espectro Eletromagnético na Região do Observatório Espacial do Sul na faixa de 10 - 240 MHz.

A partir dos resultados observacionais, o principal objetivo do Projeto de Pesquisa é obter a função visibilidade (e em conseqüência a distribuição de brilho da fonte monitorada) a partir de um arranjo interferométrico nos moldes do LOFAR Prototype Station (LOPES). O estudo da atividade solar na faixa de freqüências de 20 – 80 MHz visa colher dados da densidade espectral de energia em função do tempo.

### **1.3 Organização do Relatório**

O Capítulo 2 trata da motivação para o monitoramento do Espectro Eletromagnético e metodologia empregada para o monitoramento do nível de rádio interferência presente no Espectro Eletromagnético no sítio do OES.

No Capitulo 3 são descritos os módulos contrutivos implementados: antena ativa, receptor e correlacionador digital.

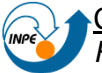

## **CAPÍTULO 2**

## **MÓDULOS CONSTRUTIVOS**

### **2.1 Introdução**

O Capítulo aborda os detalhes do projeto dos módulos construtivos implementados no Projeto de Pesquisa: Antena ativa, Receptor e correlacionador digital. Estes equipamentos em conjunto constituem o protótipo de interferômetro proposto.

### **2.2 Antena Ativa**

O conceito de novos radiotelescópios como o LOFAR é baseado no emprego de dezenas de milhares de antenas ativas com ampla largura de feixe e largura de banda tão grande quanto possível. A fim de suprir estes requisitos, ser de fácil manufatura e instalação, ao mesmo tempo não requerer manutenção e apresentar o menor custo possível, um simples dipolo filamentar é preferível em comparação com outras antenas mais complexas (ELLINGSON, 2005). Contudo, este tipo de antena apresenta inerentemente impedância de banda estreita. Mas de acordo com ELLINGSON (2005) esta não é uma limitação tão severa nas baixas freqüências. Isso ocorre porque o ruído Galáctico natural pode facilmente dominar o auto-ruído do sistema eletrônico ligado à antena.

As antenas ativas inicialmente foram concebidas como antenas receptoras para freqüências abaixo de 30 MHz onde o ruído externo excede o ruído da instrumentação da antena (TAN et al., 2000). Estas antenas são baseadas no fato que a redução do comprimento do radiador de uma antena sintonizada não afeta a relação sinal-ruído na saída de antena, desde que o nível de ruído externo seja ainda mais forte do que o interno (TAN et al., 2000).

Dessa forma, o tamanho de uma antena de ondas curtas, por exemplo, pode ser reduzido de cerca de 10% do seu comprimento. Mantendo a relação sinal-ruído na saída da antena praticamente constante. No entanto, o encurtamento do irradiador vai mudar dramaticamente a impedância da entrada, que se torna quase infinitamente grande e capacitiva (TAN et al.,

2000), enquanto que a impedância nominal do cabo coaxial é normalmente constante de 50 Ohms. Assim, um dispositivo ativo deve estar ligado diretamente ao radiador para transformar a impedância do irradiador para valores compatíveis com a impedância do cabo coaxial.

Devido ao fato da distribuição de corrente ao longo do radiador ser muito pequena, o acoplamento com outras estruturas metálicas é usualmente insignificante.

Em Radioastronomia, baixa freqüência usualmente se refere a faixa do Espectro Eletromagnético abaixo de 100 MHz. Essa faixa de freqüências historicamente recebeu pouca atenção pelos astrônomos (ELLINGSON, 2005) principalmente devido a complicações da ionosfera terrestre, que se torna cada vez mais refrativa e turbulenta para freqüências abaixo de 100 MHz.

O desempenho de uma antena somente torna-se inaceitável se a diferença de impedância entre os terminais da antena e parte eletrônica se torna tão grande que o sistema da antena torna-se não limitado pelo ruído Galáctico (ELLINGSON, 2005). Uma vez que o sistema da antena é "minimamente" limitado pelo ruído Galáctico, melhorias adicionais no casamento de impedância têm pouco efeito sobre a sensibilidade do instrumento. Além disso, como a rádio interferência proveniente de fora do sistema solar, o ruído Galáctico, é de banda larga e está distribuída por toda a esfera celeste, qualquer melhoria na sensibilidade do radiotelescópio pode ser alcançado apenas pela adição de outras antenas, aumentando a abertura efetiva do rádio telescópio.

As antenas do Low Band Antenna (LBA) do LOFAR necessitam ser um sistema limitado pelo ruído de fundo do céu ou Galáctico. Isto significa que o ruído na saída do sistema (e, conseqüentemente, na saída da antena) tem que ser dominado pela contribuição de ruído do Galáctico (CAPPELLEN, 2007).

O ruído resultante das perdas na antena em si pode ser negligenciado nesse tipo de antena ativa, como foi mostrado por CAPPELLEN et al. (2007) e por ELLINGSON et al. (2005). Dessa forma, quando o sistema é dominado pelo ruído de fundo do céu, podemos construir uma antena muito ineficiente, sem comprometer a sensibilidade do sistema (CAPPELLEN, 2007). Logo, o mais importante é garantir que a temperatura de ruído da antena ativa permanece

bem abaixo do ruído céu. Assim, mesmo antenas descasadas, como dipolos longe da ressonância, podem produzir a sensibilidade necessária.

Normalmente, as antenas de banda larga que cobrem as freqüências abaixo de 100 MHz são muito grandes, e devido ao seu grande volume, a sua impedância será razoavelmente constante ao longo da banda de freqüências de operação (CAPPELLEN, 2007). Contudo, o LBA usa uma abordagem completamente diferente. Eletricamente, as antenas ativas do LOFAR consistem de dois pequenos dipolos cruzados acima de um plano de metal. Os dipolos são feitos de um fio fino e as antenas são ressonantes em torno de 55 MHz (no meio da banda de interesse) (CAPPELLEN, 2007), onde cada dipolo está ligado a um balun ativo. A impedância da antena fora da freqüência de ressonância é, ou fortemente capacitiva (abaixo de ressonância), ou fortemente indutiva (acima de ressonância) (CAPPELLEN, 2007).

A aplicabilidade de antenas ativas para a recepção de rádio sinais em baixas freqüências foi demonstrada por TAN et al. (2000). STEWART et al. (2004), confirma que o conceito é válido para a faixa de 10-110 MHz do LOFAR, usando uma antena dipolo com um simples balun ativo.

Uma antena ativa para um radiotelescópio operando em baixas freqüências pode ser modelada genericamente usando 3 parâmetros básicos: A antena (neste caso um dipolo filamentar), O balun (balance to unbalanced transformer) ativo (pré-amplificador localizado próximo a antena) e a linha de transmissão conectando o balun a entrada do receptor. Este conceito de antena ativa é mostrado na Figura 2.1.

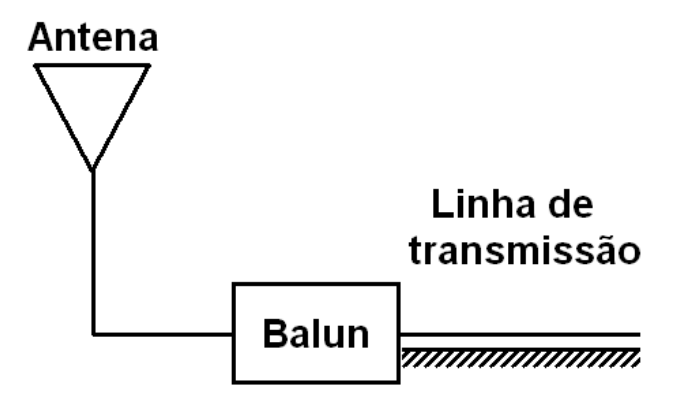

Figura 2.1 – Conceito básico de uma antena ativa.

A configuração das antenas ativas do LOFAR é mostrada na Figura 2.2

Centro Regional Sul de Pesquisas Espaciais - CRS/CCR/INPE - MCT 6 Relatório Final de Atividades 2010

(TAN et al., 2000). Este conceito é muito semelhante a antena ativa básica proposta anteriormente. Imediatamente após os braços do dipolo uma rede de transformador de impedâncias confere aos amplificadores a impedância necessária. Na saída dos amplificadores existem mais dois transformadores: um deles condiciona a impedância da linha de transmissão e outro desbalanceia o sinal; ou seja, a linha balanceada provinda dos fios do centro do dipolo é convertida em uma linha de transmissão desequilibrada com um fio para o sinal e uma referência de terra.

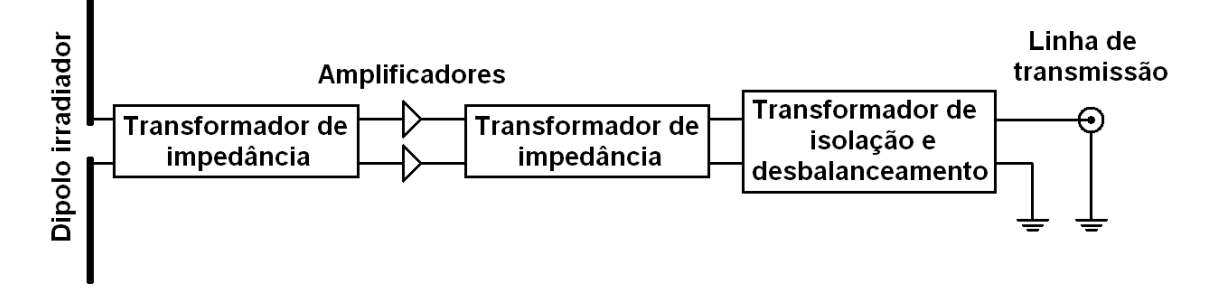

Figura 2.2 – Configuração das antenas ativas do LOFAR. Fonte: Adaptado de TAN et al., 2000

O conceito apresentado por TAN et al. (2000) é extremamente didático, e acredita-se que sua implementação prática não foi realizada nas antenas do LOFAR. Como a publicação é antiga, e as revisões de projeto do LOFAR são de certa forma confidenciais, muito provavelmente a configuração da antena ativa do LOFAR segue os preceitos do rádio telescópio ETA. O último apresenta uma vasta documentação, e de acordo com ELLINGSON (2007), a configuração de antena ativa do ETA é similar a apresentada STEWART et al. (2004) na Figura 3. Ambos contêm um amplificador para cada braço do dipolo seguido por um transformador de linha balanceada para desbalanceada (balun) de banda larga.

Nesta topologia, o uso de amplificadores separados reduz significativamente a corrente de modo comum que poderia ocorrer caso o dipolo estivesse diretamente ligado ao transformador (STEWART et al., 2004).

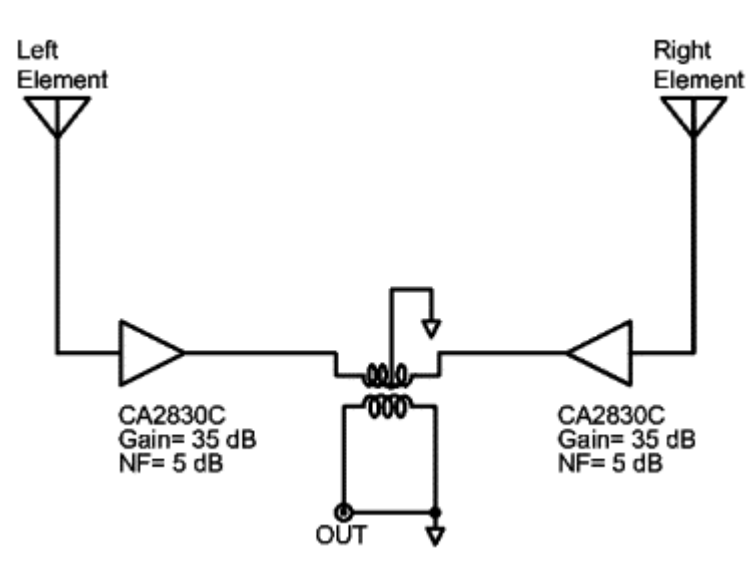

Figura 2.3 – Diagrama esquemático da antena ativa testado no LOFAR em 2004. Fonte: STEWART et al. (2004)

O Diagrama da Figura 2.3 mostra que o próprio transformador atua como balun bem como confere o casamento de impedância na razão de 2:1, entre as saídas dos amplificadores. O circuito usa 2 amplificadores lineares de banda larga Motorola CA2830C, que possuem impedância de saída de 50 Ω, que em série resultam numa impedância de 100 Ω vista na entrada do transformador, que transforma esta impedância para um valor compatível com a linha de transmissão de 50 Ω. Dessa forma, um transformador com razão de transformação de tensão de √2:1 promove simultaneamente o casamento de impedâncias e o desbalanceamento do sinal.

O emprego do transformador de razão de transformação de tensão de √2:1 inevitavelmente reduz a tensão da saída do transformador para √2 vezes a tensão da entrada do dispositivo. Contudo, a impedância de saída fica casada com a linha de transmissão de 50 Ω. Ou seja, o ganho de cada braço da antena da Figura 2.3 é somado na entrada do transformador, mas a fim de conferir o casamento de impedância a tensão da saída acaba reduzida em √2 vezes.

A impedância vista dos braços da antena varia bastante ao longo do Espectro Eletromagnético, visto que o projeto busca o casamento de impedância apenas na freqüência de ressonância da antena. Contudo, na saída do amplificador a impedância é mantida constante por este dispositivo. Portanto, mesmo que a impedância da antena seja um critério irrelevante sob o ponto de vista que o sistema é limitado pelo ruído Galáctico, o balun √2:1 deve

Centro Regional Sul de Pesquisas Espaciais - CRS/CCR/INPE - MCT 8 Relatório Final de Atividades 2010

ser utilizado, pois a saída da antena ativa deve estar casada com a linha de transmissão para todas as freqüências de interesse.

O papel da antena é a transferência de potência incidente nos seus terminais, incluindo o ruído Galáctico e as emissões provenientes de fontes astronômicas de interesse. A potência do ruído Galáctico pode ser descrita em termos da intensidade <sup>I</sup><sub>v</sub>integrada sobre a antena. A densidade de potência espectral resultante nos terminais de uma antena é dada por:

$$
S_a = \frac{1}{2} \int I_v A_e d\Omega \left[ W H z^{-1} \right] \tag{1}
$$

Onde *Ae* é a abertura efetiva da antena. A integração ocorre sobre o ângulo sólido, e o fator  $1/2$  é devido ao fato de que qualquer polarização captura metade da potência avaliável desde que o ruído Galáctico é nãopolarizado (STEWART et al., 2004).

A intensidade do ruído Galáctico pode ser modelada como sendo espacialmente uniforme e enchendo o feixe da antena. Um requisito para as antenas consideradas para esta aplicação é terem largura de feixe muito ampla, de tal forma que *Ae* é aproximadamente constante durante a maior parte do céu. Assumindo que o ganho da antena é muito pequeno e ocorre abaixo do horizonte, a expressão (1) é simplificada para:

$$
S_a \sim \frac{1}{2} I_v A_e \Omega \left[ W H z^{-1} \right] \tag{2}
$$

Onde  $\Omega$  é o feixe de ângulo sólido da antena.

Embora esta seja apenas uma aproximação para (1), é difícil melhorar a precisão usando a equação original porque a pequena variação diurna na  $I_{\rm v}$ devido ao movimento das diferentes regiões da Galáxia através céu em uma incerteza tal qual a aproximação usada para obter (2).

Considerando a diretividade da antena:

$$
G = er D \tag{3}
$$

Onde *D* a é diretividade e  $e_r$  é a eficiência. Nesta análise, os mecanismos que fazem *e<sup>r</sup>* <1 incluem a perda devido à condutividade finita dos materiais utilizados para fazer a antena, e os imperfeitos do solo. Desde que:

$$
A_e = \frac{\lambda^2}{4\pi} G \quad \mathbf{e} \quad \Omega = \frac{4\pi}{D} \tag{4}
$$

Temos que  $A_e Ω = e_r c^2 / v^2$ , onde *ν* é a freqüência e <sup>c</sup> é a velocidade da luz. Portanto:

$$
S_a \sim \frac{1}{2} e_r I_v \frac{c^2}{v^2}
$$
 (5)

A equação (5) será útil para expressar essa densidade de potência em termos de uma temperatura equivalente. Isto é possível através da Lei de Rayleigh-Jeans:

$$
I_{\nu} = \frac{2\nu^2}{c^2} k T_{sky}
$$
 (6)

Onde  $k$  é a constante de Boltzmann ( $1,38\times10^{-23}$  [ $J/K$ ]), e  $T_{sky}$  é definido como a temperatura equivalente ao ruído Galáctico correspondente na antena. Assim, temos:

$$
S_a \sim \frac{1}{2} e_r k T_{sky} \text{ onde } T_{sky} = \frac{1}{2k} I_v \frac{c^2}{v^2}
$$
 (7)

Um aproximação para  $I_{\nu}$  pode ser obtida do trabalho de CANE et al. (1979) , que quantificou o ruído Galáctico baseado em observações de regiões polares Galácticas em quatro freqüências entre 5,2 e 23,0 MHz. A partir dessas medidas, foi determinado que a intensidade é dada em unidades de  $W m^{-2} Hz^{-1} sr^{-1}$  por:

$$
I_{\nu} = I_{g} \nu^{-0.52} \frac{1 - e - \tau(\nu)}{\tau(\nu)} + I_{eg} \nu^{-0.80} e^{-\tau(\nu)}
$$
(8)

Onde  $I_g = 2.48 \times 10^{-20}$ ,  $I_{eg} = 1.06 \times 10^{-20}$ ,  $\tau(v) = 5.0 v^{-2.1}$ , e neste caso <sup>*v*</sup> é a freqüência em MHz. A expressão acima é dada em unidades de esferorradianos (*sr* ), ou seja, quantifica a corrente sobre um ângulo sólido.

Na expressão (8), o primeiro termo se aplica à contribuição da Galáxia em si, enquanto que o segundo termo ocorre devido ao ruído extragaláctico, que é assumido como espacialmente uniforme.

O resultado tem sido empregado com sucesso para calibrar observações telescópicas de grande campo visão (STEWART et al., 2004). Note da Figura 2.4 que a amplitude do espectro vira em cerca de 3 MHz e cai de forma loglinear com freqüência crescente acima de 10 MHz. Assim, para o espectro acima de 10 MHz a expressão (8) pode ser simplificada para:

$$
I_{\nu} \approx I_{g} \nu^{-0.52} + I_{eg} \nu^{-0.80}
$$
 (9)

O resultado da expressão (9) se aplica para os pólos Galácticos desde que a intensidade do ruído esteja correlacionada com a distribuição de massa na Galáxia, resultado que representa uma amplitude mínima, ao passo que o ruído na direção do plano galáctico é um pouco maior. Contudo, como o plano galáctico permanece espacialmente não resolvido em antenas de baixo ganho, a contribuição adicional de ruído é relativamente pequena (STEWART et al., 2004).

Com base no trabalho de TOKAREV (1997), DURIC et al. (2003), propõem uma correção para a aproximação de alta freqüência de CANE: incrementar  $I_s$  para  $3.2\times10^{-20}$ . Devido a correção, o resultado muda ligeiramente, visto que o valor do ruído Galáctico é pouco dependente da largura de feixe da antena e da localização do centro galáctico em relação ao feixe de antena. Assim, a aproximação de alta freqüência corrigida de CANE é ao utilizada ao longo do Projeto de Pesquisa. Dessa forma, o desempenho das antenas é um pouco subestimado. As equações (8), (9) e simplificação de DURIC são representadas em função da frequência na Figura 2.4.

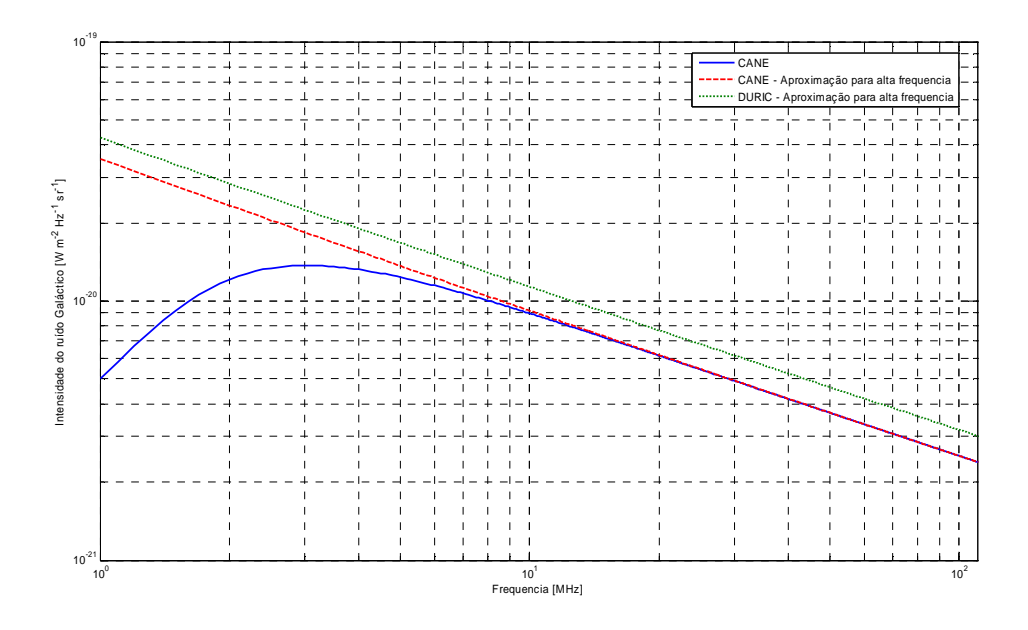

Figura 2.4 – Intensidade do ruído Galáctico. Linha sólida: Modelo de CANE, linha tracejada: aproximação de CANE para altas freqüências e linha pontilhada: modificação de DURIC para a aproximação de altas freqüências.

O valor de *Tsky* da expressão (7) é diagramado na Figura 2.5, usando a aproximação para alta freqüência de CANE. A Figura 2.5 destaca a temperatura da antena em dois extremos de interesse: em 10 MHz vale cerca de 300000 K e em 100 MHz vale aproximadamente 800 K.

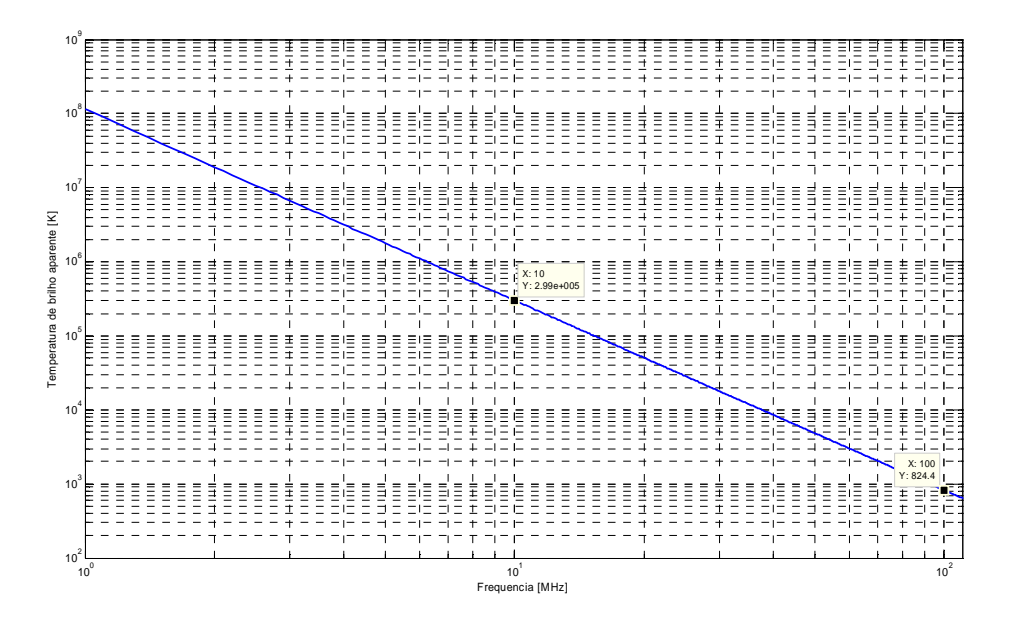

Figura 2.5 – Temperatura de brilho em função da freqüência para a aproximação do ruído galáctico de CANE para altas freqüências.

De acordo com os resultados propostos na Figura 2.5, a temperatura de ruído do conjunto da antena, balun ativo e linha de transmissão não pode ultrapassar 800 K a 100 MHz.

### **Pré-amplificador**

Na análise apresentada a seguir, o pré-amplificador é descrito em termos da impedância de entrada *Z pre* , ganho *Gpre* , e temperatura de ruído *Tpre* . Estes parâmetros normalmente exibem alguma dependência de freqüência, mas o efeito dessa variação é normalmente insignificante comparado com o efeito devido à variação na impedância da antena.

Uma questão que pode merecer consideração adicional é a dependência de *Tpre* no casamento de impedância na entrada do amplificador. Uma vez que tanto o ganho e as características de ruído de amplificadores geralmente são otimizados para uma impedância de entrada específica, é possível que um grande defasamento possa aumentar *Tpre* (GONZALEZ, 1997).

A potência do ruído gerado dentro do amplificador pode ser: 1) transferida para a saída, incrementando *Tpre* , ou 2) ele pode ser transferida para a entrada, o que corresponde a radiação da antena, o que acaba reduzindo *Tpre* .

Supondo que a impedância do pré-amplificador é casada com a antena na freqüência de ressonância. Quando a freqüência é diminuída, o módulo da impedância da antena  $|Z_a|$  torna-se suficientemente grande (e capacitiva, como mostram as simulações da antena no item 2.2.1 Antena dipolo invertido-V), de modo que a antena é efetivamente uma carga de circuito aberto para a entrada de pré-amplificador e, portanto, quase todos os ruídos de energia são transferidos para a saída. É evidente que este é o pior cenário possível. Mas, por outro lado, se o amplificador alcança uma temperatura de ruído utilizável sob esta condição, é assegurado que o dispositivo vai ter um desempenho tão bom, ou melhor, em altas freqüências.

A demonstração da aplicabilidade do conceito de antena ativa para radioastronomia é encontrada no trabalho de STEWART et al. (2004). O autor

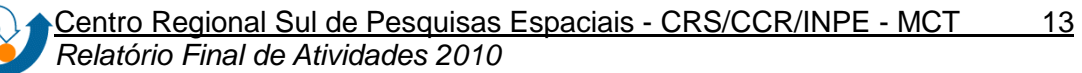

demonstrou que empregando um balun ativo construído a partir de dois amplificadores Motorola CA2830C ligados diretamente aos braços de um dipolo, alcança-se uma de temperatura de ruído utilizável para a radioastronomia em baixas freqüências. Em testes independentes neste amplificador de baixo custo, foi verificado que o Motorola CA2830C proporciona uma temperatura de ruído de 627 K, independente da impedância de entrada, mesmo quando em circuito aberto na entrada (ELLINGSON, 2005).

De acordo com a Figura 2.5, para o pior caso, no qual a temperatura do ruído Galáctico é a menor na faixa de freqüência de interesse, vale aproximadamente 800 K em 100 MHz.

Dessa forma, a dependência da *Tpre* sobre *Za* é vinculada diretamente com a tecnologia utilizada e é difícil de ser modelada de uma forma genérica. No entanto, de acordo com a Bibliografia (STEWART et al., 2004) existem amplificadores que produzem ruído suficientemente baixo sobre uma grande variedade de impedância de entrada, sendo extremamente úteis para a rádio astronomia de baixa freqüência.

No caso de *Tpre* variar de acordo com *Z<sup>a</sup>* , a análise apresentada anteriormente fornece estimativas conservadoras do desempenho, e *Tpre* pode ser interpretada como um limite superior em oposição a um valor estimado.

### **Linha de transmissão**

A linha de transmissão conecta a saída do pré-amplificador ao receptor. A linha de transmissão pode ser descrita em termos de *G <sup>f</sup>* , que é o ganho da linha. *G <sup>f</sup>* apresenta o valor máximo de 1 (correspondente a uma linha sem perdas) o valor mínimo de zero. A perda na linha de transmissão é dependente da freqüência, e é crescente com o aumento da freqüência.

### **Operação limitada pelo ruído Galáctico**

A principal exigência do sistema de antena ativa descrito anteriormente é que ele ofereça ao receptor um sinal no qual do ruído dominante seja o inevitável ruído Galáctico, ou seja, o sistema da antena ativa deve ser "limitada pelo ruído Galáctico". Como discutido anteriormente, isto não é

necessariamente desejado para maximizar a captação de energia: uma vez que a entrada do receptor é limitada pelo ruído Galáctico, melhorias na sensibilidade só podem vir através do aumento da abertura total efetiva da antena. Isto pode ser feito através do aumento da abertura efetiva de cada antena, ou aumentando o número total de antenas. A melhoria da abertura efetiva de cada antena pode ser alcançada fazendo a antena mais direcional; o que limita o campo de visão e, portanto, não é desejado. Assim, a única maneira de aumentar a sensibilidade é usar mais antenas.

 Por esta razão, isto é necessário apenas para conseguir alguma razão limiar do ruído Galáctico para o auto-ruído gerado na saída de cada antena ativa.

Determinar o grau em que a entrada do receptor é limitado pelo ruído Galáctico exige o conhecimento das outras contribuições para a temperatura de ruído do sistema. Primeiro, deve ser considerado o ruído Galáctico.

Seja *S* a densidade espectral de potência devido a *Tpre* na saída da linha de transmissão. Dado as considerações anteriores, encontra-se que:

$$
S = e_r k T_{sky} \left( 1 - \left| \Gamma \right|^2 \right) G_{pre} G_f \tag{10}
$$

Onde  $\left( I - |\Gamma|^2 \right)$  representa a fração da energia disponível na antena que é transferida com sucesso para o pré-amplificador. Esta fração é, nominalmente 1, mas muitas vezes é muito menor do que 1, devido à diferenca de impedância entre a antena e o amplificador.  $\Gamma$  é o coeficiente de reflexão de tensão vista nos terminais da antena, em direção ao préamplificador e é dada por:

$$
\Gamma = \frac{Z_{pre} - Z_a}{Z_{pre} + Z_a} \tag{11}
$$

Na prática, o solo tende a se comportar mais como um refletor do que como um corpo, assim, é razoável negligenciar a contribuição do ruído de fundo (ground noise) na análise, como foi proposto no trabalho de ELLINGSON (2005).

Em alguns Sítios de observação o ruído gerado pela atividade humana pode potencialmente dominar ruído Galáctico como sugerido por ELLINGSON (2005). Dessa forma, O ruído resultante no fim da linha de transmissão é superestimado por:

$$
N_p = kT_{pre}G_{pre}G_f \tag{12}
$$

Por fim, o ruído térmico decorrente da perda na linha de transmissão pode ser significativo. O ruído emitido ao final da linha de alimentação pode ser descrita em termos da temperatura física *Tphys* da linha de transmissão como:

$$
N_f = kT_{phys} \left( 1 - G_f \right) \tag{13}
$$

A razão do ruído galáctico ao ruído indesejável medido no fim da linha de alimentação é então dada por:

$$
\gamma = \frac{S}{N_p + N_f} \tag{14}
$$

O ruído da linha de transmissão pode ser insignificante quando comparado ao ruído do pré-amplificador como demonstrado por ELLINGSON (2005). Neste caso, podemos simplificar a expressão (14) para:

$$
\gamma \approx \frac{S}{N_p} = \frac{e_r k T_{sky}}{k T_{pre} G_{pre} G_f} = e_r \frac{T_{sky}}{T_{pre}} \left(1 - \frac{1}{15}\right)
$$
\n(15)

O casamento de impedância entre a antena e pré-amplificador é frequentemente caracterizado em termos da relação de onda estacionária de tensão (ROE, ou voltage standing wave ratio – VSWR), definido como:

$$
\rho = \frac{1+|\Gamma|}{1-|\Gamma|} \tag{16}
$$

Portanto, (15) pode ser escrito como:

$$
\gamma \approx e_r \frac{T_{sky}}{T_{pre}} \frac{4\rho}{(\rho + 1)^2}
$$
 (17)

Para antenas extremamente descasadas, é conveniente simplificar a expressão da VSWR para:

$$
\gamma \approx e_r \frac{T_{sky}}{T_{pre}} \frac{4}{\rho}
$$
, para valores de  $\rho$  elevados (17)

Estes resultados restringem a *Tpre* necessária para um sistema de antena alcançar um  $\mathcal V$  mínimo especificado, denotado como  $\mathcal Y_{\min}$ . Estas restrições são:

$$
T_{pre} \le e_r \frac{T_{sky} v_{\text{max}}}{\gamma_{\text{min}}}, \text{ se } \rho \sim 1 \tag{18}
$$

E:

$$
T_{pre} \le e_r \frac{4T_{sky}v_{\text{max}}}{\gamma_{\text{min}} \rho}, \text{ se } \rho >> 1
$$
 (19)

Onde  $v_{\text{max}}$  é a máxima freqüência de operação.  $v_{\text{max}}$  é usado porque  $T_{sky}$ decai com o incremento da freqüência *v* . Para uma antena sem perdas ( *e<sup>r</sup>* = 1) na freqüência de  $v_{\rm max}$  = 90  $MHz$  ,  $T_{\rm sky}(v_{\rm max})$   $\approx$  1000  $K$  (ver Figura 2.5) e  $\mathcal{V}_{\rm min}$  = 4 requer um pré-amplificador com *Tpre* ≤ 250 *K* se o casamento de impedância da antena é perfeito.

Embora  $\gamma = 4$  seja pouco "limitado pelo ruído Galáctico", note que  $\gamma$ aumenta rapidamente com a diminuição de freqüência *v* (devido à dependência da freqüência de  $T_{\scriptscriptstyle{sky}}$ ), assim o valor médio de  $^{\gamma}$  será muito grande.

Com objetivo de ilustração as várias contribuições para a densidade espectral de potência na entrada do receptor são mostradas separadamente na Figura 2.6. Nesta Figura, *S* é; a densidade espectral de potência devido a *Tsky* na saída da linha de transmissão; é indicado para vários valores de  $P$ . Por

exemplo, a curva  $\rho = 1$  corresponde a uma antena hipotética que está perfeitamente casada em todas as freqüências.

Embora as antenas práticas não apresentem  $\rho$  constante ao longo de toda largura de banda, esta parcela é útil para determinar o quão bom  $P$  deve ser, em qualquer frequência para a antena ativa ter sua operação limitada pelo ruído Galáctico. Notamos que valores bastante modestos de *Tpre* , na ordem de algumas centenas de Kelvin, já são suficientes para obter valores de  $\mathcal V$  muito grande, mesmo se a antena está mal casada. Isto é devido ao brilho extremo do ruído Galáctico de fundo.

Outra observação interessante é que para um dado  $\rho$  fixo, a mais alta freqüência limitada pelo ruído Galáctico é determinada por *Tpre* . Numa antena real, entretanto, o valor de  $\rho$  varia muito, implicando que o ruído Galáctico para diversos valores de *Tpre* é aproximadamente idêntico, e a dependência do valor de  $\gamma$  é essencialmente devido a variação de  $\rho$  com a freqüência. Finalmente, observamos que a contribuição do ruído de linha de transmissão pode ser negligenciada, comparado com o ruído do pré-amplificador.

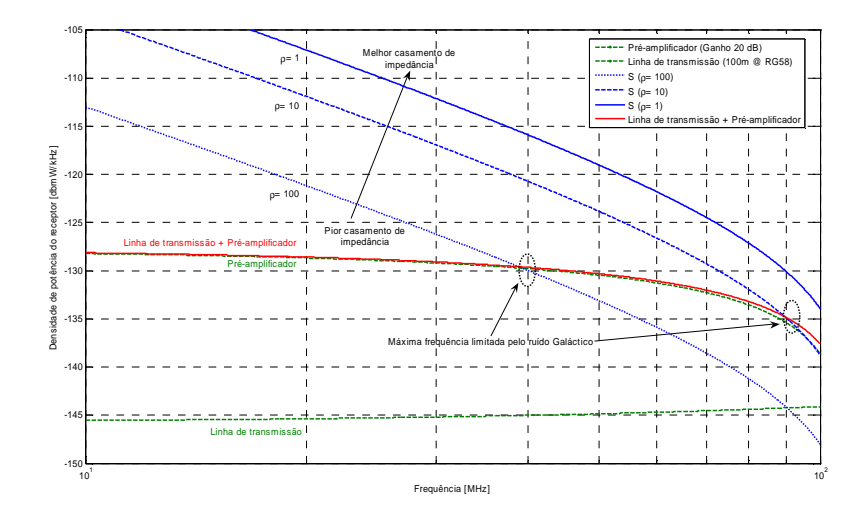

Figura 2.6 – Resultados os cálculos das variações em freqüência das contribuições para a densidade espectral de potência na saída da linha de transmissão da antena considerando um terreno plano perfeitamente condutor  $(e_r = 1)$ . O ganho e temperatura de ruído do amplificador foram escolhidos como  $G_{pre} = +20 dB$  e  $T_{pre}$  = 360  $K$ , respectivamente. A linha de transmissão considerada foi um cabo coaxial RB-58 com 100 m de comprimento. A temperatura de operação escolhida foi de *Tphys* = 290*K* (~20 °C) com um ganho associado ao cabo coaxial *G <sup>f</sup>* variando de - 4,8 dB até -15,6 dB, entre 10 e 100 MHz, respectivamente.

A Figura 2.6 destaca as máximas frequências de operação para o sistema antena ativa ser "limitado pelo ruído Galáctico": ~40 MHz para  $\rho = 100$ , e ~90 MHz para  $P=10$ , provando que uma antena ativa pode operar satisfatoriamente, mesmo apresentando uma relação de onda estacionária elevada.

A fim de apresentar um desempenho mínimo comparável a rádio telescópios como LOFAR e ETA, a Tabela 2.1 sumariza os principais parâmetros de Projeto de Pesquisa para antena ativa considerada no Projeto de Pesquisa. Os dados a seguir são similares aqueles pressentes nas antenas do LOPES.

| Especificações DC        |      |       |            |
|--------------------------|------|-------|------------|
| Parâmetro                | Min. | Máx.  | Unidade    |
| Tensão de alimentação    |      | 12    | ٧          |
| Consumo de potência      |      | 2     | W          |
|                          |      |       |            |
| <b>Especificações RF</b> |      |       |            |
| Parâmetro                | Min. | Máx.  | Unidade    |
| Freqüência de operação   | 30   | 70    | <b>MHz</b> |
| Ângulo de meia potência  | 100  |       | ō          |
| Figura de ruído          |      | 800   | К          |
| Ganho                    | 30   | 45    | dB         |
| Impedância de entrada    | 45   | 55    | Ω          |
| Coeficiente de reflexão  |      | $-20$ | dB         |

Tabela 2.1 – Parâmetros do projeto de antena ativa do Projeto de Pesquisa

## **2.2.1 Antena dipolo invertido-V**

A antena utilizada na faixa de LBA (Low Band Antenna) do LOFAR, bem como no ETA é um dipolo V (CAPPELLEN, 2007) (ELLINGSON et al., 2005), mostrado na Figura 2.7. A escolha dessa antena além dos requisitos básicos para rádio telescópios da dimensão do LOFAR foi o ângulo de meia potência ser bastante amplo.

Um importante parâmetro de projeto foi a impedância de entrada da antena ser basicamente real, aproximadamente 50 Ω na freqüência de ressonância. A parte reativa é desprezível para o ângulo entre braços do dipolo
V de λ/2 igual a 90°, como demonstrado pelas simulações d e JONES (1976). A razão entre o comprimento de um dos braços do dipolo V pelo raio do fio condutor da antena (h/a) não apresenta grandes alterações na impedância da antena alimentada pelo centro (JONES, 1976). Assim, a antena para o LBA do LOFAR foi projetada para ressonar no centro da faixa de freqüências de interesse.

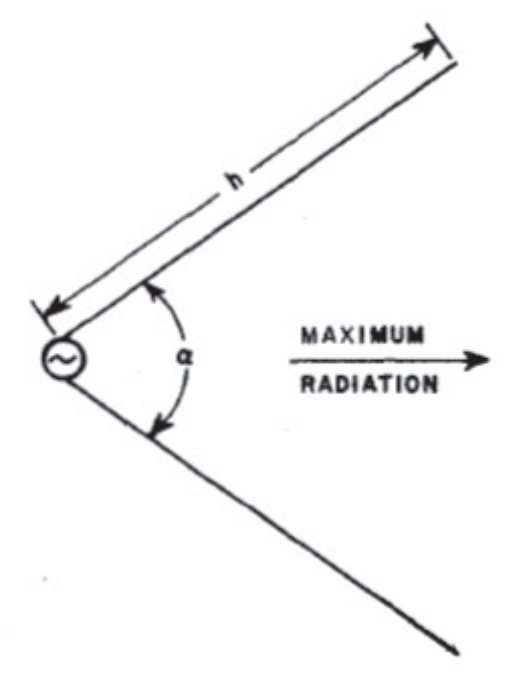

Figura 2.7 – Configuração do Dipolo V. Fonte: JONES (1976).

Sabe-se que quando os braços de uma antena dipolo linear convencional são alongados muito além de um comprimento de onda, a diretividade normal para o dipolo começa a diminuir devido a uma aumento dos lóbulos laterais (THIELE et al., 1980) (BALANIS, 1997) (PATWARI et al., 2000). Com os braços do dipolo inclinados, formando um V, de acordo com a Figura 7, estas características indesejadas podem ser eliminadas. Quando o ângulo adequado entre os braços α é usado para um dipolo V de comprimento de braço h, a diretividade na direção "normal" é superior aquela correspondente dipolo linear, bem como os lobos laterais são reduzidos. De modo geral, quanto maior o valor de h, menor o ângulo α deve ser (THIELE et al., 1980).

A faixa de freqüência de operação das antenas do LBA do LOFAR se estende desde 10 MHz (próximo a freqüência de corte da ionosfera) até 80 MHz (CAPPELLEN et al., 2007). Para operar satisfatoriamente nesta faixa de freqüência uma antena dipolo V invertido é empregada em conjunto a um refletor no plano da Terra, como mostra a Figura 2.8.

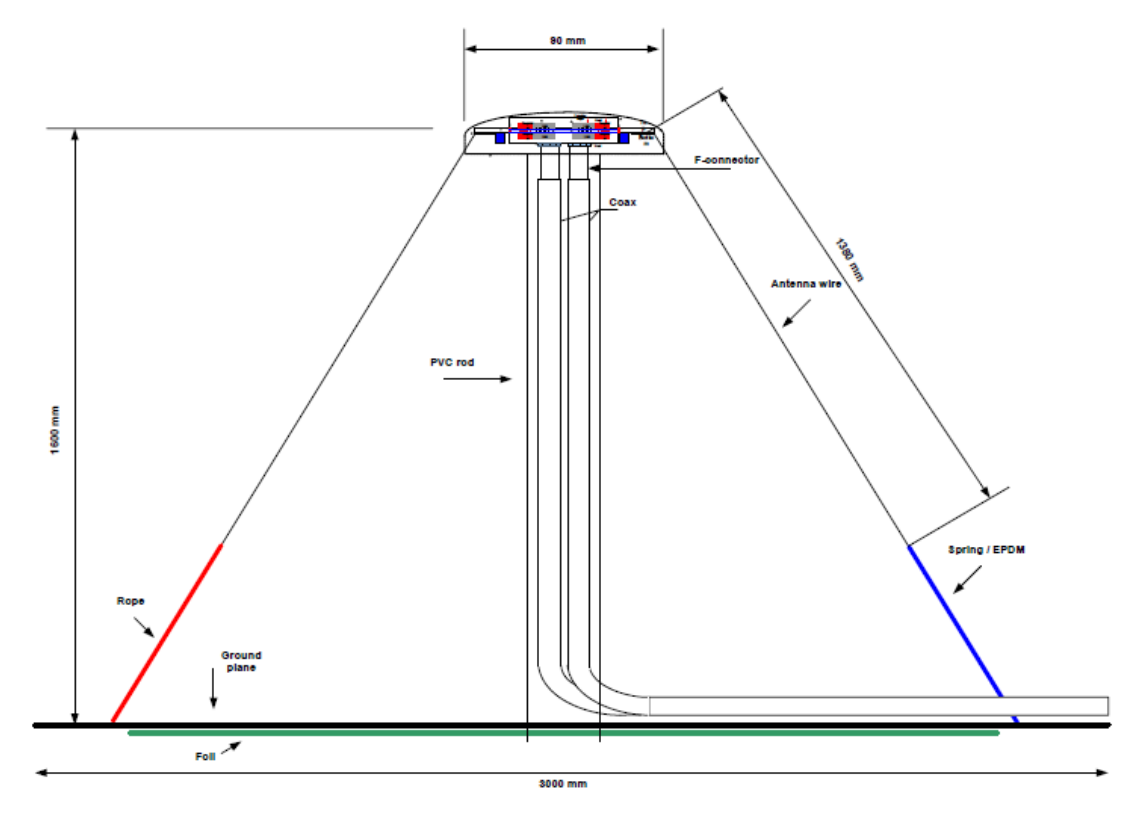

Figura 2.8 – Vista lateral de uma antena LBA do LOFAR. Fonte: CAPPELLEN et al. (2007).

As dimensões da antena da Figura 2.8 mostram a LBA do LOFAR, com ressonância em torno de 52 MHz. Os tamanhos propostos pelas especificações do LBA foram adotados neste Projeto de Pesquisa. Dessa forma, uma antena dipolo invertido V, com 90° entre braços, foi simul ada e alguma medidas foram realizadas, como abordam os itens 1.1.2 e 1.1.3.

#### **2.2.2 Refletor**

A principal função do refletor é orientar o lóbulo principal da antena para cima. As simulações que seguem demonstram a a necessidade do refletor, visto que o lóbulo principal da antena representada na Figura 2.8 aponta para baixo. Além disso, nas simulações que seguem, observa-se um incremento significativo no ganho da antena com refletor metálico, e não apenas o efeito do solo como refletor.

# **2.2.3 Simulação**

A antena da Figura 2.8 foi simulada através do software NEC-2, usando o Método dos Momentos, e também através do programa Ansoft HFSS 11, que emprega o método dos elementos finitos. Os gráficos apresentados nas Figuras 2.9 a 2.26 mostram os resultados da antena com o dipolo constituído de um cilindro maciço de cobre com diâmetro de 1 mm. Todas as simulações foram realizadas com alimentação no centro do dipolo e com as exatas dimensões mostradas na Figura 2.8. Dois cenários foram analisados: um idealizado pela antena localizada no espaço livre, e outro com um plano terra realista, com condutividade  $\rho = 5 \, m \, S / m$  e permissividade  $\varepsilon_r = 13$ .

# **2.2.3.1 Simulações usando NEC-2 no espaço livre**

Foram efetuadas simulações numéricas utilizando os parâmetro da antena ativa proposta neste Projeto de Pesquisa usando o programa NEC-2 no espaço livre, com resultados apresentados nas Figuras 2.9 até 2.13.

Como era esperado, os resultados da simulação efetuada demonstrou que a grande variação da impedância na periferia da freqüência de ressonância (~52 MHz) foi encontrada, ver Figura 2.9, e um VSWR aproximadamente unitário foi verificado na ressonância, como mostra a Figura 2.10.

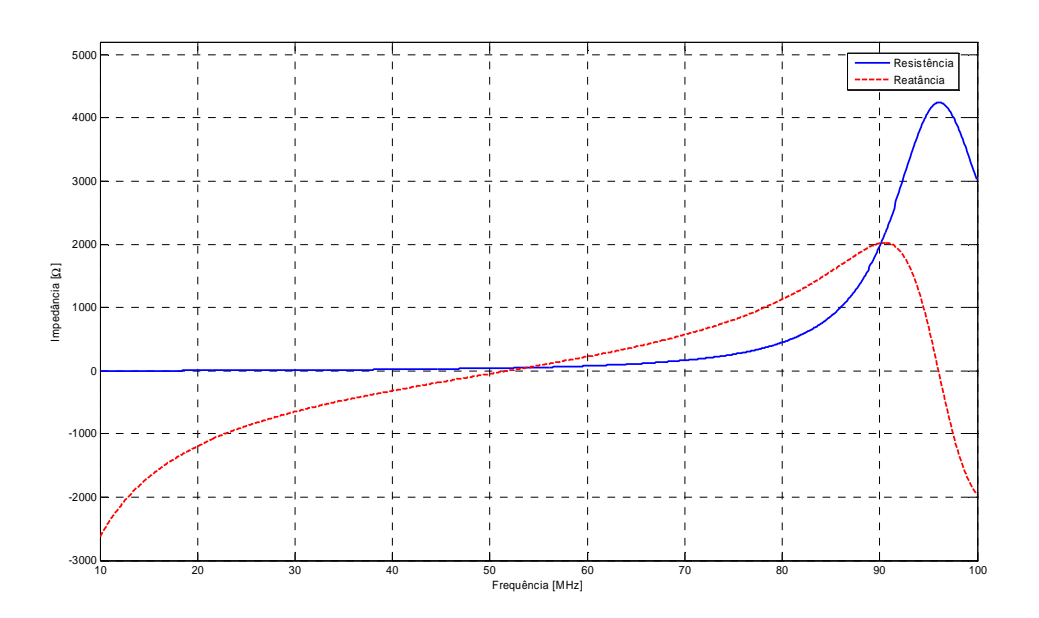

Figura 2.9 – Resultados da simulação - impedância real (linha sólida) e imaginária (linha tracejada) em função da freqüência simulada com NEC-2 para o espaço livre para a antena ativa definida no Projeto de Pesquisa.

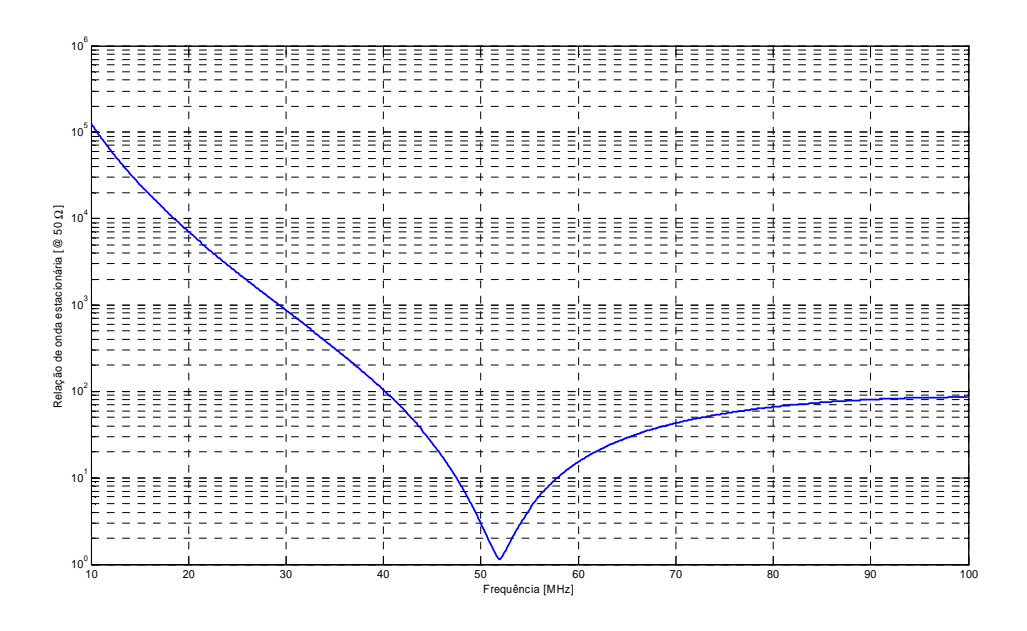

Figura 2.10 – Resultados da simulação - relação de onda estacionária na alimentação da antena (50 Ω) em função da freqüência simulada com NEC-2 para o espaço livre.

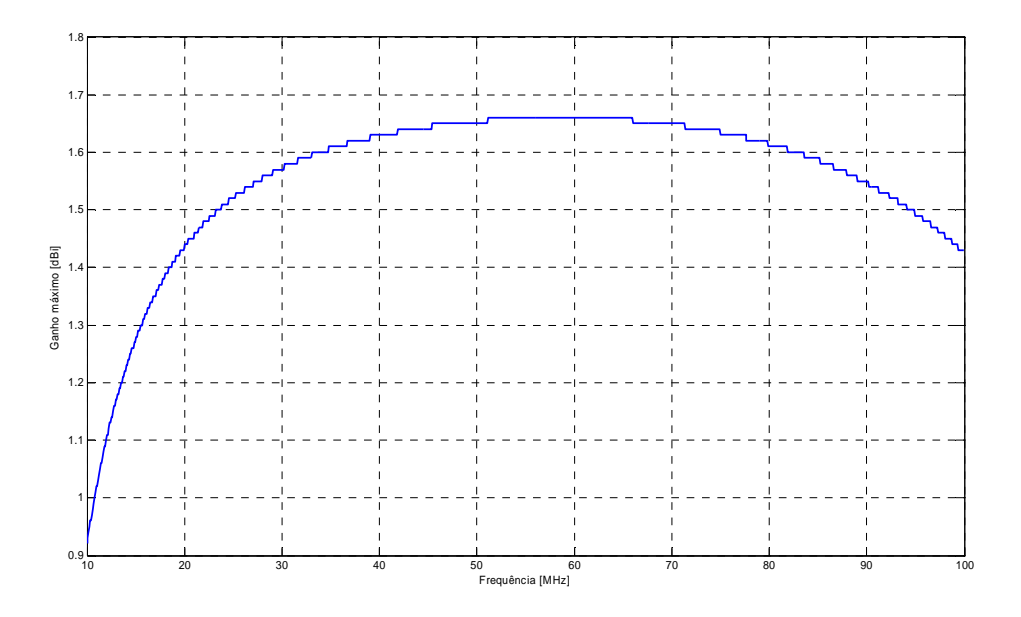

Figura 2.11 – Ganho máximo da antena em função da freqüência simulada com NEC-2 para o espaço livre.

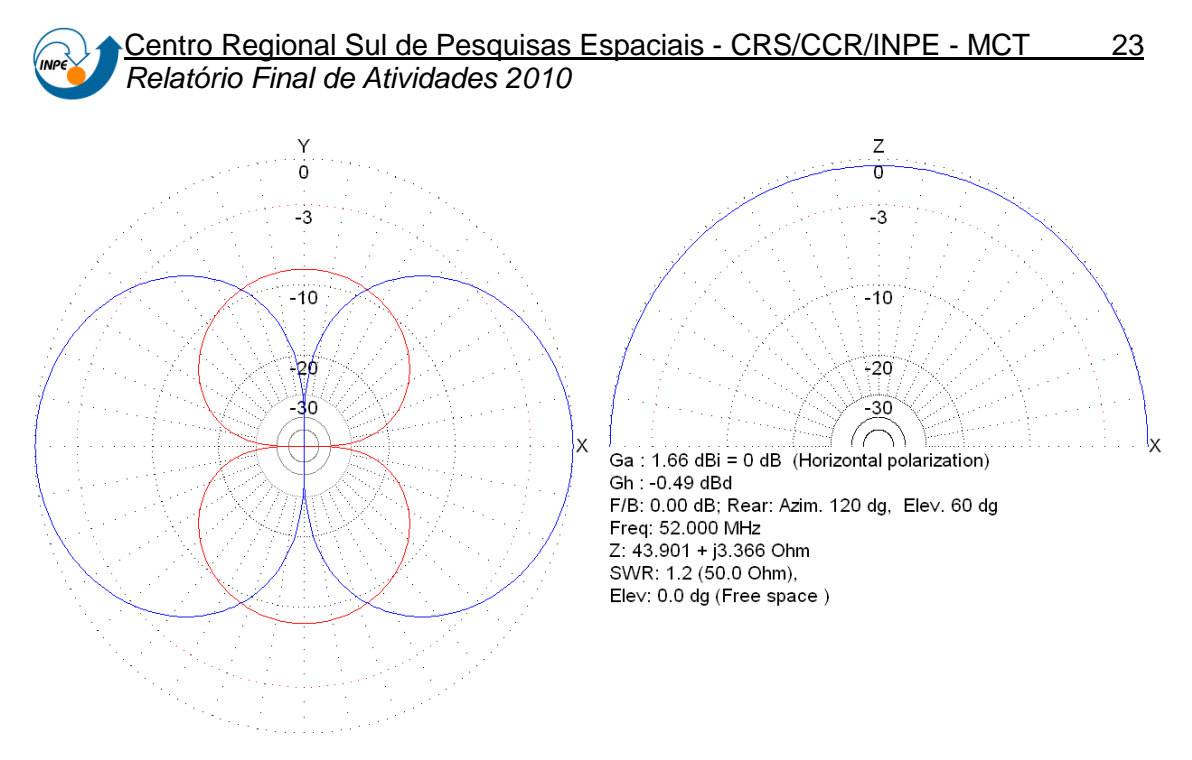

Figura 2.12 – Diagramas de irradiação para campo distante: Plano vertical (linha vermelha) e plano horizontal (linha azul), simulados com NEC-2 para o espaço livre na freqüência de ressonância. O ganho representado está em dB normalizado para o ganho máximo de 1,66 dB.

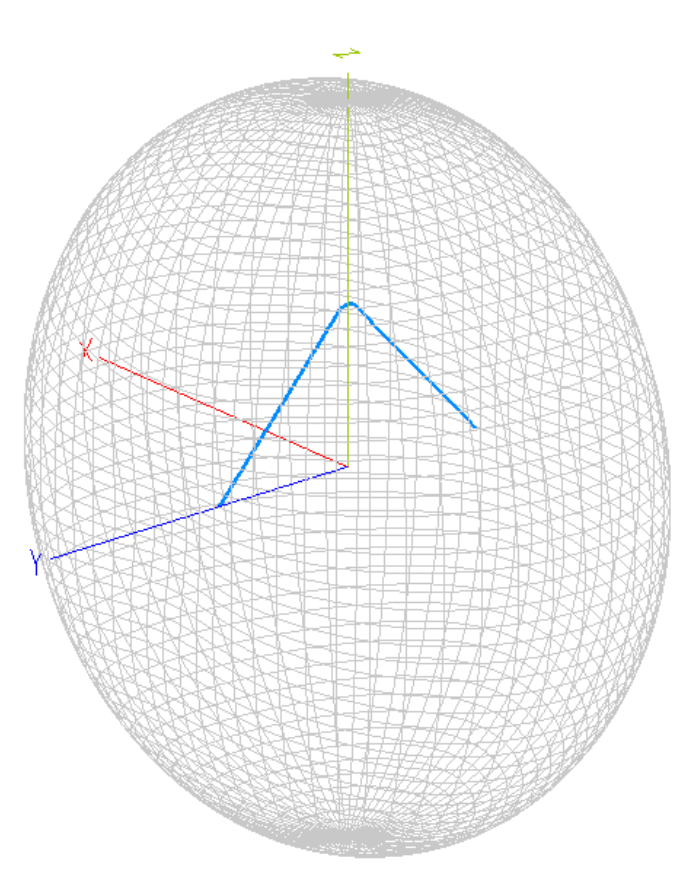

Figura 2.13 – Diagrama de irradiação para o campo distante total (vertical + horizontal) simulados com NEC-2 para o espaço livre. O Ganho máximo ocorre da direção de z e vale 1,66 dBi para a freqüência de ressonância.

### **2.2.3.2 Simulações usando NEC-2 com refletor real**

A simulação usando NEC-2 com plano terra infinito implicou nos resultados das Figuras 2.14 até 2.18.

Como era esperado, a grande variação da impedância na periferia da freqüência de ressonância (~52 MHz) foi encontrada, Figura 2.14, e um VSWR aproximadamente unitário foi verificado na ressonância, como mostra a Figura 2.15.

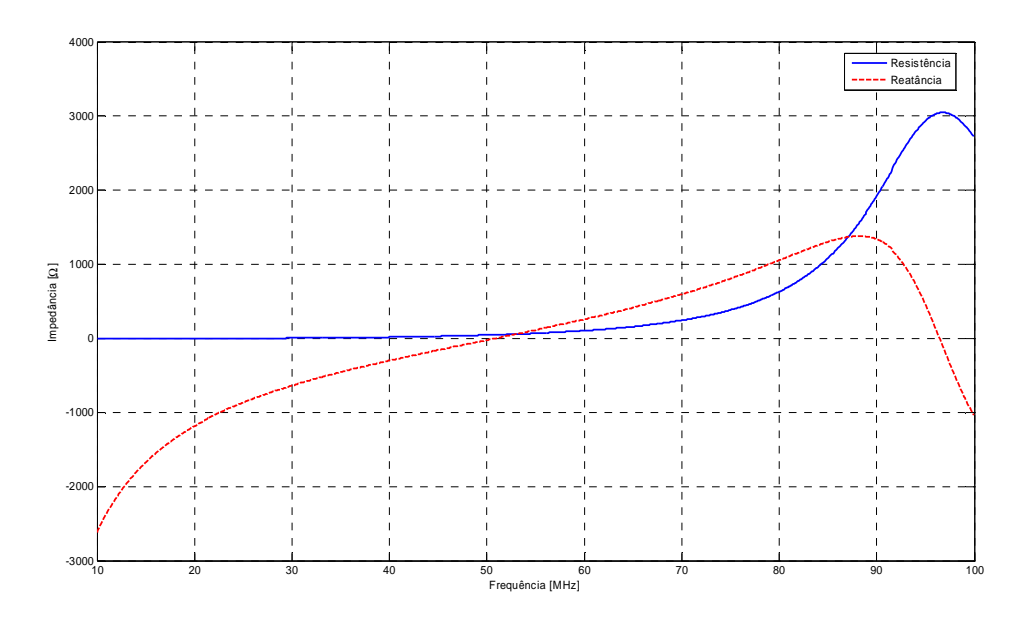

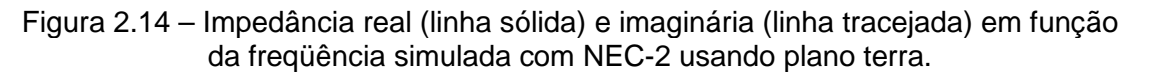

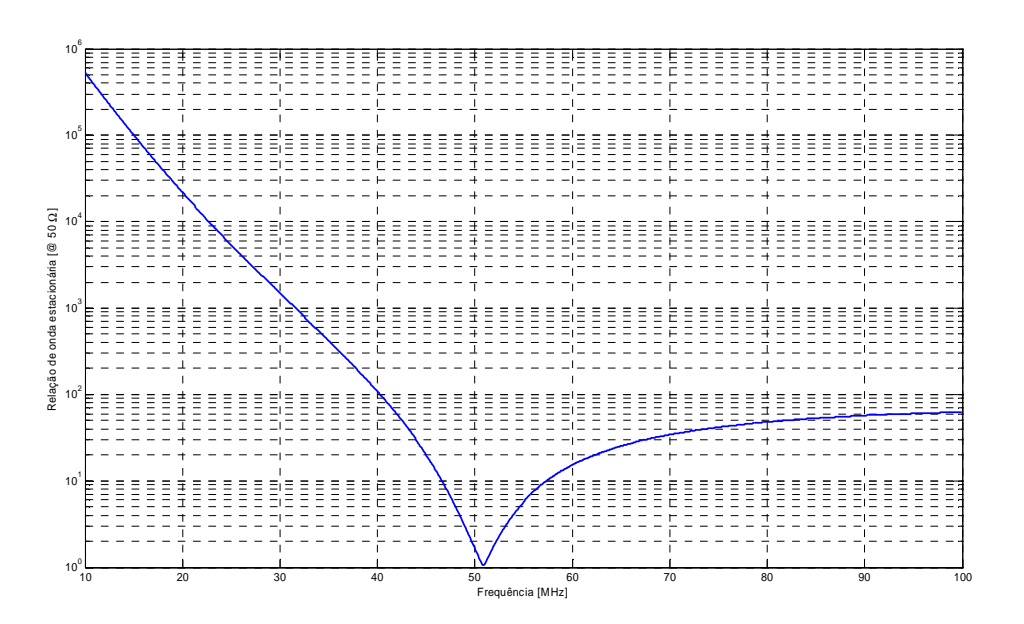

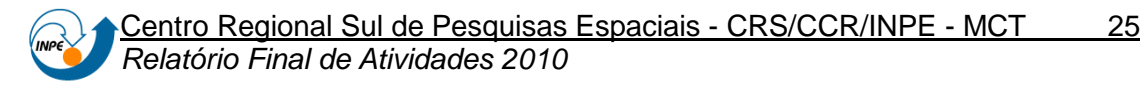

Figura 2.15 – Relação de onda estacionária na alimentação da antena (50 Ω) em função da freqüência simulada com NEC-2 usando plano terra.

A variação do ganho máximo da antena apresenta o perfil mostrado na Figura 2.16.

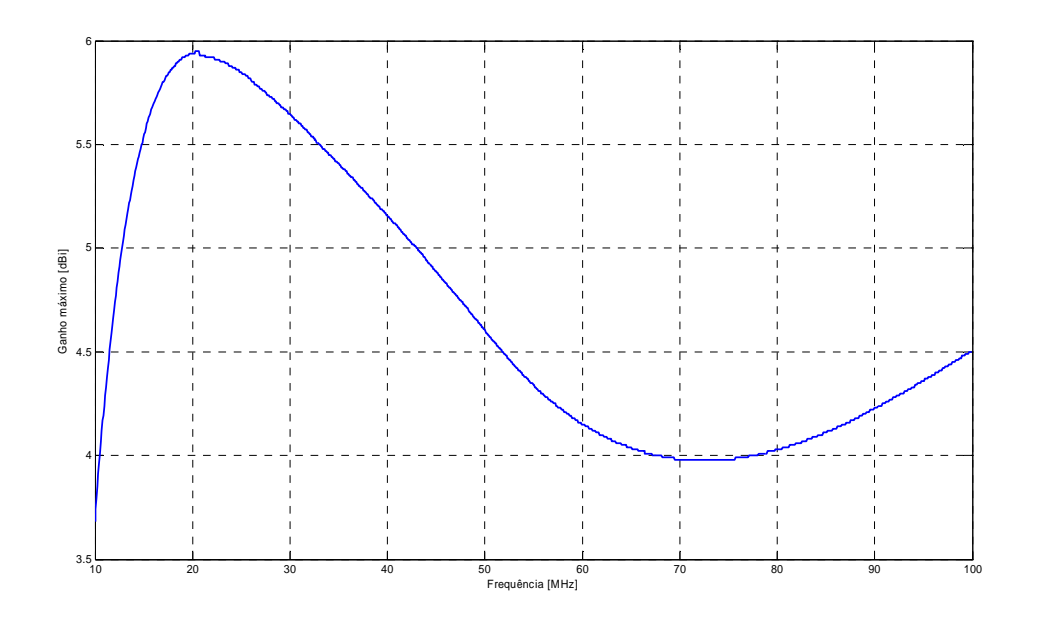

Figura 2.16 – Ganho máximo da antena em função da freqüência simulada com NEC-2 usando plano terra.

O ângulo de meia potência, para a simulação usando plano terra vale aproximadamente 120 º, como mostra a Figura 2.17.

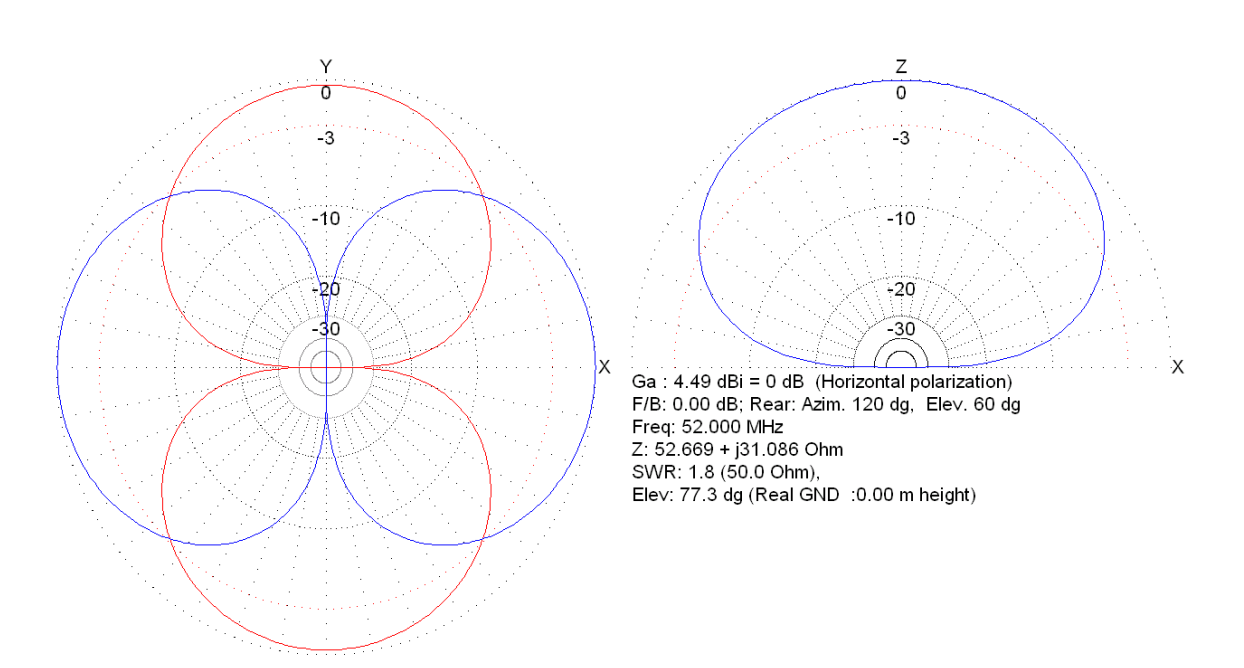

Figura 2.17 – Diagramas de irradiação para campo distante: Plano vertical (linha vermelha) e plano horizontal (linha azul) simulados com NEC-2 usando plano terra na freqüência de ressonância. O ganho representado está em dB normalizado para o ganho máximo de 4,49 dB.

O diagrama de irradiação para o campo distante total é mostrado na Figura 2.18. Como previsto, a máxima irradiação é refletida no sentido crescente do eixo z.

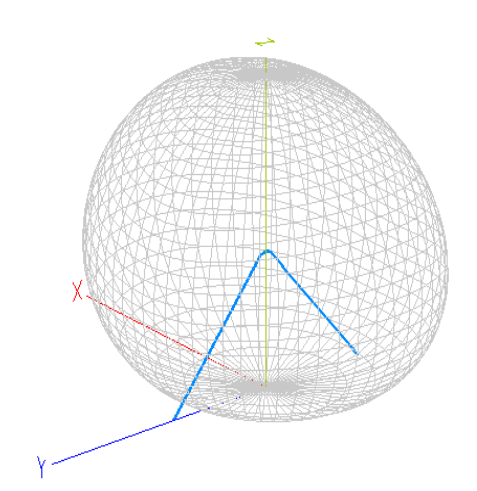

Figura 2.18 – Determinação por simulação di diagrama de irradiação para o campo distante total (vertical + horizontal) simulados com NEC-2 usando plano terra. O Ganho máximo ocorre na direção de z e vale 4,49 dBi para a freqüência de ressonância para a antena ativa definida no Projeto de Pesquisa.

# **2.2.3.3 Simulações usando HFSS no espaço livre**

O software Ansoft HFSS 11, que usa o método dos elementos finitos, foi empregado para a simulação em espaço livre. A simulação implicou nos resultados das Figuras 2.19 até 2.22.

Como era esperado, a grande variação da impedâncias na periferia da freqüência de ressonância (~52 MHz) foi encontrada, Figura 2.19, e um VSWR aproximadamente unitário foi verificado na ressonância, como mostra a Figura 2.20.

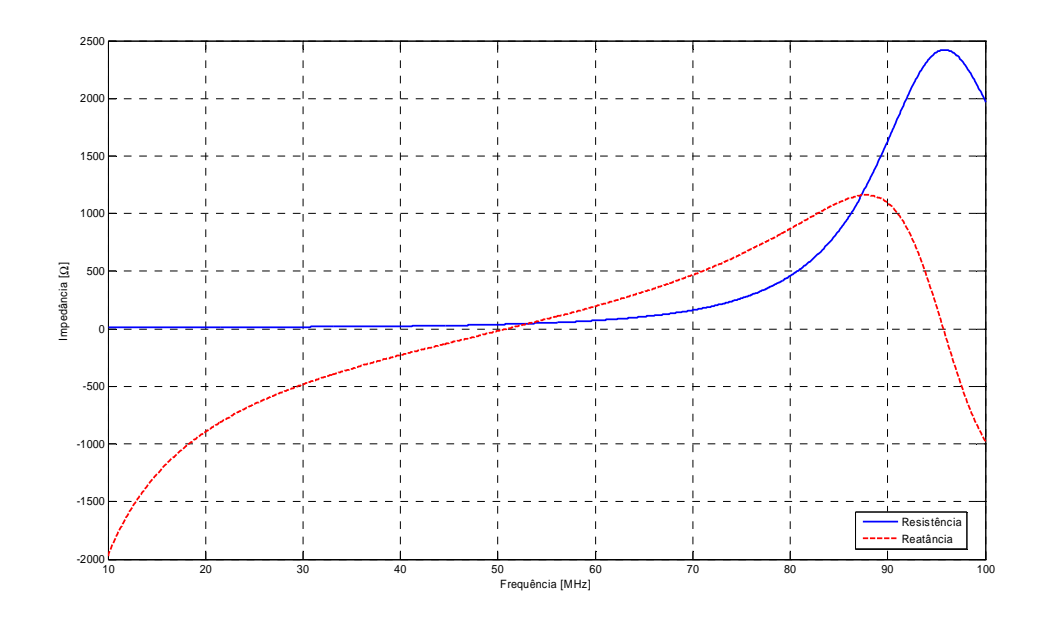

Figura 2.19 – Impedância real (linha sólida) e imaginária (linha tracejada) em função da freqüência simulada com HFSS para o espaço livre.

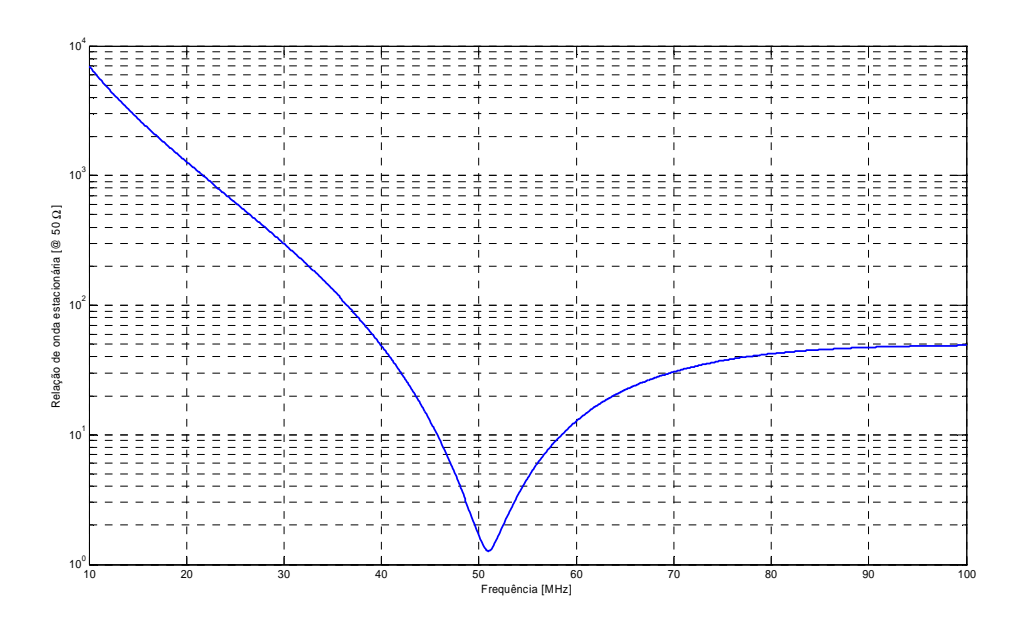

Figura 2.20 – Relação de onda estacionária na alimentação da antena (50 Ω) em função da freqüência simulada com HFSS para o espaço livre.

Os diagramas de irradiação para campo distante estão representados com o ganho em dB na Figura 2.21.

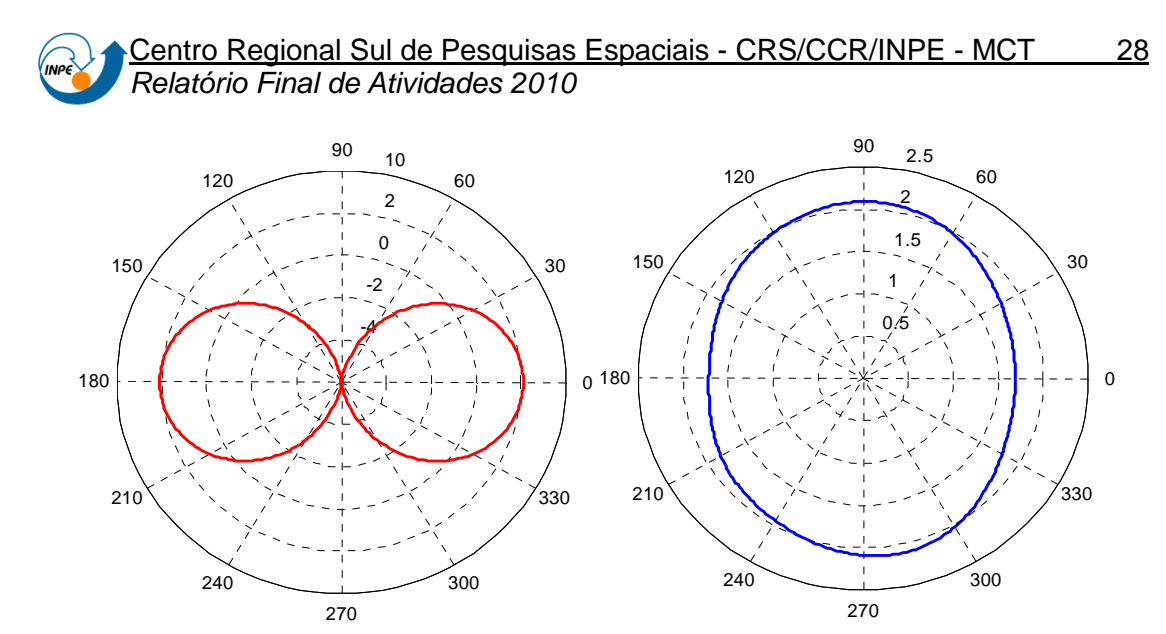

Figura 2.21 – Diagramas de irradiação para campo distante: Plano vertical (linha vermelha) e plano horizontal (linha azul) simulados com HFSS para o espaço e na freqüência de ressonância. O ganho representado está em dB.

O diagrama de irradiação para o campo distante total é mostrado na Figura 2.22.

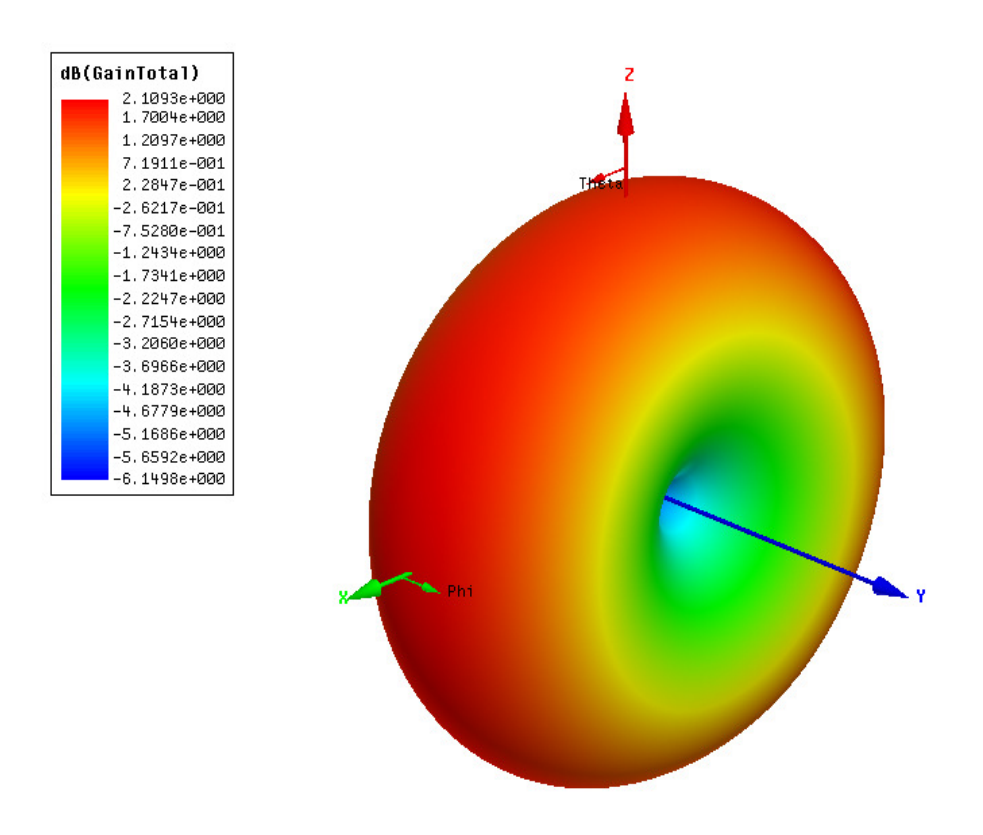

Figura 2.22 – Diagrama de irradiação para o campo distante total (vertical + horizontal) simulados com HFSS para o espaço livre. O Ganho máximo ocorre na direção de z e vale 2,1093 dB para a freqüência de ressonância.

### **2.2.3.4 Simulações usando HFSS com refletor real**

O Ansoft HFSS 11 foi empregado na simulação com um plano terra finito, retangular de aproximadamente 15 m<sup>2</sup>, localizado na origem do sistema de coordenadas, implicou nos resultados das Figuras 2.23 até 2.26.

Como era esperado, a grande variação da impedâncias na periferia da freqüência de ressonância (~52 MHz) foi encontrada, Figura 2.23, e um VSWR aproximadamente unitário foi verificado na ressonância, como mostra a Figura 2.24.

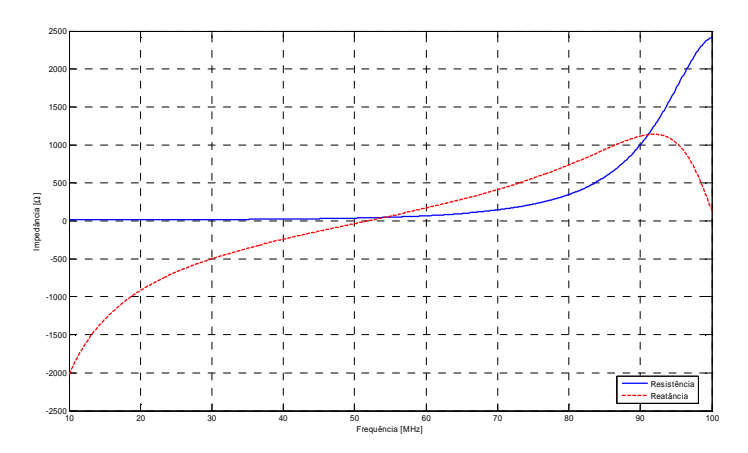

Figura 2.23 – Impedância real (linha sólida) e imaginária (linha tracejada) em função da freqüência simulada com HFSS usando plano terra.

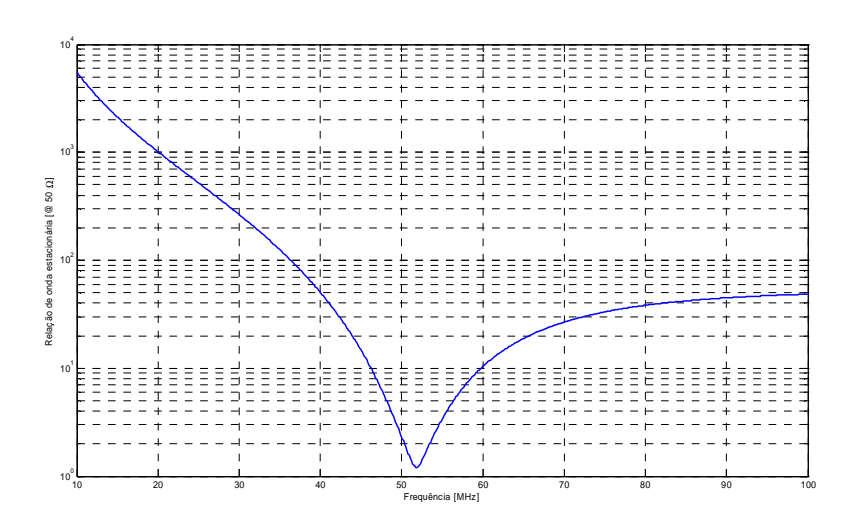

Figura 2.24 – Relação de onda estacionária na alimentação da antena (50 Ω) em função da freqüência simulada com HFSS usando plano terra.

O ângulo de meia potência, para a simulação usando plano terra vale aproximadamente 150 º, como mostra a Figura 2.25.

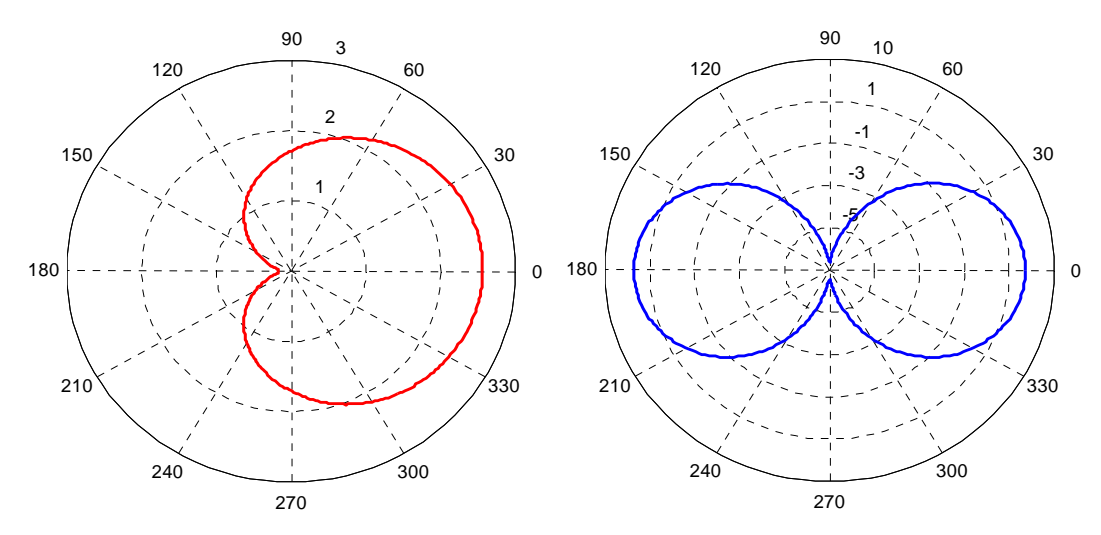

Figura 2.25 – Diagramas de irradiação para campo distante: Plano vertical (linha vermelha) e plano horizontal (linha azul) simulados com HFSS usando plano terra e na freqüência de ressonância. O ganho representado está em dB.

O diagrama de irradiação para o campo distante total é mostrado na Figura 2.22.

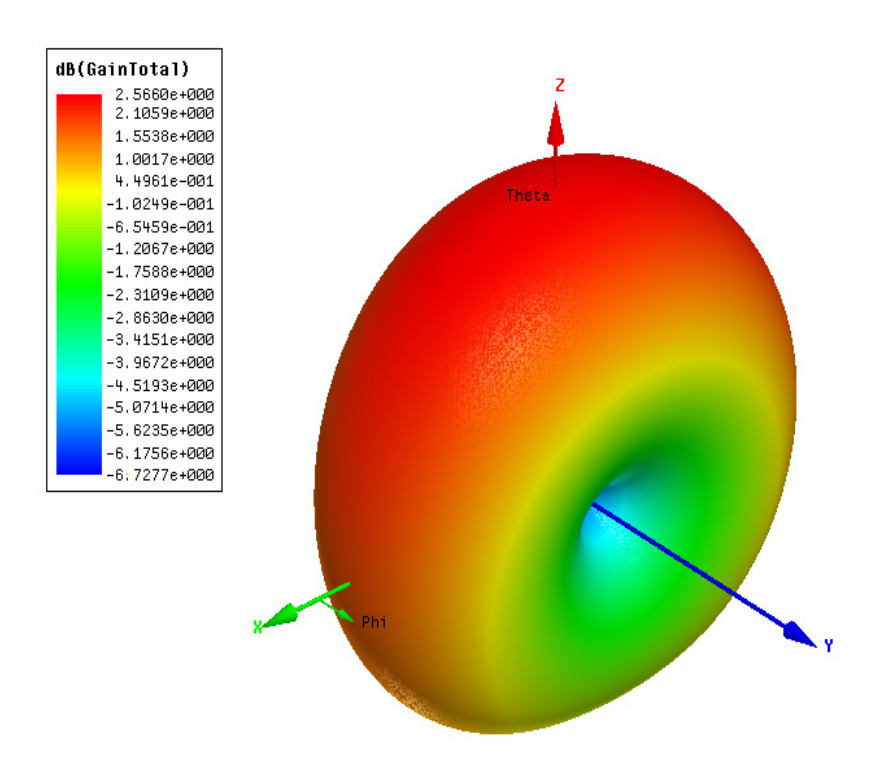

Figura 2.26 – Diagrama de irradiação para o campo distante total (vertical + horizontal) simulados com HFSS usando plano terra. O Ganho máximo ocorre na direção de z e vale 3,5423 dB para a freqüência de ressonância.

#### **2.2.4 Avaliação da largura de banda de freqüência da antena ativa**

A avaliação da largura de banda de freqüência utilizável da antena ativa é aquela na qual o ruído Galáctico domina o ruído próprio da instrumentação da antena ativa. Tendo em vista avaliar a densidade espectral de potência *S* na saída da linha de transmissão, a expressão (14), que quantifica  $\mathcal V$ , foi avaliada para os valores da relação de onda estacionária simulada. Dessa forma é possível verificar a faixa de freqüência em que o ruído Galáctico excede o ruído devido ao pré-amplificador e a linha de transmissão  $(N_p + N_f)$ .

A temperatura de ruído do pré-amplificador adotada foi de 360 K. Este valor depende diretamente do circuito amplificador empregado, mas devido a pequena dependência do valor de  $T_{_{pre}}$  para o cálculo de  $\text{ }^{\mathcal{V}}$ , grandes variações de  $T_{\tiny \it pre}$  resultam em diferenças mínimas no valor de <sup>γ</sup> . A eficiência do dipolo  $e_r$ usada foi unitária, ou seja, as perdas devido à condutividade finita do cobre para fazer a antena foram negligenciadas.

O ganho do pré-amplificador empregado foi de  $G_{pre} = +45 dB$ ; máximo ganho proposto na Tabela 1. Este ganho condiciona a pior das hipóteses para a intensidade de  $S$ , contudo, visto a pequena dependência deste valor em  $\mathscr V$ , a operação com diferentes ganhos não resulta numa mudança significativa na banda de freqüência que é supera pelo ruído externo.

A linha de transmissão considerada foi um cabo coaxial RB-58 com 100 m de comprimento. A temperatura de operação escolhida foi de *Tphys* = 290*K* (~20 °C) com um ganho associado a linha de transmis são ( cabo coaxial RG-58)  $G_f$  variando de -4,8 dB até -15,6 dB, entre 10 e 100 MHz, respectivamente.

Os resultados do ruído devido a instrumentação da antena ativa em comparação com o ruído Galáctico resultante, usando o VSWR da simulação com o software NEC-2 usando plano terra é apresentado na Figura 2.27. Na Figura fica claro que a antena opera é limitada pelo ruído Galáctico na faixa de freqüência de aproximadamente 41 – 65 MHz.

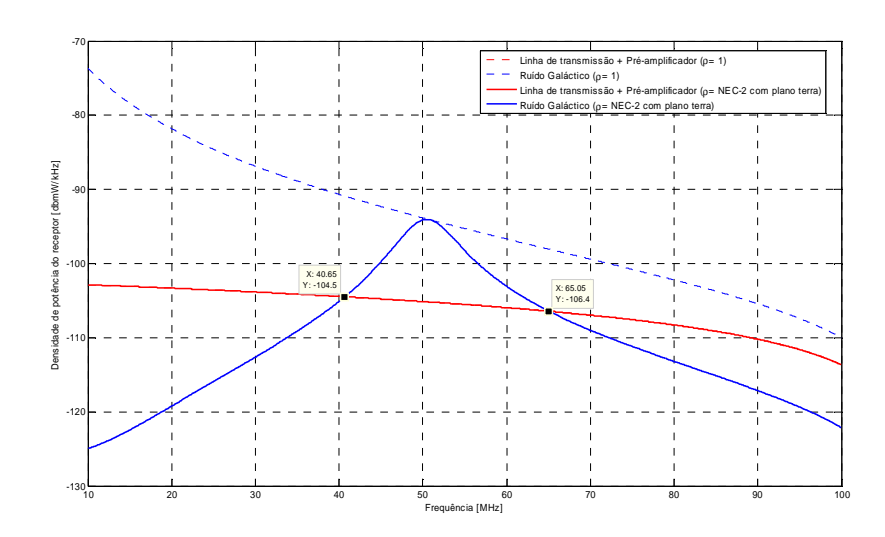

Figura 2.27 – Ruído devido ao pré-amplificado e linha de transmissão (linha vermelha sólida) e ruído galáctico resultante (linha azul sólida), ambos empregando VSWR da simulação com o software NEC-2 usando plano terra.

Os resultados do ruído devido a instrumentação da antena ativa em comparação com o ruído Galáctico resultante, usando o VSWR da simulação com o software HFSS usando plano terra são apresentados na Figura 2.28. Na Figura fica claro que a antena opera é limitada pelo ruído Galáctico na faixa de freqüência de aproximadamente 34 – 68 MHz.

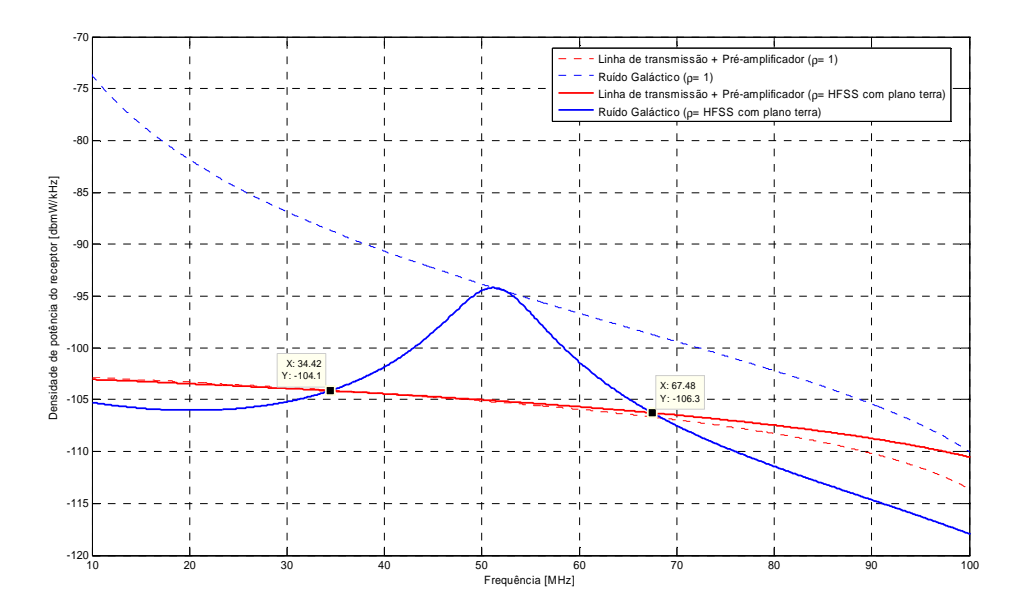

Figura 2.28 – Ruído devido ao pré-amplificado e linha de transmissão (linha vermelha sólida) e ruído galáctico resultante (linha azul sólida), ambos empregando VSWR da simulação com o software HFSS usando plano terra.

Os resultados precedentes são sumarizados pela Figura 2.29, que

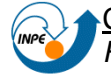

apresenta a intensidade de  $\mathcal V$  em função da freqüência para o VSWR da simulado com o software NEC-2 e para o software HFSS, ambos usando plano terra. Assim, conservadoramente é provado que a antena ativa proposta no Projeto de Pesquisa pode operar satisfatoriamente na faixa de 41 – 65 MHz.

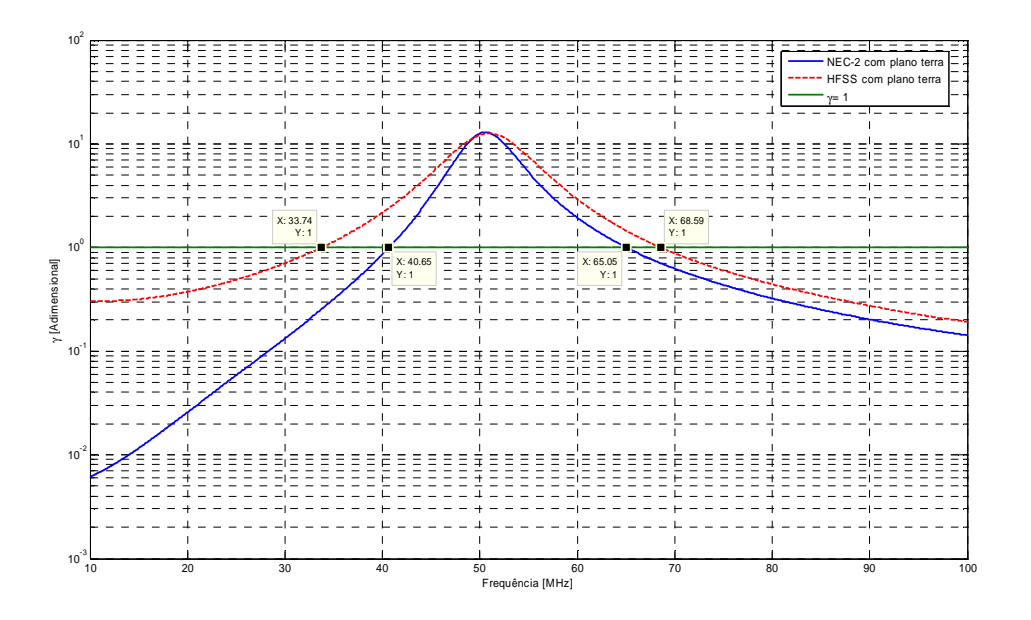

Figura 2.29 – Intensidade de  $\ell$  em função da freqüência para o VSWR da simulado com o software NEC-2 usando plano terra (linha azul sólida) e com o software HFSS usando plano terra (linha vermelha tracejada).

# **2.2.5 Balun ativo**

As principais funções do balun ativo são a conversão da linha balanceada para desbalanceada, a amplificação do sinal e transformação da impedância para os 50 Ω da impedância do cabo coaxial da linha de transmissão. A etapa de amplificação do sinal é realizada por um amplificador monolítico com realimentação negativa. A rede de realimentação é projetada, de modo que a impedância de entrada do amplificador é comparada com a impedância de saída do radiador sobre uma ampla faixa de freqüência. Isso permite sensibilidade ao longo de uma ampla faixa de freqüência no Espectro Eletromagnético com bom desempenho na linearidade e no nível de ruído.

É proposto no Projeto de Pesquisa que a energia DC para alimentação do pré-amplificador de cada braço do dipolo será introduzida por um circuito de bias-tee.

A seguir, os itens 2.3.1 a 2.3.3 explicam em detalhes o projeto do balun ativo.

# **2.2.5.1 Pré-amplificador**

O circuito de pré-amplificação prevê o uso do amplificador monolítico MAR-8 da Mini-circuits. Este dispositivo contempla as necessidades básicas exigidas nesta etapa: alto ganho, impedâncias de entrada e saída de 50 Ω, e baixa figura de ruído, de acordo com a FOLHA DE ESPECIFICAÇÕES DO MAR-8 (2000), mostrado na Tabela 2.2.

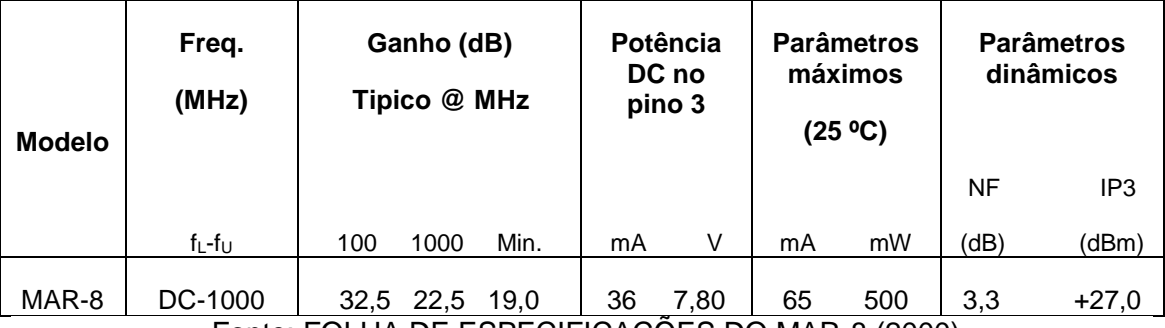

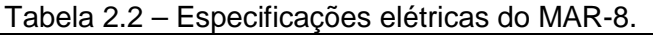

Fonte: FOLHA DE ESPECIFICAÇÕES DO MAR-8 (2000)

O acoplamento do MAR-8 com o sinal é realizado pelo pino 1, como mostra a Figura 2.30. A saída do dispositivo fica no pino 3, uma corrente DC alimenta o circuito.

O capacitor  $C_{block}$  que precede o pino 1 determina a frequência de corte do circuito amplificador. Como o capacitor esta em série com a entrada IN, ele atua como um filtro passa alta. A freqüência de corte da entrada é pode facilmente ser obtida pela constante RC dada pelo circuito equivalente mostrado na Figura 2.31. A Figura 2.31 considera que a porta IN esteja conectada a uma fonte com impedância de 50 Ω. A porta 1 está conectada ao amplificador MAR-8, que possui impedância de 50 Ω.

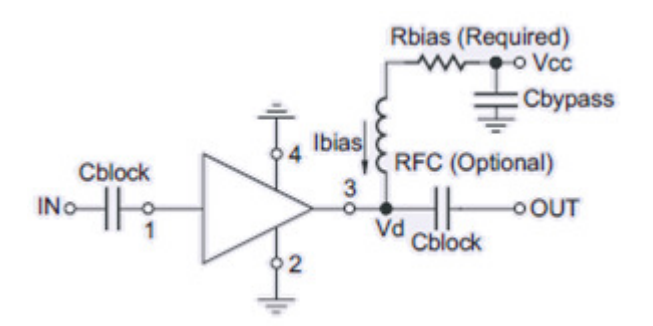

Figura 2.30: Configuração típica do MAR-8. Fonte: FOLHA DE ESPECIFICAÇÕES DO MAR-8 (2000).

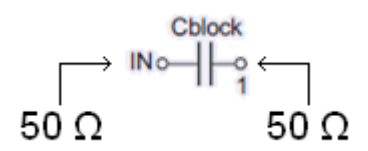

Figura 2.31: Circuito equivalente na entrada da configuração típica do MAR-8.

A freqüência de corte para -3 dB do filtro passa alta de primeira ordem é dado por:

$$
f_{3dB} = \frac{1}{2\pi RC}
$$
 (20)

Portanto, o circuito RC série equivalente da Figura 2.31 possuí freqüência de corte dada por:

$$
f_{3dB} = \frac{1}{2\pi (50 + 50) C_{block}}
$$
 (21)

Através de simulação, obtiveram-se o valor de no mínimo 10 nF para  $C_{block}$ , a fim de que as oscilações na amplitude do sinais sejam desprezíveis para a faixa de freqüência 10 – 100 MHz.

O capacitor C<sub>bypass</sub> mostrado Figura 2.30, na configuração típica do MAR-8, é destinado a filtrar a alta freqüência do sinal DC. De acordo com a Equação (21) podemos obter a freqüência de corte do sinal. Contudo, através de simulações e mesmo para obter a mesma banda passante na entrada e saída do amplificador optamos por usar a 10 nF para este capacitor.

O resistor  $R_{bias}$  mostrado na Figura 2.30 deve providenciar a corrente típica de 36 mA ao amplificador. A queda de tensão prevista no MAR-8 é de 7,80 V. Como o parâmetro de Projeto é uma alimentação de 12 V, e visto que um diodo de instrumentação (queda de 0,7 V) para proteção do circuito é previsto, R<sub>bias</sub> é dado por:

$$
R_{bias} = \frac{V_{cc} - V_d - V_{diodo}}{I_{bias}} \equiv \frac{12 - 7,80 - 0,7}{36 \, m} \equiv 97,222 \tag{22}
$$

O valor adotado para R<sub>bias</sub> é de 100 Ω, que implica que a malha de alimentação do MAR-8 drene uma corrente ligeiramente inferior aos 36 mA típicos.

O indutor RFC é usado para isolar a polarização do resistor de modo que esta impedância não aparece em paralelo com a carga de saída do amplificador, degradando o casamento de impedância na saída do amplificador. De acordo com a FOLHA DE ESPECIFICAÇÕES DO MAR-8 (2000), a impedância do indutor RFC em série com o resistor de bias deve ser pelo menos 500 Ω na menor freqüência de operação. Dessa forma, a impedâncias vista da saída do circuito amplificador será o valor equivalente aos 50 Ω do MAR-8 em paralelo com a impedância do braço do bias (> 500 Ω). Nesse caso, temos uma relação de onda estacionária de 1,111.

O valor mínimo para o indutor RFC é de aproximadamente 7,8 µH, como mostra a resolução em (23), para a freqüência de operação de 10 MHz. A fim de melhorar o casamento de impedância na saída do amplificador e utilizar indutores os mesmos valores de indutores do circuito de bias tee, descrito no item 2.3.3, o valor do indutor RFC empregado é de 0,1 mH.

$$
|R_{bias} + j2\pi f L_{RFC}| \ge 500
$$
  

$$
\sqrt{(R_{bias})^2 + (2\pi f L_{RFC})^2} \ge 500
$$
  

$$
(R_{bias})^2 + (2\pi f L_{RFC})^2 \ge (500)^2
$$
  

$$
L_{RFC} \ge \frac{\sqrt{(500)^2 - (R_{bias})^2}}{2\pi f}
$$
  

$$
L_{RFC}|_{f=10MHz} \ge \frac{\sqrt{(500)^2 - (100)^2}}{2\pi (10 M)} = 7,797 \ \mu H
$$

O circuito completo de pré-amplificação é mostrado na Figura 2.32. A porta EntradaDoPréAmplificador é ligada diretamente a um dos braços do dipolo.

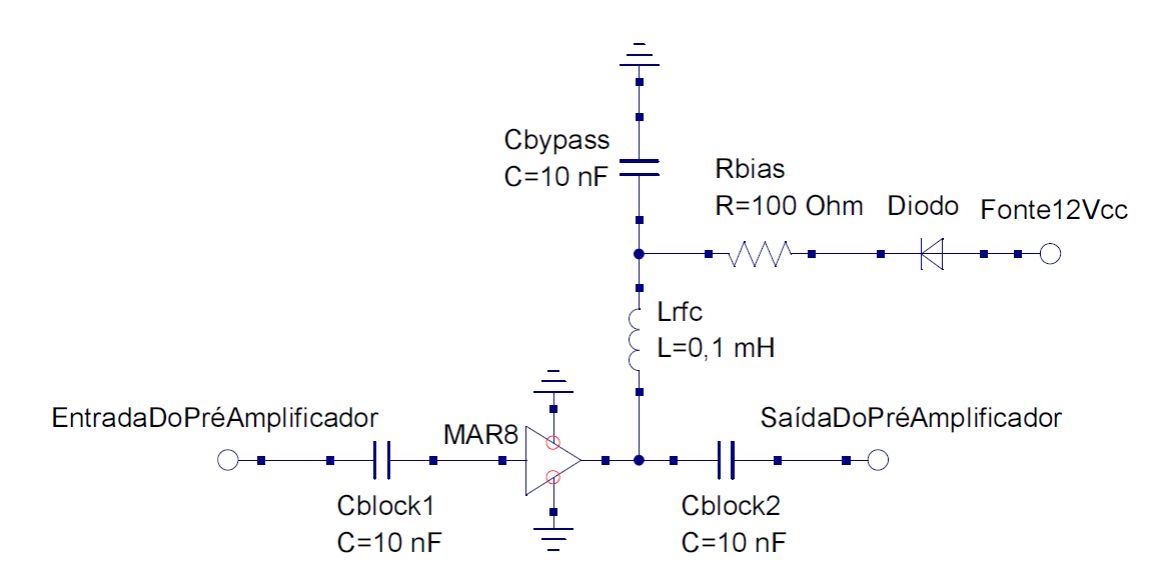

Figura 2.32 – Circuito do pré-amplificador.

#### **2.2.5.2 Desbalanceador e casamento de impedância**

As etapas de desbalanceamento da linha e casamento de impedância são realizadas com um transformador de linha balanceada para linha desbalanceada (balanced to unbalanced – balun).

Um balun é um tipo de transformador elétrico que pode converter os sinais elétricos que são equilibrados em relação ao terra (diferencial) em sinais que são desequilibrados (terminal único) e vice-versa.

As principais formas de construir um balun são: usar a própria linha de transmissão ou empregar um transformador. Usando uma linha de transmissão, normalmente a linha é enrolada; formando uma bobina de algumas espiras, o balun pode ser usado somente sobre uma estreita faixa de freqüência. Assim, o balun escolhido para a aplicação no Projeto de Pesquisa é do tipo transformador.

Nesta aplicação o balun é usado para conectar linhas de diferentes impedâncias. E como a isolação é requerida no Projeto, a transferência dos sinais usa acoplamento eletromagnético.

Dessa forma, o circuito transformador de impedâncias e de desbalanceamento proposto é mostrado na Figura 2.33. A Figura mostra um transformador de razão de transformação de tensão de √2:1, a fim de conferir o casamento de impedância entre a saída dos pré-amplificadores e a saída do balun, ligada a linha de transmissão. A impedância equivalente na entrada do

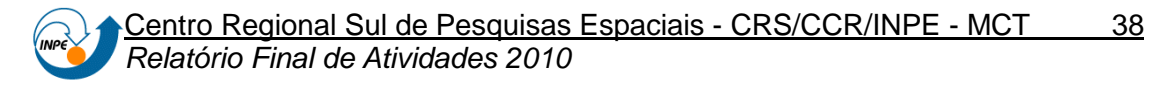

transformador é 100 Ω; resultado da saída dos dois amplificadores (50 Ω em série com 50 Ω). A impedância equivalente na saída do transformador é 50 Ω; mesma impedância da linha de transmissão, como mostra a Figura 2.34.

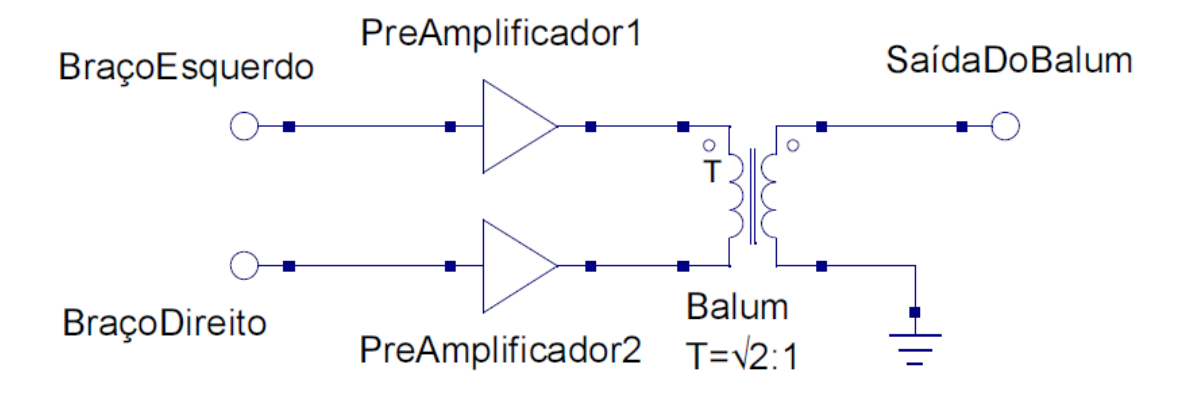

Figura 2.33 – Circuito transformador de impedâncias e de desbalanceamento.

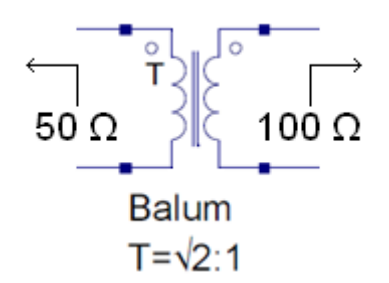

Figura 2.34 – Impedâncias equivalentes vistas do transformador.

A implementação do transformador foi feita com um núcleo toroidal de ferrite. A relação de transformação proposta foi de 1,4:1; conseguida com o enrolamento de 7 espiras no primário e 5 espiras no secundário.

Como a relação exata de espiras √2:1 não foi atendida, espera-se uma variação máxima de 1,4% na impedância de saída.

# **2.2.5.3 Bias tee**

Um bias tee é um tipo de multiplexador que tem 3 portas dispostas em forma de T, que permite combinar sinais de distintas freqüências. Este circuito é utilizado para inserir energia DC em um sinal AC de RF, para alimentar os préamplificadores da antena ativa.

Um bias tee consiste de um indutor de alimentação DC para entregar a um conector no lado do dispositivo e um capacitor de bloqueio para manter DC

de passar para o receptor, como mostra a Figura 2.35. O sinal de RF é conectado diretamente de um conector para o outro apenas com o capacitor de bloqueio em série. O diodo interno de bloqueio evita danos ao viés de "T" se tensão de fornecimento reversa é aplicada.

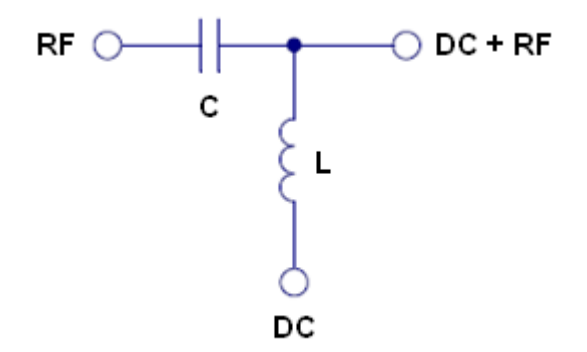

Figura 2.35 – Circuito básico de um bias tee.

A análise CA do circuito acima permite calcular a freqüência de corte do filtro passa alta de primeira ordem. Esta análise é bastante similar a empregada para o dimensionamento dos capacitores de acoplamento do amplificador MAR-8. Nesta análise o indutor L é considerado um circuito aberto em altas freqüências. O bias tee é inserido entre a linha de transmisão e a entrada do receptor e também entre a linha de transmissão e a saída do balun ativo. Devemos considerar isoladamente cada bias tee. Contudo, como a impedância da linha de transmissão é assumida como 50 Ω, e tanto a entrada receptor como a saída do balun ativo apresentam impedâncias de 50 Ω, podemos generalizar os cálculos para anbos os bias tee considerando na análise CA um capacitor C em série com 100 Ω (50 Ω + 50 Ω). Portanto, a freqüência de corte é dada pela equação (21).

A análise DC da Figura 2.35 permite calcular a freqüência de corte do filtro passa baixa de primeira ordem. Nessa análise, o capacitor C é considerado um circuito aberto em baixas freqüências, e portanto, a freqüência de corte é dada por :

$$
f_{3dB} = \frac{R}{2\pi L} \tag{24}
$$

A resistência R da Equação (24) é dada pela resistência série da Figura 2.32, que vale 100 Ω.

Os valores de L e C adotados neste Projeto de Pesquisa para o circuito

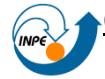

da Figura 2.35 foram: 0,1 mH e 10 nF, que conferem freqüências de corte suficientes para a operação classificadas como satisfatórias, como mostra o item 2.3.3.1 Simulação.

O descasamento de impedâncias inseridos junto com a rede do bias tee apresenta valores insignificantes, e foram negligenciados de análise.

Para a transmissão de sinais RF para o receptor e a alimentação DC a Antena Ativa são necessários 2 bias tee: um junto ao receptor, que fornece a potencia DC, e outro junto a antena, para alimentar os amplificadores.

A Figura 2.36 mostra o circuito de bias tee empregado na entrada do receptor, que apresenta a fonte de alimentação DC para a Antena Ativa. Na Figura 2.36 já estão presentes os valores propostos dos capacitores e indutores de filtragem, obtidos a partir das Equações (21) e (24) e mostrado na Figura 2.36. Em adição ao circuito básico da Figura 2.35, o capacitor C2 do circuito da Figura 2.36 foi adicionado, pois confere um melhor isolamento entre a o sinal de RF e a fonte DC.

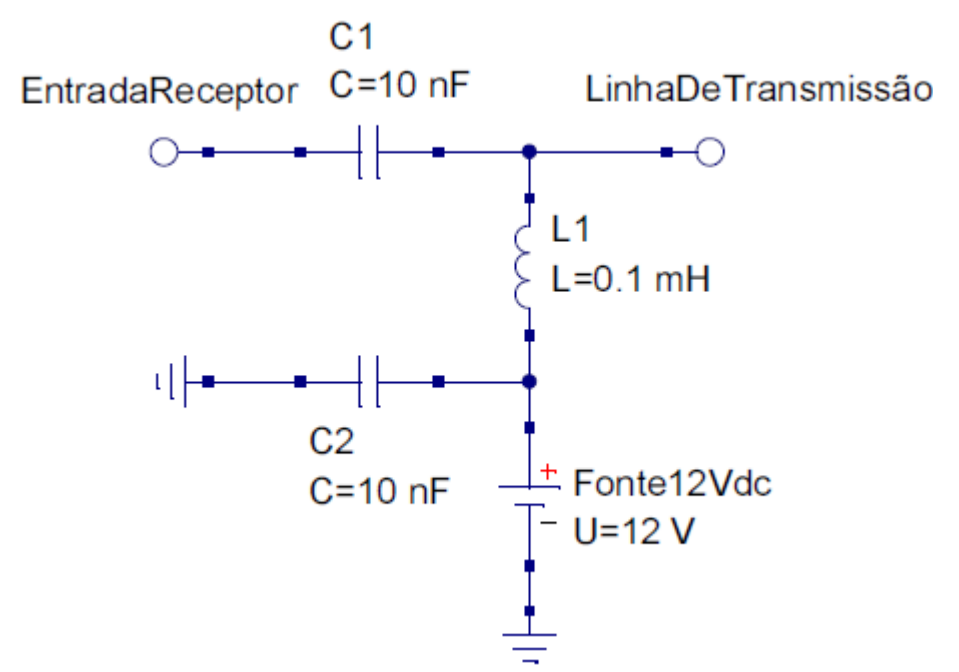

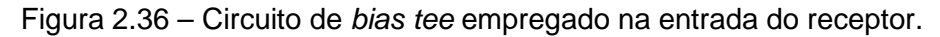

O circuito bias tee usado no balun ativo é mostrado na Figura 2.37. A porta 12Vdc segue para a alimentação dos amplificadores.

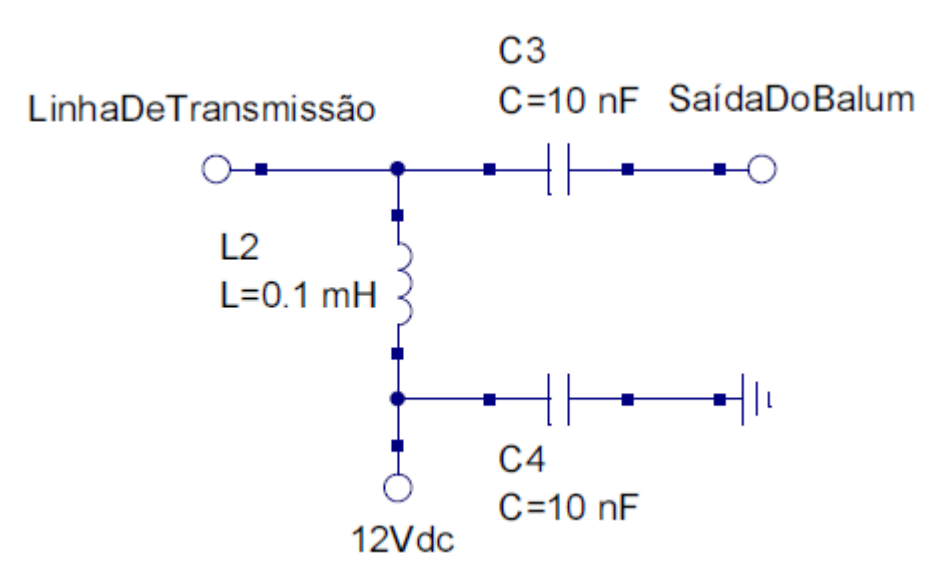

Figura 2.37 – Circuito de bias tee empregado no balun ativo.

# **2.2.5.4 Simulação**

A simulação do bias tee proposto anteriormente foi feita com softwares Spice. O circuito da Figura 2.38 mostra a simulação DC equivalente do bias tee. A fonte senoidal Vantena representa os sinais provenientes do dipolo. A resistência Rload representa a carga do circuito dos pré-amplificadores. Este circuito foi simulado com uma varredura em freqüência. A resposta é apresentada no gráfico da Figura 2.39.

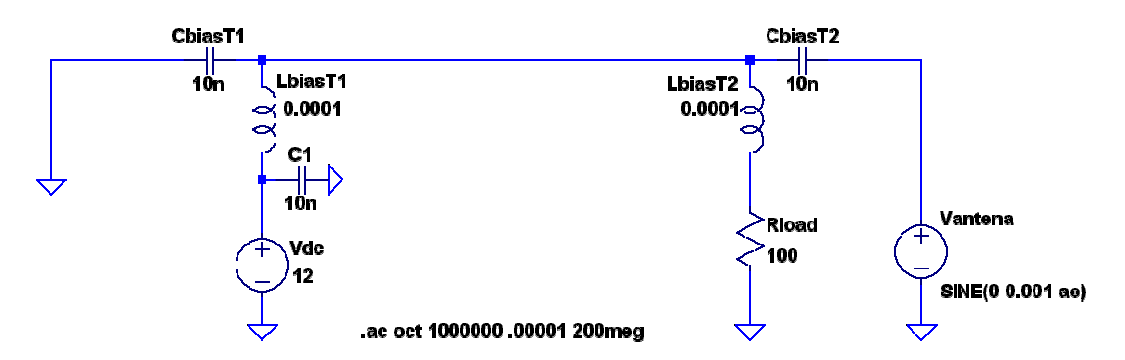

Figura 2.38 – Circuito de bias tee empregado no balun ativo.

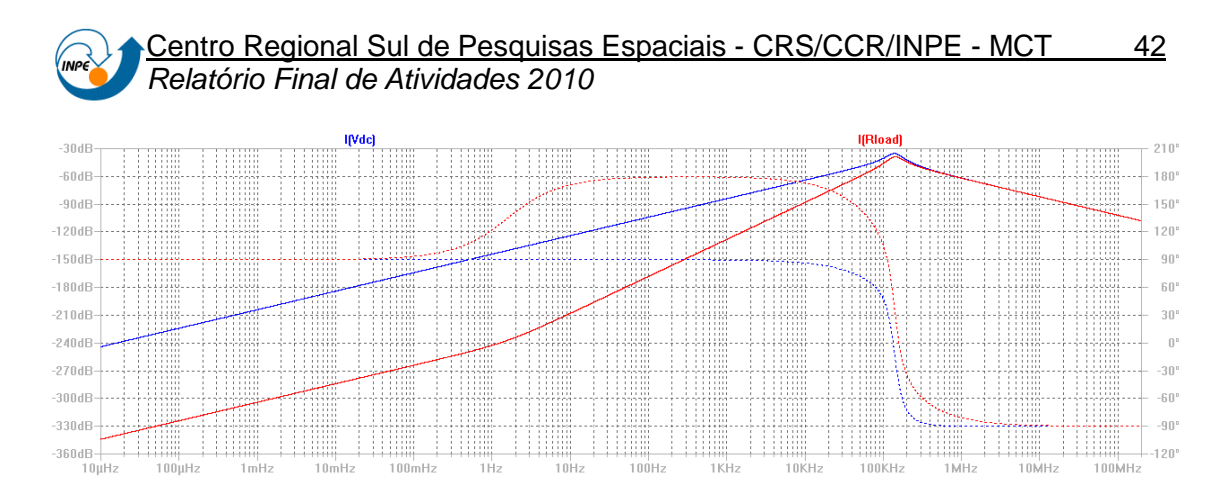

Figura 2.39 – Resposta em freqüência do filtro passa-baixas.

O circuito da Figura 2.38 foi simulado de forma transiente, adotando 10 MHz para a freqüência da fonte Vantena, resultando no gráfico da Figura 2.40, da diferença entre as correntes na fonte DC e na carga. Notamos que a diferença oscila entre +150 nA e -150 nA. Portanto, esta mínima diferença de corrente não afeta o desempenho dos amplificadores.

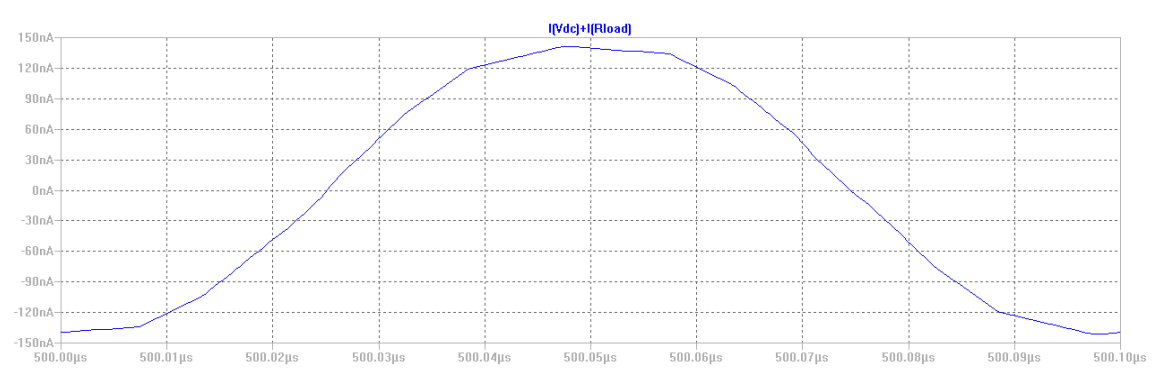

Figura 2.40 – Diferença ente correntes na fonte Vdc e na carga Rload .

A corrente na Rload oscila, logo, o capacitor C2 é usado para filtrar a lata freqüência que está presente no sinal DC, e de forma similar a função do capacitor C1, isola o circuito DC do sinal RF.

O circuito da Figura 2.41 mostra a simulação CA equivalente do bias tee. As resistências, Rreceptor, RLinhaDeTransmisao e Rreceptor são iguais a 50 Ω, e representam, o impedância de entrada do receptor, a impedância da linha de transmissão e a impedância na saída do balun ativo, respectivamente . Este circuito foi simulado com uma varredura em freqüência e sua resposta está no gráfico da Figura 2.42.

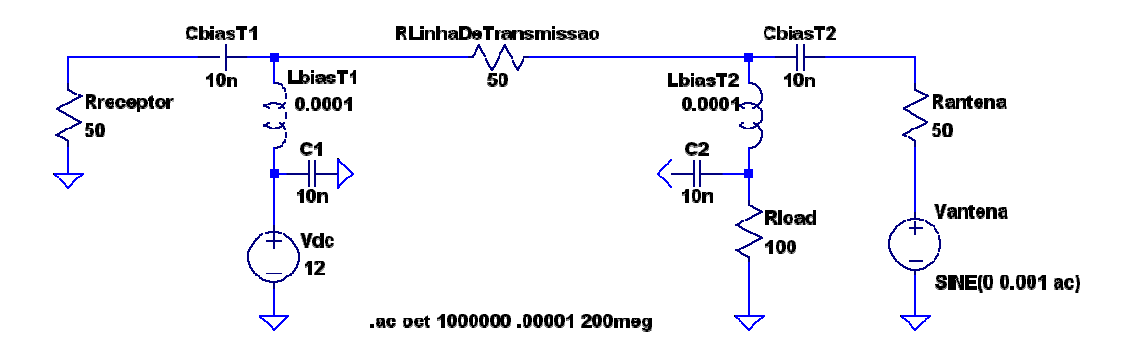

Figura 2.41 – Circuito de bias tee empregado no balun ativo.

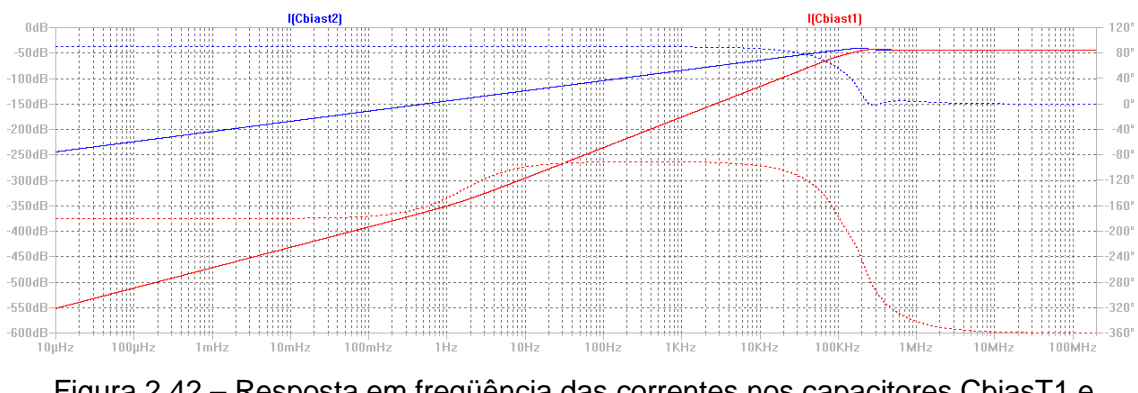

Figura 2.42 – Resposta em freqüência das correntes nos capacitores CbiasT1 e CbiasT2.

Uma ampliação da resposta em freqüência das correntes nos capacitores CbiasT1 e CbiasT2 na faixa de freqüência de interesse: 10 – 100 MHz e mostrada na Figura 2.43. Verificamos que a máxima atenuação ocorre em 10 MHz, e é da ordem de 0,002 dB. Assim, assumimos que a inserção de um erro desta ordem é aceitável.

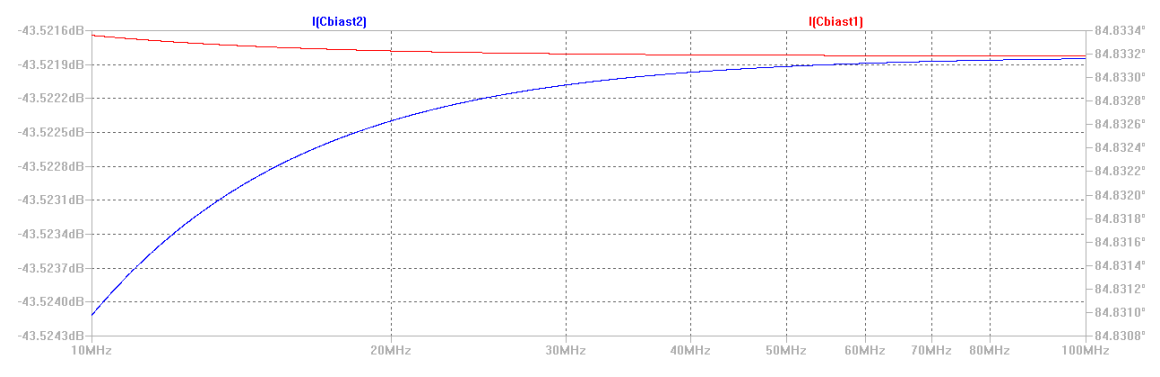

Figura 2.43 – Resposta em freqüência das correntes nos capacitores CbiasT1 e CbiasT2 na faixa de freqüência de interesse: 10 – 100 MHz.

**2.2.5.5 Circuito completo do balun ativo** 

O circuito completo do balun ativo proposto nos itens precedentes é representado na Figura 2.44.

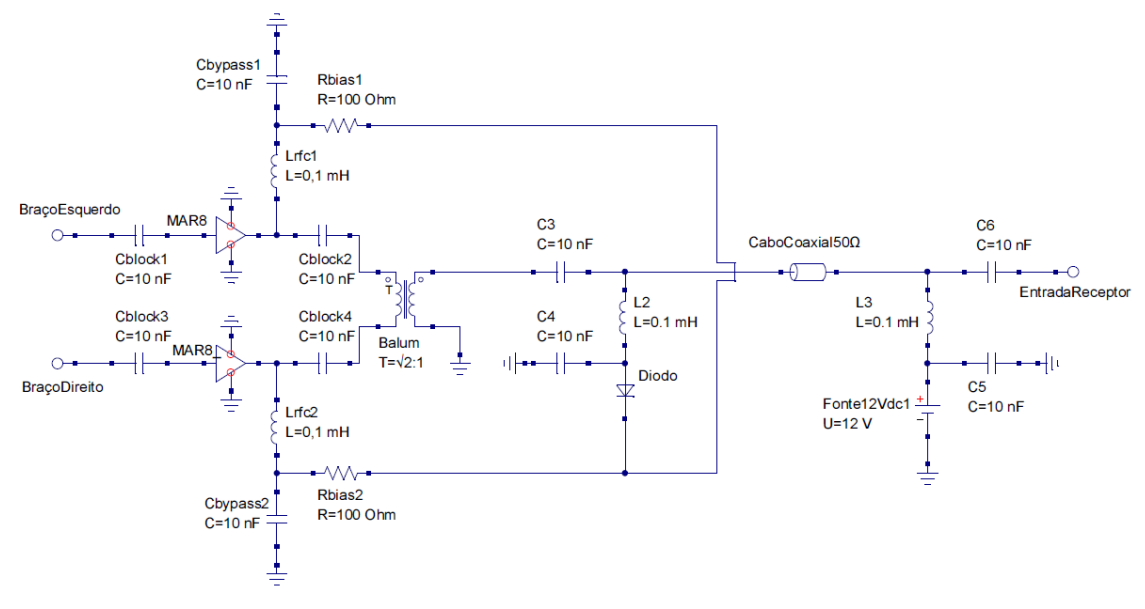

Figura 2.44 – Circuito completo do balun ativo.

# **2.3 Receptor**

A nova geração de radiotelescópios como o LOw Frequency Array (LOFAR), Long Wavelength Array (LWA) e Square Kilometre Array (SKA) é composta por milhares de antenas distribuídas ao longo de estações (composta por dezenas de antenas) que cobrem extensões continentais (HORNEFFER, 2003) (ELLINGSON, 2005). A quantidade de receptores é diretamente proporcional ao número de antenas. Dessa forma, fica evidente o interesse em reduzir o custo dos receptores de RF (radiofrequência) empregados em radiotelescópio de grandes dimensões.

O emprego de receptores de RF clássicos, como a topologia do receptor super-heteródino, acarreta em custos elevados para os interferômetros de grande porte. Neste trabalho é abordado o emprego de receptores superregenerativos aplicados em radioastronomia de baixa frequência. O receptor protótipo desenvolvido é um modelo híbrido de software-defined radio (SDR), pois seu sinal de saída esta em frequência de áudio, e a correlação do interferômetro é realizada por software. O referido receptor é parte de um Projeto de Pesquisa em desenvolvimento no Centro Regional Sul de Pesquisas Espaciais – CRS/CCR/INPE – MCT, que visa a construção de um protótipo de rádio interferômetro nos moldes do LOPES (LOFAR Prototype Station).

De acordo com HORNEFFER (2003), no LOPES, o módulo de recepção opera entre 43 MHz e 76 MHz, e é usado com receptor de conversão direta, sem frequência intermediária. Apesar de ser bastante simples, o receptor de conversão direta do LOPES requer uma filtragem de banda passante e um conversor A/D com taxa de aquisição de no mínimo 2 vezes a máxima frequência de interesse. Além disso, este tipo de receptor demanda uma mitigação intensa de RFI (Radio Frequency Interference) (ELLINGSON, 2005), exigindo hardware dedicado de alto desempenho. No LOPES, a exemplo de projetos como o Eight-meter-wavelength Transient Array (ETA), é empregado uma FPGA para a digitalização e processamento dos sinais de RF.

A faixa de frequência de operação do receptor proposto neste trabalho é 20 – 80 MHz. A proposta de receptor usando a topologia super-regenerativo é motivada essencialmente pelo baixo custo deste tipo de receptor.

#### **2.3.1 Receptor proposto**

O receptor super-regenerativo é definido em KRAUS (1986), mas basicamente, usa realimentação positiva para aumenta tanto a seletividade e a sensibilidade de um receptor simples. De acordo com KRAUS (1986), os grandes problemas presentes na arquitetura do receptor super-regenerativo são: a operação com estabilidade em banda larga e a grande variação de impedância de entrada do receptor. A fim de contornar estas limitações, é proposta uma topologia básica de receptor, mostrada na Figura 2.44 é composta dos seguintes blocos: um Bias Tee, uma rede de casamento de impedância para a faixa de 20 – 80 MHz, um receptor de RF superregenerativo e um amplificador de áudio.

Uma vez que a estabilidade em banda larga e a variação de impedância de entrada são as principais limitações desse tipo de receptor, serão abordados aspectos de implementação do bloco da rede de casamento de impedância e a seleção da faixa de frequências no bloco denominado receptor superregenerativo. O bloco Bias Tee é empregado na alimentação e da antena ativa do interferômetro, e seu projeto e detalhes de operação estão apresentados em

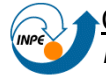

(BOWICK, 1982) (CUTHBERT, 1999) É importante mencionar que o Bias Tee empregado não insere ruído significativo no sinal de RF da entrada do receptor, bem como não altera significativamente a impedância do sistema de recepção. A análise completa do projeto do Bias Tee se encontra no item 2.2.5.3 Bias tee. Portanto, na análise elétrica do circuito, o bloco de Bias Tee pode ser desconsiderado.

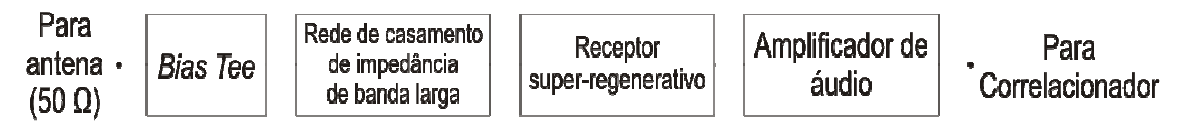

Figura 2.45 – Topologia básica do receptor proposto.

A rede de casamento de impedância para faixa para 20 – 80 MHz foi projetada a partir de medidas de impedância na entrada do receptor. A Figura 2.46 mostra os valores do coeficiente de reflexão (normalizados para 50 Ω) medidos em função da frequência (Γ<sub>Inicia</sub>). Percebe-se claramente que a característica do coeficiente de reflexão, e, em consequência, a impedância da entrada do receptor é altamente não linear e apresenta valores bastante elevados, com máximo de 0.95 para o |Γ|.

Descarta-se, inicialmente, a possibilidade do emprego de técnicas clássicas de casamento de impedância, seja com rede L, Pi ou T (BOWICK, 1982) (CUTHBERT, 1999). De acordo com BOWICK (1982), as redes Pi e T são de banda extremamente estreita e a rede L é mais adequada para valores menores do fator de qualidade Q, que é inversamente proporcional a banda passante. Em BOWICK (1982) afrima-se que a conexão em cascata de várias redes L, seguindo vários parâmetros de projeto, pode minimizar o fator Q de uma rede. Contudo, apesar de aumentar a largura de banda, esta técnica possui alguns pontos fracos: o casamento de impedância sempre será otimizado na frequência central de projeto e será degradado na periferia desta frequência; dezenas de redes L em cascata seriam necessárias para obter um casamento de impedâncias melhor para uma largura de banda de 60 MHz (de 20 a 80 MHz) e os valores para os componentes da rede podem ser impraticáveis quanto maiores se tornam o número de redes em cascata. Sem contar que no caso do receptor proposto, o projeto de múltiplas redes L em

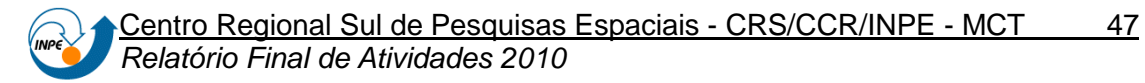

cascata seria realizado para a impedância de carga na frequência central (50 MHz), desconsiderando as grandes variações na impedância na entrada do receptor, conforme lustra a Figura 2.46.

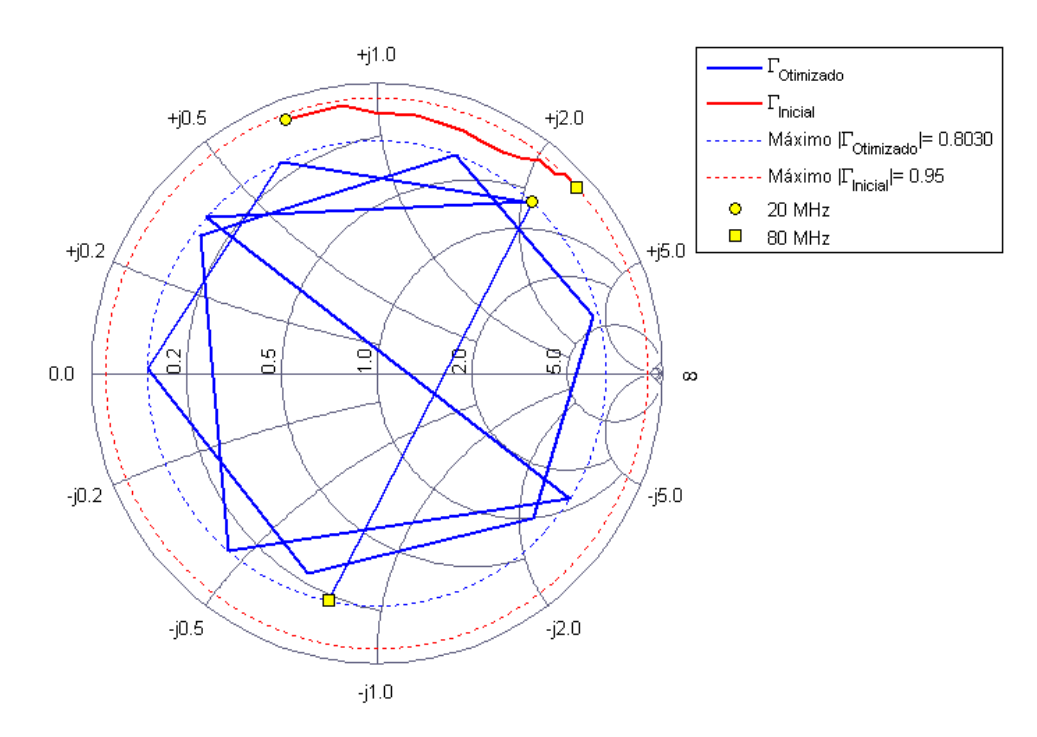

Figura 2.46 – Coeficiente de reflexão medido (vermelho sólido) sem a rede de casamento de impedâncias; coeficiente de reflexão após o emprego da rede de casamento de impedâncias (azul sólido); valor máximo do módulo do coeficiente de reflexão medido (vermelho tracejado) e valor máximo do módulo do coeficiente de reflexão da rede otimizada (azul tracejado). Os coeficientes de reflexão estão normalizados para 50 Ω.

A partir de um algoritmo para casamento de impedâncias de banda larga proposto em RF Toolbox 2.7 (2010), foi implementado um procedimento iterativo de minimização do módulo do coeficiente de reflexão (|Γ|) medido na entrada do receptor a partir da inserção de uma rede LC, disponível no APÊNDICE A. As variáveis de entrada do algoritmo são: largura de banda, frequência central e coeficientes de reflexão medidos em função da frequência. Além disso, uma topologia de rede LC e valores iniciais para os componentes são necessários. A partir da definição da rede empregada para o casamento de impedância, iterativamente os valores iniciais dos componentes são variados. A função custo empregada foi o máximo valor de |Γ|. A função objetivo é a minimização de |Γ|.

A Figura 2.45 mostra o resultado da otimização para uma rede T passa

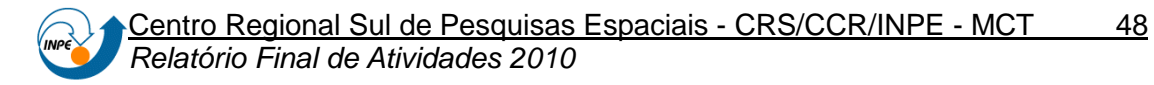

banda de 5ª ordem. Os valores iniciais dos componentes foram os protótipos de um filtro Chebyshev passa baixa de 5ª ordem com ripple de 1 dB, e o máximo |Γ| da rede otimizada obtido foi 0,8030. A comparação entre a resposta em frequência da rede inicial (sem casamento de impedância) e a rede T passa banda proposta é mostrada na Figura 2.47.

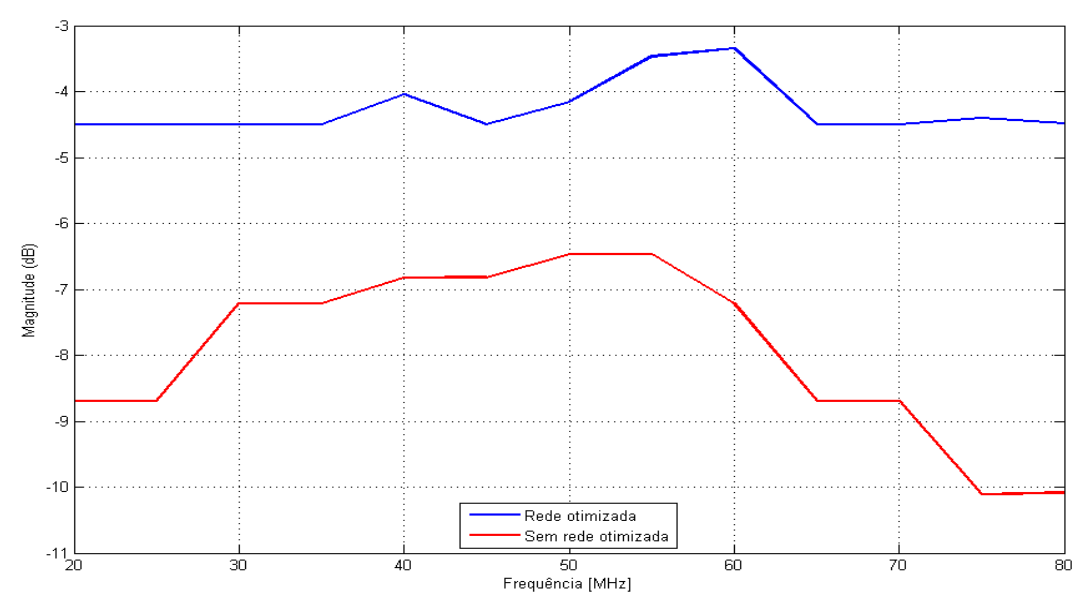

Figura 2.47 – Resposta em frequência da rede inicial (sem casamento de impedância) e a rede otimizada.

A partir dos resultados da Figura 2.47 pode-se observar a ocorrência de uma descaracterização da resposta em frequência do filtro Chebyshev passa baixa com ripple de 1 dB, que serviu de valor inicial para os elementos da rede. O indutor L5 foi desnecessário: após a otimização da rede o valor do indutor tornou-se aproximadamente zero. O filtro de casamento de impedância foi acoplado ao indutor do circuito tanque do receptor através do transformador L\_TRAFO\_TANK, que como os valores dos componentes do filtro proposto são mostrados em detalhes na Figura 2.49.

O receptor super-regenerativo considerado no diagrama de blocos da Figura 2.48 segue a linha de funcionamento do ZN414 e do MK484, dois CI (circuitos integrados) de recepção AM (Amplitude Modulation) de alta sensibilidade. Contudo, de acordo com Folha de dados do CI ZN414 (2010) e Folha de dados do CI MK484 (2010), tanto o ZN414 como o MK484 têm frequência de operação de entrada entre 150 kHz – 3 MHz. Assim, como na

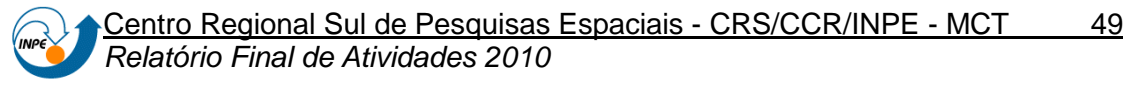

ausência de um CI de baixo custo que operasse na faixa de frequência de interesse (20 – 80 MHz), o receptor desenvolvido foi feito com lógica de transistor, seguindo o conceito do ZN414. Os transistores utilizados são baseados do CI BC548, um transistor NPN de propósito geral com frequência de operação típica de até 150 MHz (Folha de dados do CI BC548, 2010).

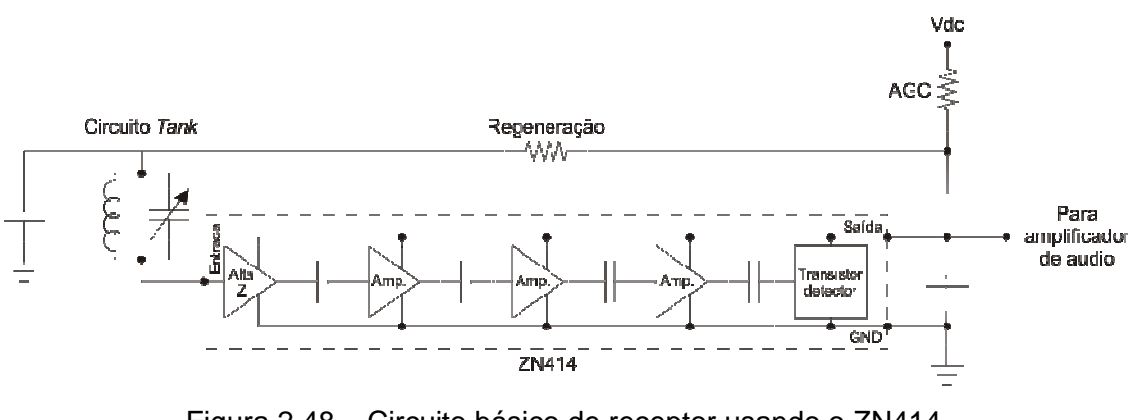

Figura 2.48 – Circuito básico de receptor usando o ZN414. Fonte: Adaptação de Folha de dados do CI MK484 (2010).

A seleção de frequência do receptor é feita através do capacitor variável C\_TANK, ver Figura 2.49, que muda a frequência central do filtro passa banda composto por C\_TANK e L\_TRAFO\_TANK . C\_TANK é meramente representativo. No circuito implementado C\_TANK é composto por um capacitor de 16 pF em paralelo com 8 chaves seletoras, que podem colocar em paralelo os seguintes valores de capacitores: 1 pF, 2 pF, 4 pF, 8 pF, 16 pF, 32 pF, 64 pF, 128 pF. Dessa forma, o indutor L\_TRAFO\_TANK em paralelo com C\_TANK pode selecionar uma frequência central na faixa de 20 MHz (todas as chaves habilitadas) e 80 MHz (nenhuma chave habilitada).

A última etapa da topologia básica do receptor é a fase do amplificador de áudio. Esta etapa foi realiza com o CI OPA277PA (Folha de dados do CI OPA277PA, 2010). O CI foi alimentado de forma assimétrica, e possui um filtro passa alta na entrada (C\_ENTRADA) e um filtro passa alta na sua saída (C\_PASSA\_ALTA). O ganho do amplificador de áudio varia de acordo com R\_REALIMENTACAO, e foi projetado para um máximo de 10. O circuito é mostrado em detalhes na Figura 2.49.

#### **2.3.2 Circuito do receptor**

A partir da metodologia previamente descrita, a topologia básica de receptor foi implementada de acordo com o circuito da Figura 2.49.

O valor do resistor R\_REGENERACAO determina a estabilidade do receptor. Verificou-se que valores entre 33 kΩ e 100 kΩ para o resistor R\_REGENERACAO levam o receptor a operar com estabilidade na faixa de 20 – 80 MHz.

Como mostra o circuito da rede de casamento de impedância de banda larga da Figura 2.49, o indutor L5 está com valor zero, ou seja, é um curto circuito. O indutor L5 está ligado em série com o transformador de razão de transformação de impedância de 1:1 L\_TRAFO\_TANK. Como o coeficiente de reflexão medido (ver Figura 2.46) apresenta fase entre 0 – 180º, mostrando que a impedância da carga (entrada do bloco Receptor super-regenerativo) é indutiva ao longo da frequência, a minimização do valor de L5 já era esperada. Através da busca iterativa pelos melhores valores dos componentes da rede de otimização, o indutor L5 mostrou-se desnecessário.

Portanto, através da rede de casamento de impedância foi possível limitar a atenuação do receptor super-regenerativo inicial, que a princípio tinha uma atenuação máxima superior a 10 dB com ripple de 3,5 dB, para uma resposta em frequência com atenuação máxima de 4,5 dB e ripple de 1dB. Isso representa uma melhoria significativa, e que consegue contornar as limitações do receptor super-regenerativo enunciadas por (KRAUS, 1986).

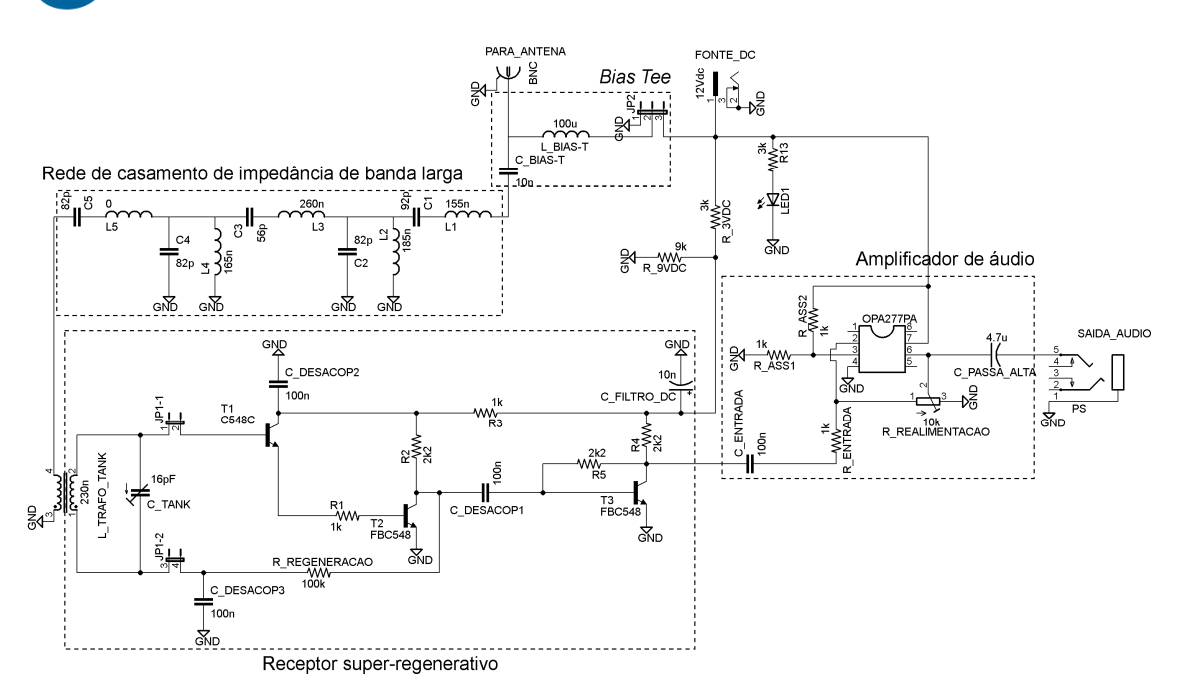

Figura 2.49 – Circuito completo do receptor proposto.

#### **2.3.3 Desempenho do receptor**

O receptor implementado está em fase de testes e integração com a antena e o correlacionador do protótipo de rádio interferômetro em desenvolvimento no CRS. Os testes do receptor estão sendo realizados através da recepção de áudio em AM em curtas distâncias. Os sinais de áudio da saída do receptor entram na placa de som de um computador PC, onde é prevista a correlação digital dos sinais de dois receptores idênticos.

Umas das principais limitações do circuito implementado é a seletividade do receptor, cuja frequência central é dada pelo filtro passa banda formado por L\_TRAFO\_TANK e C\_TANK. C\_TANK é variado através de chaves mecânicas, contudo, a mudança menos significativa, e que define a seletividade do circuito, é de 1 pF. Isso se reflete em possíveis variações na frequência central de vão de aproximadamente 2,5 MHz em 80 MHz, até aproximadamente 40 kHz em 20 MHz. Ou seja, não é possível cobrir linearmente toda faixa de frequência.

Além disso, o uso de valores múltiplos de 2 para os capacitores requer adequações para os valores comerciais mais próximos, ou o emprego de capacitores em paralelo, e em última instância capacitores variáveis. A substituição das chaves mecânicas que fazem a seleção da frequência de recepção por circuitos como Mosfet bidirectional switch permitirá o controle

digital da frequência central.

Apesar disso, através do emprego da rede de casamentos de impedância proposta, conseguisse obter uma boa sensibilidade e é possível aprimorar o conceito clássico do receptor super-regenerativo. Assim, verifica-se que o circuito proposto pode operar satisfatoriamente para a aplicação na radioastronomia.

### **2.4 Correlacionador Digital**

Correlação significa dependência, em termos de sinais, a correlação é a medida de dependência ou similaridade entre um sinal em relação ao outro. A correlação cruzada entre dois sinais contínuos x(t) e y(t) , pode ser discutida pela Equação (25):

$$
R_{xy} = \lim_{T \to \infty} \frac{1}{2T} \int_{T}^{T} x(t) \cdot y(t + \cdot)
$$
 (25)

Na teoria básica de correlação de interferometria (KRAUS, 1986), a utilização de uma única antena (rádio telescópio) na observação de uma fonte emissora limita a resolução espacial (limite de difração da antena), ao passo que, com a utilização de arranjos de múltiplos elementos (antenas), a resolução espacial do conjunto é incrementada significativamente. Nestes instrumentos a resolução não é mais determinada pelo limite de difração da antena, mas sim pela distância que separam as antenas; esta distância é chamada de linha de base.

A teoria de correlação é vastamente abordada pela literatura (KRAUS, 1986) (Thompson et al, 2001), portanto, o texto vai se limitar a topologia de correlacionador digital proposta neste Projeto de Pesquisa.

#### **2.4.1 Topologia de correlacionador**

As vantagens de um correlator FX são bem conhecidas (CHIKADA et al, 1984) (O'SULLIVAN, 1984), contudo, muitas vezes a topologia de correlatores XF ou mesmo a FXF continua sendo empregada (Bunton, 2000). As razões para isso são principalmente devido ao aumento percebido na taxa de dados necessários ea maior complexidade do projeto FX. Sabe-se também as vantagens da abordagem aumenta FX como o número de entradas para o

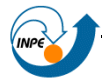

correlator cresce. Como ALMA tem cerca de 64 antenas e o SKA pode ter até 1000 estações de antena é oportuno reconsiderar uma opção correlator FX (BUNTON, 2000).

O Projeto de Pesquisa optou pela topologia do correlacionador FX, principalmente por seguir a mesma linha encontrada no LOFAR.

## **2.4.2 Status do desenvolvimento do correlacionador**

O correlacionador proposto ainda não apresenta plena operação. Contudo, a partir de calibrações e definições de proposta de observações, espera-se que o software que realiza as aquisições de dados da placa de som esteja completamente funcional em breve.

O software de correlação me desenvolvimento é mostrado na Figura 2.50. O programa esta sendo desenvolvido na linguagem C# e visa ser multiplataforma.

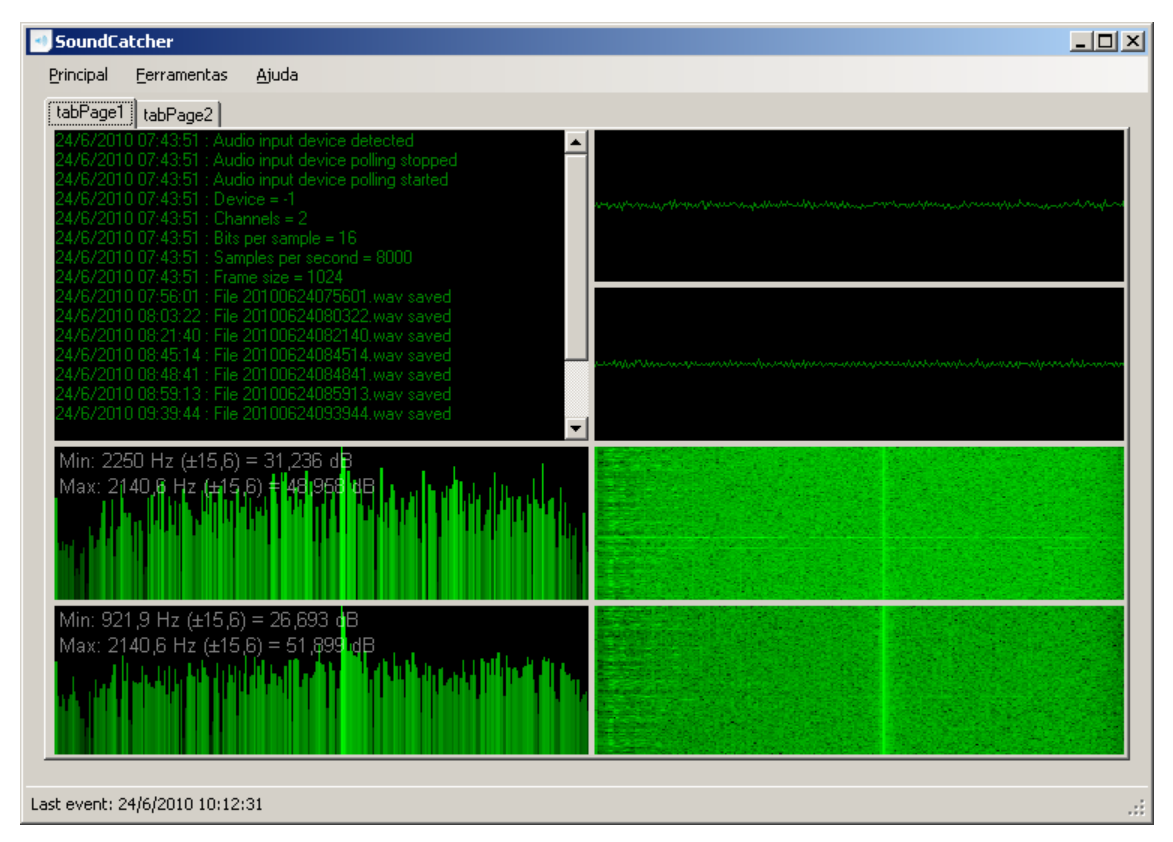

Figura 2.50 – Programa correlacionador.

O programa Radio-SkyPipe está sendo usado paralelamente ao software de correlação em desenvolvimento. As primeiras aquisições realizadas pelo

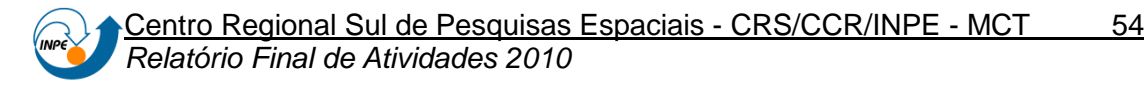

programa Radio-SkyPipe utilizando o sistema dos equipamentos desenvolvido no Projeto de Pesquisa são mostradas nas Figuras 2.51 e 2.52. As aquisições foram realizadas no terraço do prédio do CRS, e não apresentam escala vertical de amplitude calibrada, e o eixo horizontal está em horário universal.

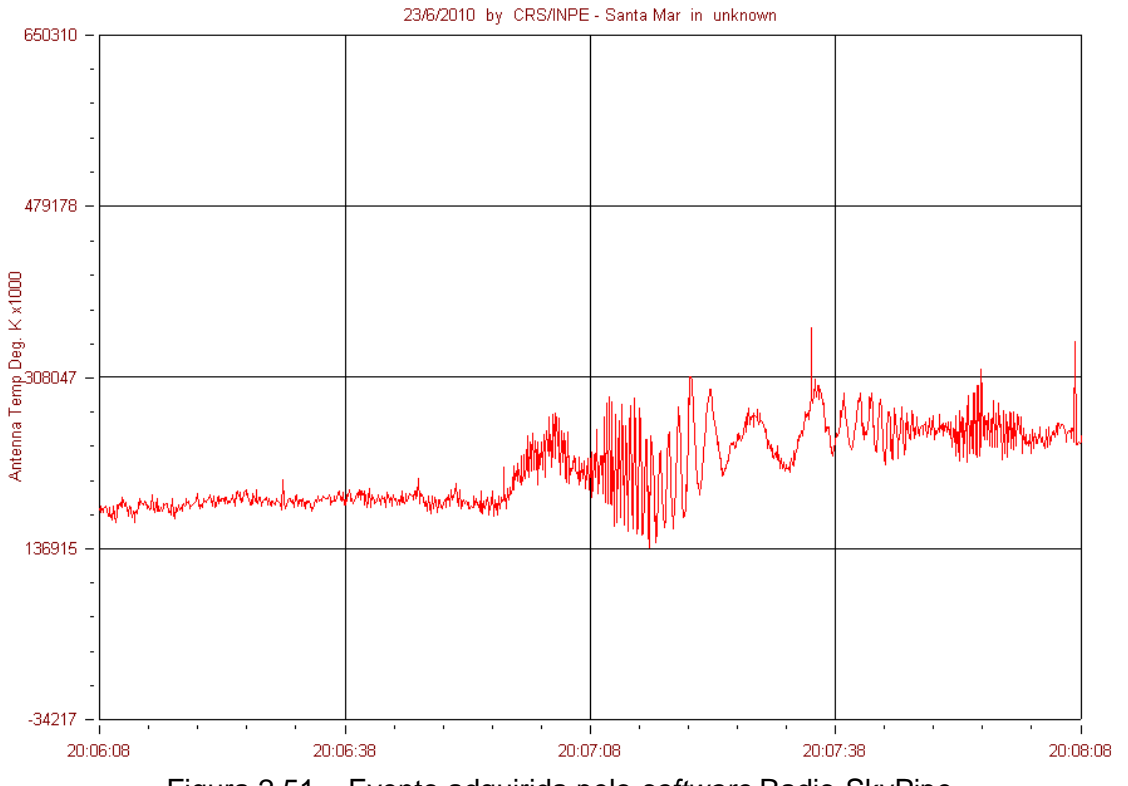

Figura 2.51 – Evento adquirida pelo software Radio-SkyPipe.
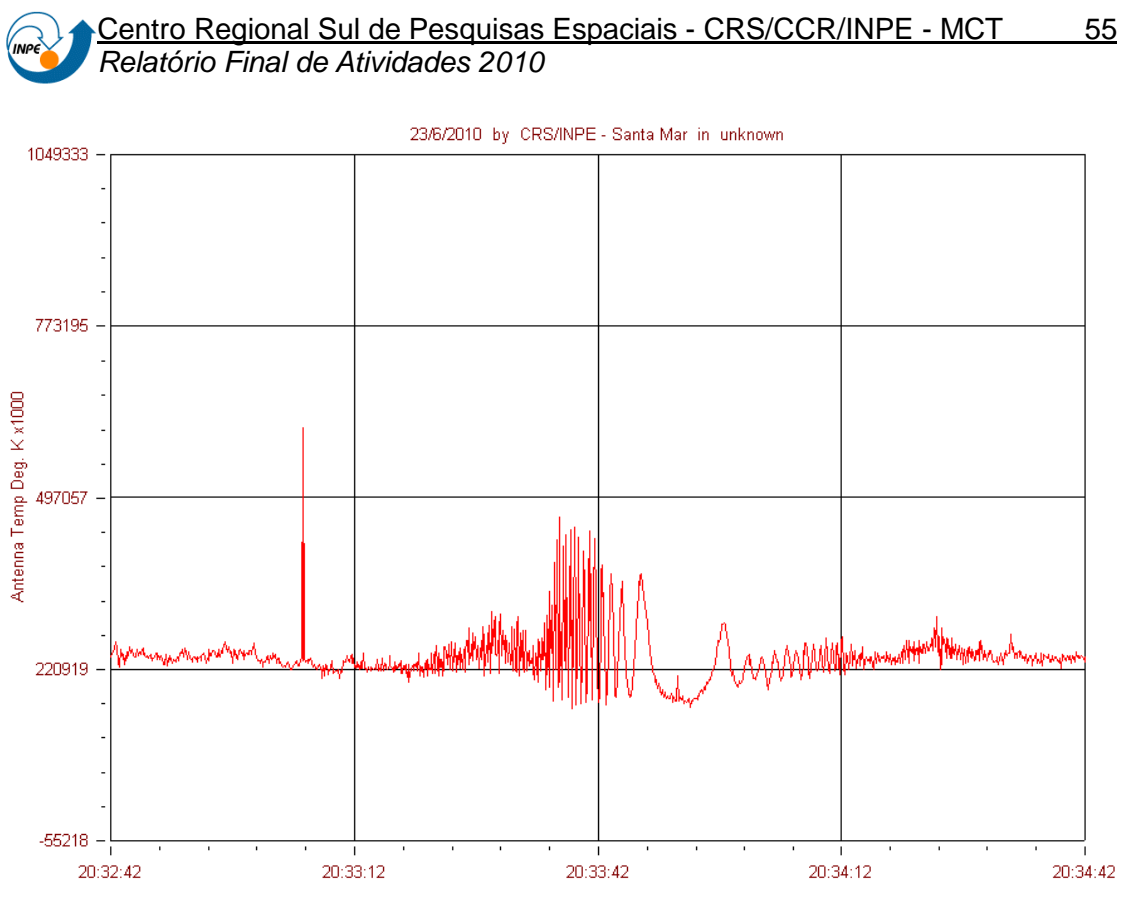

Figura 2.52 – Evento adquirida pelo software Radio-SkyPipe.

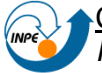

#### **CAPÍTULO 3**

#### **CONCLUSÕES**

Os resultados anteriores mostraram não existir nenhum sinal de anormalidade presente Espectro Eletromagnético no Observatório Espacial do Sul capaz de causar interferências em atividades de observações efetuadas na faixa de frequências de 10 - 240 MHz. Este foi um fator decisivo para o desenvolvimento do protótipo de interferômetro abordado neste Projeto de Pesquisa.

O interferômetro ainda está em fase de teste e integração, mas de maneira geral, vem apresentando resultados satisfatórios.

O aluno desenvolveu habilidades de pesquisa, tanto em trabalhos de grupo como individuais. Os conhecimentos que foram adquiridos nas pesquisas bibliográficas foram de grande valia, uma vez que estas atividades não são ministradas nas ementas das disciplinas do Curso de Engenharia Elétrica do Centro de Tecnologia da UFSM, e demonstram a importância do Programa PIBIC/INPE – CNPq/MCT e do Projeto de Pesquisa.

De forma geral, o Projeto de Pesquisa permitiu um contato direto do aluno com todas as áreas relacionadas a rádio interferômetro de grande porte, permitindo o desenvolvimento de um protótipo básico e operante, o que foi extremamente positivo e impulsiona o crescimento profissional e pessoal do aluno.

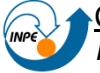

#### **REFERÊNCIAS BIBLIOGRÁFICAS**

BALANIS, C. A. **Antenna Theory**: Analysis and Design, 2nd ed., New York: John Willey & Sons, Inc., 1997.

BOONSTRA, A. J.; BREGMAN, J. D; MOHAMOUD, A. A. (2000). **LOFAR spectrum monitoring**: dynamic range and spectral occupancy issues. Disponível em: <http://www.jodrellbank.manchester.ac.uk/research/ska/workshop/Boonstra2.pd f>. Acesso em: 10 Mar. 2010.

BOWICK, C. **RF circuit design**, Indianápolis: Howard W. Sams & Co., Inc., 1982.

BUNTON, J. **ALMA Memo 342** - An Improved FX Correlator. CSIRO, Telecommunications and Industrial Physics, Australia. 19 December 2000.

CANE, H. V. Spectra of the nonthermal radio radiation from the galactic polar regions. **Royal Astronomical Society, Monthly Notices**, vol. 189, pp. 465– 478, November 1979.

CAPPELLEN, W.A.; RUITER, M.; KANT, G.W. (2007); **Low Band Antenna: Architectural Design Document**. Disponível em: <http://www.astro.rug.nl/~peletier/BDT\_15\_LBA\_ADD.pdf> Acessado em: 05 Mar. 2010.

CHIKADA, Y., et al., **Digital FFT Spectro-Correlator for Radio astronomy**., in Indirect Imaging (ed J.A. Roberts), Cambridge University Press, pp 387-404, 1984

CUTHBERT, T. R. **Broadband Direct-Coupled and Matching RF networks**, pp 31-33, TRCPEP, 1999.

DURIC, N. et al. (2003) **RFI Report for the U.S. South-West**. Disponível em: <http://web.haystack.mit.edu/lofar/rfi\\_download.html>. Acesso em: 8 Mar. 2010.

ELLINGSON, S.W. Antennas for the Next Generation of Low-Frequency Radio Telescopes, Antennas and Propagation, **IEEE Transactions on Antennas and Propagation**, vol.53, n.8, pp. 2480-2489, Aug. 2005.

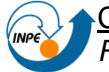

ELLINGSON, S.W. Design and Evaluation of an Active Antenna for a 29-47 MHz Radio Telescope Array, **IEEE Transactions on Antennas and Propagation**, vol.55, n. 3, pp. 826–831, Mar. 2007.

ELLINGSON, S.W. **Receivers for Low-Frequency Radio Astronomy**, From Clark Lake to the Long Wavelength Array: Bill Erickson's Radio Science, ASP Conference Series, vol.345, pp. 321-336, 2005.

**Folha de dados do CI BC548**. Disponível em: http://pdf1.alldatasheet.com/datasheet-pdf/view/11552/ONSEMI/BC548.html. Acessado em: 13 Jun. 2010.

**Folha de dados do CI MK484**. Disponível em: http://pdf1.alldatasheet.com/datasheet-pdf/view/78545/RECTRON/MK484.html. Acessado em: 13 Jun. 2010.

**Folha de dados do CI OPA277PA**. Disponível em: http://pdf1.alldatasheet.com/datasheet-pdf/view/196595/BURR-BROWN/OPA277PA.html. Acessado em: 13 Jun. 2010.

**Folha de dados do CI ZN414**. Disponível em: http://pdf1.alldatasheet.com/datasheet-pdf/view/83304/ETC/ZN414.html. Acessado em: 13 Jun. 2010.

**FOLHA DE ESPECIFICAÇÕES DO MAR-8**. Disponível em: <http://pdf1.alldatasheet.com/datasheet-pdf/view/94483/MINI/MAR-8A.html>. Acessado em: 8 Mar. 2010.

GONZALEZ, G. **Microwave Transistor Amplifiers**: Analysis and Design, 2nd ed., Englewood Cliffs, NJ: Prentice-Hall, 1997.

GUNST, A. et al., 2005. **Critical Design Review: Receiver Unit (RCU RCU-II)**. Disponivel em: <http://www.ira.cnr.it/ska/Documenti/Meetings%20&%20Reports/Bologna%202 2-23%20sept.%202005/RCU-2.pdf> Acesso em: 09 Mar. 2010.

HORNEFFER, A. et al. LOPES – **Detecting Radio Emission from Cosmic Ray Air Showers**. In: 28th International Cosmic Ray Conference, pp. 969–972, 2003.

HORNEFFER, Andreas. **Measuring Radio Emission from Cosmic Ray Air Showers with a Digital Radio Telescope**. Bonn: Rheinische Friedrich-

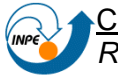

Wilhelms-Universitat Bonn, 2006. 106 p. Tese (Doutorado) – Faculdade de Ciências e Matemática, Universidade de Bonn, Bonn, 2006.

JONES, J. E. Analysis of the Symmetric Center-Fed V-Dipole Antenna. **IEEE transactions on antennas and propagation**, pp. 316–322, May 1976.

JOHNSON, R. C. **Antenna Engineering Handbook**, 3rd ed, McGraw-Hill.1993.

**LOPES – LOFAR, 2009**. Disponível em: <http://www.astro.ru.nl/lopes/science/lofar>. Acesso em: 20 Jan. 2010.

O'SULLIVAN, J. D.**The Westerbork Broadband Continuum Correlator System**., in Indirect Imaging (ed J.A. Roberts), Cambridge University Press 1984, pp 405-414

PATWARI. N.; SAFAAI-JAZI, A. High-Gain Low-Sidelobe Double-Vee Dipoles, **IEEE transactions on antennas and propagation**, vol. 48, no. 2, pp. 588– 590, Feb. 2000.

**RF Toolbox 2.7**: Designing Broadband Matching Networks (Part 1: Antenna). Disponível em: http://www.mathworks.com/products/rftoolbox/demos.html?file=/products/demos /shipping/rf/broadband\_match\_antenna.html. Acessado em: 13 Jun. 2010.

STEWART, K.P. et al. LOFAR antenna development and initial observations of solar bursts. **Planetary and Space Science**. vol. 52, Issue 15, pp 1351–1355, Dec. 2004.

SWENSON, G. W. Jr. 1980. **An amateur radio telescope**. The Astronomy quarterly library. Pachart Pub. House (Tucson, Ariz).

TAN, G. H.; ROHNER, C. Low-frequency array active-antenna system, in **Proc. SPIE**, vol. 4015, pp. 446–457, Jul. 2000.

THIELE, G. A.; EKELMAN, E. P. Design formulas for vee dipoles, **IEEE transactions on antennas and propagation,** vol. AP-28, no. 4, pp. 588–590, Jul. 1980.

TOKAREV, Y. V. Low Frequency Cosmic Background for a Cloudy Interstellar Medium Model. **Astrophysics and Space Science**, vol. 252, pp. 275 – 277, March 1997.

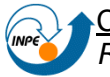

THOMPSON, A. R. et al. **Interference and Radioastronomy**. Physics Today, v. 44, n. 11, p.41-49, 1991.

THOMPSON, A. R., Moran, J. M., & Swenson, G. W. 2001, **Interferometry and Synthesis in Radio Astronomy**, Chap. 8 (John Wiley, & Sons, Inc.)

KRAUS, J. D. **Radio Astronomy**, 2nd edition. Powell, Ohio: Cygnus-Quasar, 1986.

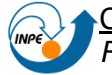

# **APÊNDICE A**

# **Algoritmo iterativo para casamento de impedâncias de uma rede em banda larga**

Código em MatLab/GnuOctave da rotina principal do algoritmo:

%%%% Rotina para casamento de impedância em rede de banda larga %%%%

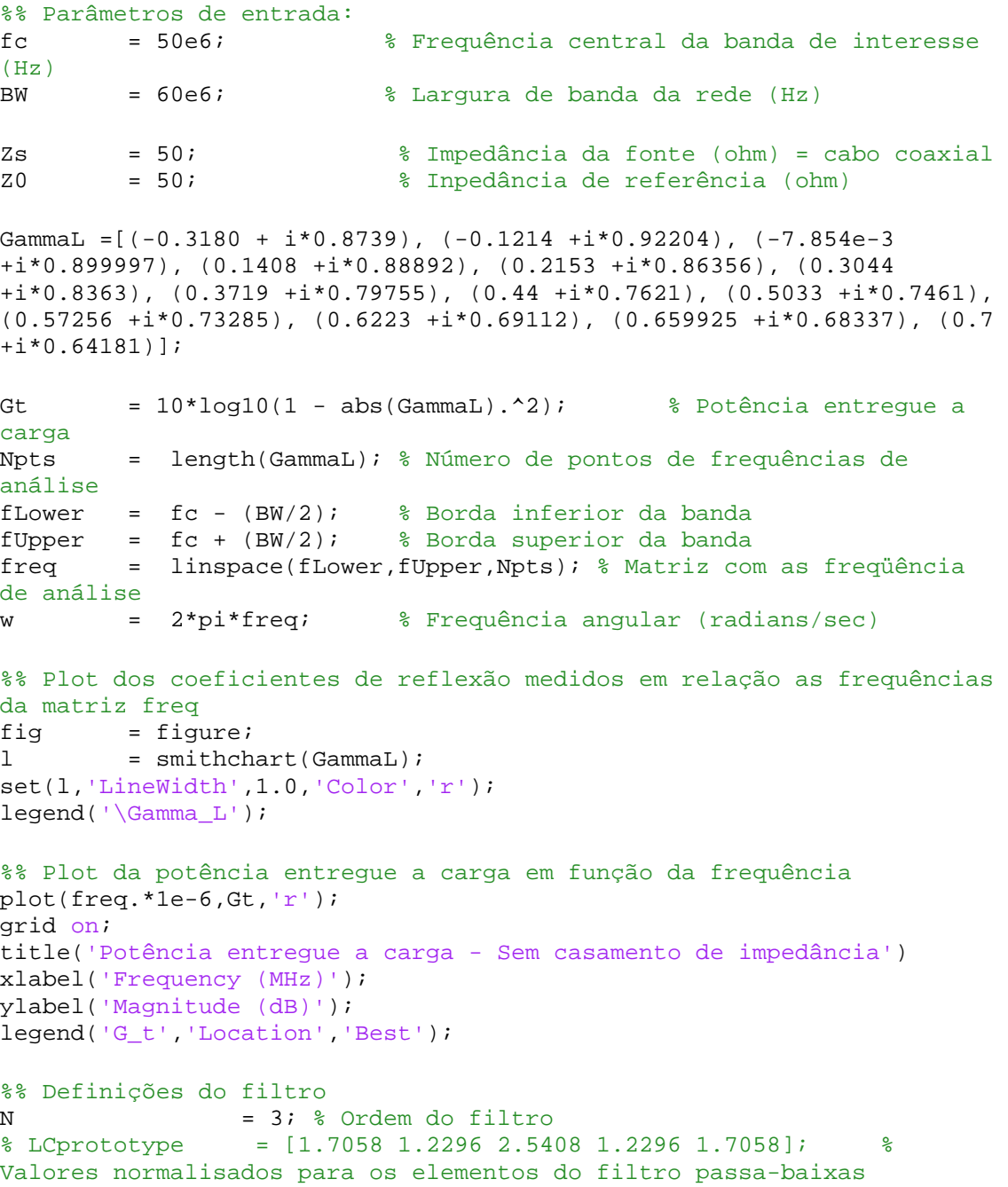

Chebyshev LP 3^a ordem 0.5 dB % LCprototype = [0.618 1.618 2 1.618 0.618]; % Buttherworf 5^a ordem % LCprototype = [0.4450 1.2470 1.8019 2.0000 1.8019 1.2470 0.4450]% Buttherworf 7^a ordem

```
Centro Regional Sul de Pesquisas Espaciais - CRS/CCR/INPE - MCT 62
Relatório Final de Atividades 2010
```

```
% LCprototype = [1 2 1]; % Buttherworf 3^a ordem 0.5 dB
% LCprototype = [1.5963 \ 1.0967 \ 1.5963]; % Chebyshev LP 3^{\lambda}a ordem
0.5 dB
% LCprototype = [3.4817 0.7618 4.5381 0.7618 3.4817]; % Chebyshev 
LP 5^a ordem 3 dB
LCprototype = [1.1468 1.3712 1.9750 1.3712 1.1468]; % Chebshev LP 
5^a ordem 0.1 dB
% LCprototype = [0.7653 1.3049 1.5773 1.3049 0.7653]; % Chebshev 
LP 5^a ordem 0.01 dB
WU = 2*pi*fUpper;wL = 2*pi*fLower;w0 = sqrt(wL*wU);Lvalues = zeros(N,1); % Inicialização dos valores dos 
indutores
Cvalues = zeros(N,1); % Inicialização dos valores dos 
capacitores
Lvalues(1:2:end) = LCprototype(1:2:end).*Zs./(wU-wL); \Indutores serie (H)
Cvalues(1:2:end) = (wU-wL)./(Zs.*(w0^2).*LCprototype(1:2:end)); %
Capacitores serie (F)
Lvalues(2:2:end) = ((wU-wL)*Zs)./((w0^2).*LCprototype(2:2:end)); %
Indutores Paralelo
Cvalues(2:2:end) = LCprototype(2:2:end)./((wU-wL).*Zs);Capacitores Paralelo
MatchingNW = rfckt.lcbandpasstee('C',Cvalues,'L',Lvalues); %
Cria a rede (filtro) de casamento de impedâncias<br>
L Initial = Lvalues; % Copia os
                                    % Copia os valores iniciais para
comparação futura
C_Initial = Cvalues;
L_MimimoGamma=Lvalues; % atualiza as variáveis caso ocorra alguma 
melhora no valor de Gamma
C_MimimoGamma=Cvalues;
%% Otimização do filtro
type('broadband_match_antenna_objective_function.m'); % Função 
objetivo
nIter = 11325; % Máximo número de iterações 
: critério de parada
options = optimset('Display','iter','MaxIter',nIter); % Define as 
opções da estrutura L_Optimized
L Optimized = [Lvalues(1) \;Lvalues(2) \;Lvalues(3) \;Cvalues(1) \;Cvalues(2)]Cvalues(3) ]; % As variáveis de otimização são os indutores L1 e L5
L_Optimized = fminsearch(@(L_Optimized) 
broadband_match_antenna_objective_function(MatchingNW,L_Optimized,freq
,gamma2z(GammaL),Zs,Z0),L_Optimized,options);
Lvalues=MatchingNW.L;
Cvalues=MatchingNW.C; %atualiza os valores
Npts = length(freq);
analyze(MatchingNW,freq,gamma2z(GammaL),Zs,Z0);
```

```
Centro Regional Sul de Pesquisas Espaciais - CRS/CCR/INPE - MCT 63
      Relatório Final de Atividades 2010 
% Calculate input reflection coefficient 'gammaIn'
[GammaGt] = calculate(MatchingNW,'gammain','Gt','none');
gammaIn = zeros(Npts,1);
gammaIn(1:Npts,1) = GammaSt{1}(1:Npts,1);MimimoGamma=max(abs(gammaIn));
MaximoGammaAtual=max(abs(gammaIn));
mudanca=1;
% loop
for numeroDeTentativas=1:100000,
    analyze(MatchingNW,freq,gamma2z(GammaL),Zs,Z0);
     [GammaGt] = calculate(MatchingNW,'gammain','Gt','none');
    gammaIn = zeros(Npts,1);
    gammaIn(1:Npts,1) = GammaSt{1}(1:Npts,1);MaximoGammaAtual = max(abs(gammaIn));
     if MaximoGammaAtual*1.00001<MimimoGamma
         MimimoGamma=MaximoGammaAtual;
         L_MimimoGamma=Lvalues; % atualiza as variáveis caso ocorra 
alguma melhora no valor de Gamma
         C_MimimoGamma=Cvalues;
     else % caso não ocorra melhora no valor de gammaL
        Lvalues = L MimimoGamma; % retorna os valores do melhor gammaL
         Cvalues=C_MimimoGamma;
         %aleatoriamente altera um dos valores da rede, a fim de
         %melhorar o valor de gammaL
        if mudanca<4;
             if rand<0.5;
                 Lvalues(mudanca)= Lvalues(mudanca)*0.9
             else
                 Lvalues(mudanca)= Lvalues(mudanca)*1.1
             end;
             mudanca=mudanca+1;
         end;
         if mudanca>=4;
             if rand<0.5;
                 Cvalues(mudanca-3)= Lvalues(mudanca-3)*0.9
             else
                 Cvalues(mudanca-3)= Lvalues(mudanca-3)*1.1
             end;
             mudanca=mudanca+1;
         end;
         if mudanca>6;
             mudanca=1;
         end;
     end;
```

```
Centro Regional Sul de Pesquisas Espaciais - CRS/CCR/INPE - MCT 64
      Relatório Final de Atividades 2010 
     L_Optimized = [Lvalues(1) Lvalues(2) Lvalues(3) Cvalues(1) 
Cvalues(2) Cvalues(3) ]; % As variáveis de otimização são os indutores 
L1 e L5
     L_Optimized = fminsearch(@(L_Optimized) 
broadband_match_antenna_objective_function(MatchingNW,L_Optimized,freq
,gamma2z(GammaL),Zs,Z0),L_Optimized,options);
     Lvalues=MatchingNW.L;
     Cvalues=MatchingNW.C; %atualiza os valores
end; %final do loop
%% Atualiza os valores otimizados
MatchingNW.L(1) = L_Optimized(1); % Atualiza o valor do inductor 
L1
MatchingNW.L(end)= L Optimized(end); % Atualiza o valor do inductor
L5
%% Analise e plot dos resultados da otimização do filtro para banda 
larga
%%% para 2 cenário: valores dos elementos do filtro otimizados para o 
ótimo
%%% casamento de impedâncias, e valores sem o casamento (medidos)
analyze(MatchingNW,freq,gamma2z(GammaL),Zs,Z0);
hold all;
hline = smithchart(GammaL);
set(hline,'Color','r');
[leg,h_line]= legend('\Gamma_i_n','\Gamma_L');
h1 = findall(h line,'Tag','\Gamma i n');
set(h1,'Color','b','LineStyle','-');
h1 = findall(h_line,'Tag','\Gamma');
set(h1,'Color','r');
hold off;
%% Plot da potência entregue a carga para 2 cenário: valores dos 
elementos
%%% do filtro otimizados para o ótimo casamento de impedâncias, e 
valores
%%% sem o casamento (medidos)
plot(MatchingNW,'Gt');
hold all;
plot(freq*1e-6,Gt,'r');
grid on;
title('Potência entregue a carga')
legend('Rede otimizada','Rede não otimizada','Location','Best');
%% Comparação entre os valores das variáveis de otimização, indutores 
L1
%%% e L5
L1 Initial = L Initial(1);
L1 Optimized = L Optimized(1);
L5_Initial = L_Initial(end);
L5_Optimized = L_Optimized(end);
%% Notas finais
% Os valores dos elementos da rede estão disponíveis nas variáveis 
Cvalues
```
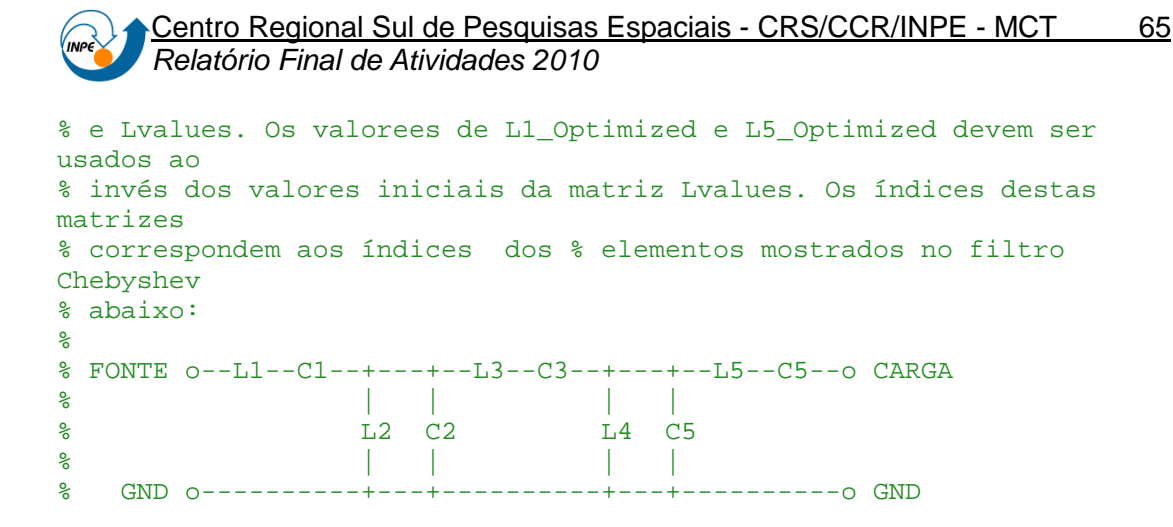

Código em MatLab/GnuOctave do arquivo broadband\_match\_antenna\_objective\_function.m, que contem a função objetivo do algoritmo iterativo proposto:

```
function output = 
broadband_match_antenna_objective_function(MatchingNW,Lvalues,freq,Zl,
Zs.Z0)
%BROADBAND_MATCH_ANTENNA_OBJECTIVE_FUNCTION é a função objetivo
% retorna o valor atual da função objetivo armazenados em OUTPUT
% Avaliada após a atualização dos valores indutor no objeto 
MATCHINGNW.
% Os valores dos indutoes estão armazenados na variável LVALUES.
\mathbf{S}% BROADBAND_MATCH_ANTENNA_OBJECTIVE_FUNCTION é baseado em: RF Toolbox 
demo:
% Designing Broadband Matching Networks (Part I: Antenna)
% Permite apenas valores positivos aos componentes
if any(Lvalues<0)
    output = inf; return;
end
% Atualiza os componentes da rede de otimização
MatchingNW.L(1) = Lvalues(1);MatchingNW.L(2) = Lvalues(2);MatchingNW.L(3) = Lvalues(3);MatchingNW.L(4) = Lvalues(4);MatchingNW.L(5) = Lvalues(5);MatchingNW.C(1) = Lvalues(6);MatchingNW.C(2) = Lvalues(7);MatchingNW.C(3) = Lvalues(8);MatchingNW.C(4) = Lvalues(9);MatchingNW.C(5) = Lvalues(10);% Realizar análise da rede correspondente
Npts = length(freq);
analyze(MatchingNW,freq,Zl,Zs,Z0);
```

```
Centro Regional Sul de Pesquisas Espaciais - CRS/CCR/INPE - MCT 66
     Relatório Final de Atividades 2010 
% Calcula o coef. de reflexão de entrada 'gammaIn'
[GammaGt] = calculate(MatchingNW,'gammain','Gt','none');
gammaIn = zeros(Npts,1);
gammaIn(1:Npts,1) = GammaSt{1}(1:Npts,1);% Função Custo
output = max(abs(gammaIn));
% Plot 'animado' ao longo das iterações
% Animate
% l = smith(MatchingNW, 'gammaIn');
% set(l,'DisplayName','Optimizing \Gamma_i_n');
```
% drawnow;

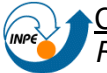

# **APÊNDICE B**

#### **ATIVIDADES COMPLEMENTARES DESENVOLVIDAS**

**Participação com apresentação de Trabalhos Científicos e publicação em anais de Congressos em 2009.** 

#### **Título: THE ELECTROMAGNETIC ENVIRONMENT SURVEY AT THE BRAZILIAN SOUTHERN SPACE OBSERVATORY FOR THE INSTALLATION OF LOFAR STATIONS**

**Autores: ROSA, G. S.**; SCHUCH. N. J.; GOMES, N. R.; ECHER, E.; JASKULSKI, T.; FAGUNDES, I. F.; STEKEL, T. R. C.; ANTUNES, C. E.

**Evento:** 11th SBGf.

**Local:** Salvador, BA.

**Período:** 24 a 28 de Agosto de 2009.

## **Título: LOFAR – ASSESMENT OF FACILITIES FOR A LOFAR STATION IN THE REGION OF THE BRAZILIAN SOUTHERN SPACE OBSERVATORY**

**Autores: ROSA, G. S**.; SCHUCH. N. J.; GOMES, N. R.; ECHER, E.; JASKULSK, T.; FAGUNDES, I. F.; STEKEL, T. R. C.; ANTUNES, C. E.

**Evento:** XXVII IAU.

**Local:** Rio de Janeiro, RJ.

**Período:** 03 a 14 de Agosto de 2009.

#### **Título: MONITORAMENTO DO ESPECTRO ELETROMAGNÉTICO NA FAIXA DE 10 - 240 MHZ NO OBSERVATÓRIO ESPACIAL DO SUL**

**Autores: ROSA, G. S**.; SCHUCH. N. J.; GOMES, N. R.; JASKULSK, T.; FAGUNDES, I. F.

**Evento:** XXIII CRICTE.

**Local:** Joinville, SC.

**Período:** 16 a 18 de Novembro de 2009.

# **Título: PROJETO DE UMA ESTAÇÃO TERRENA DE COMUNICAÇÃO COM SATÉLITES PARA APLICAÇÃO NO PROJETO NANOSATC-BR**

**Autores:** FAGUNDES, I. F.; ROZENFELD, P.; SCHUCH. N. J.; GOMES,

N. R.; **ROSA, G. S**.; JASKULSK, T.

**Evento:** XXIII CRICTE.

**Local:** Joinville, SC.

**Período:** 16 a 18 de Novembro de 2009.

## **Título: SISTEMA LOFAR NÍVEL DE RÁDIO INTERFERÊNCIA NO OBSERVATÓRIO ESPACIAL DO SUL EM SÃO MARTINHO DA SERRA NA FAIXA DE 10 – 240 MHZ – SICINPE 2008**

**Autores: ROSA, G. S.**; SCHUCH, N. J.; GOMES, N. R.

**Evento:** 24ª Jornada Acadêmica Integrada.

**Local:** Santa Maria, RS.

**Período:** 10 a 13 de Novembro de 2009.

**Trabalhos Científicos aceitos para apresentação e publicação em anais de Congressos em 2010.** 

# **Título: THE SOUTHERN SPACE OBSERVATORY A BRAZILIAN GROUND-BASED FACILITY FOR LOW FREQUENCY OBSERVATIONS**

**Autores: ROSA, G. S.**; SCHUCH, N. J.; GOMES, N. R.; BERGMANN, J. R.; ECHER, E.

**Evento:** 38th COSPAR. **Local:** Bremen, Alemanha. **Período:** 18 a 25 de Julho de 2010.

#### **Título: ACTIVE ANTENNAS DESIGNS FOR LOW FREQUENCY RADIO ASTRONOMY**

**Autores: ROSA, G. S.**; SCHUCH, N. J.; GOMES, N. R.; STEKEL, T. R. C.; BERGMANN, J. R.;

**Evento:** AGU 2010.

**Local:** Foz do Iguaçu, PR.

**Período:** 8 a 13 de Agosto de 2010.

# **Título: SISTEMA LOFAR – NÍVEL DE RÁDIO INTERFERÊNCIA NO OBSERVATÓRIO ESPACIAL DO SUL EM SÃO MARTINHO DA SERRA NA FAIXA DE 10 – 240 MHZ**

**Autores: ROSA, G. S.**; SCHUCH, N. J.; GOMES, N. R.

**Evento:** JNIC 2010.

**Local:** Natal, RN.

**Período:** 25 a 30 de Julho de 2010.

## **Título: ACTIVE ANTENNAS FOR THE NEXT GENERATION OF LOW-FREQUENCY RADIO TELESCOPES**

**Autores: ROSA, G. S.**; SCHUCH, N. J.; GOMES, N. R.; . BERGMANN,

J. R.; ECHER, E.

**Evento:** IAC 2010.

**Local:** Praga, República Checa.

**Período:** 27 de Setembro a 1 Outubro de 2010.